# **Handbook for Youth Educators**

## Face-to-face learning

 $+ + + +$ 

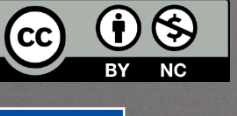

**Co-funded by** the European Union

**WIN** FILM MAKING FOR INCLUSION AND DEVELOPMENT

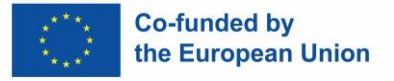

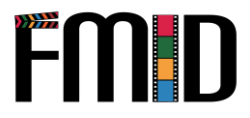

## <span id="page-1-0"></span>**Os damos la bienvenida**

Os damos la bienvenida al Manual para jóvenes educadores sobre la creación cinematográfica.

Este manual está diseñado para ayudar a los educadores a enseñar a los jóvenes a hacer películas. Te dará las herramientas que necesitas para crear un plan de estudios completo que involucre a tus estudiantes y les enseñe habilidades clave.

El cine es una habilidad valiosa, no sólo porque es cada vez más demandada en el mercado laboral, sino también porque enseña a los estudiantes a comunicarse de manera eficaz y creativa, al tiempo que les da la oportunidad de reflexionar sobre el mundo que les rodea. Es importante que los jóvenes tengan acceso a este tipo de educación porque les ayuda a desarrollar su propia perspectiva del mundo y a comprender cómo sus acciones afectan a los demás.

Se han creado dos manuales en el marco del proyecto "FMID - Film making for inclusion and development", financiado por el programa Erasmus+ de la Comisión Europea. Un manual es adecuado para el aprendizaje autodirigido, mientras que el presente manual está dedicado al aprendizaje presencial.

Esperamos que este manual le ayude a dotar a sus alumnos de habilidades valiosas que puedan utilizar a lo largo de su vida, como el pensamiento crítico, la comunicación, la colaboración, la resolución de problemas y la creatividad.

- El equipo de FMID

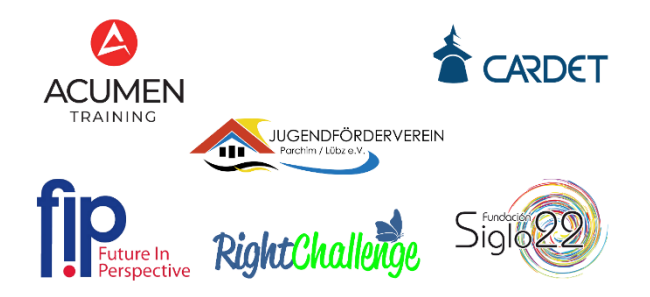

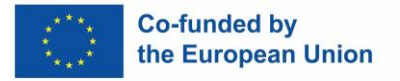

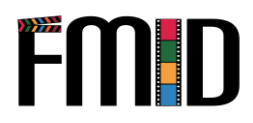

## **Table of contents**

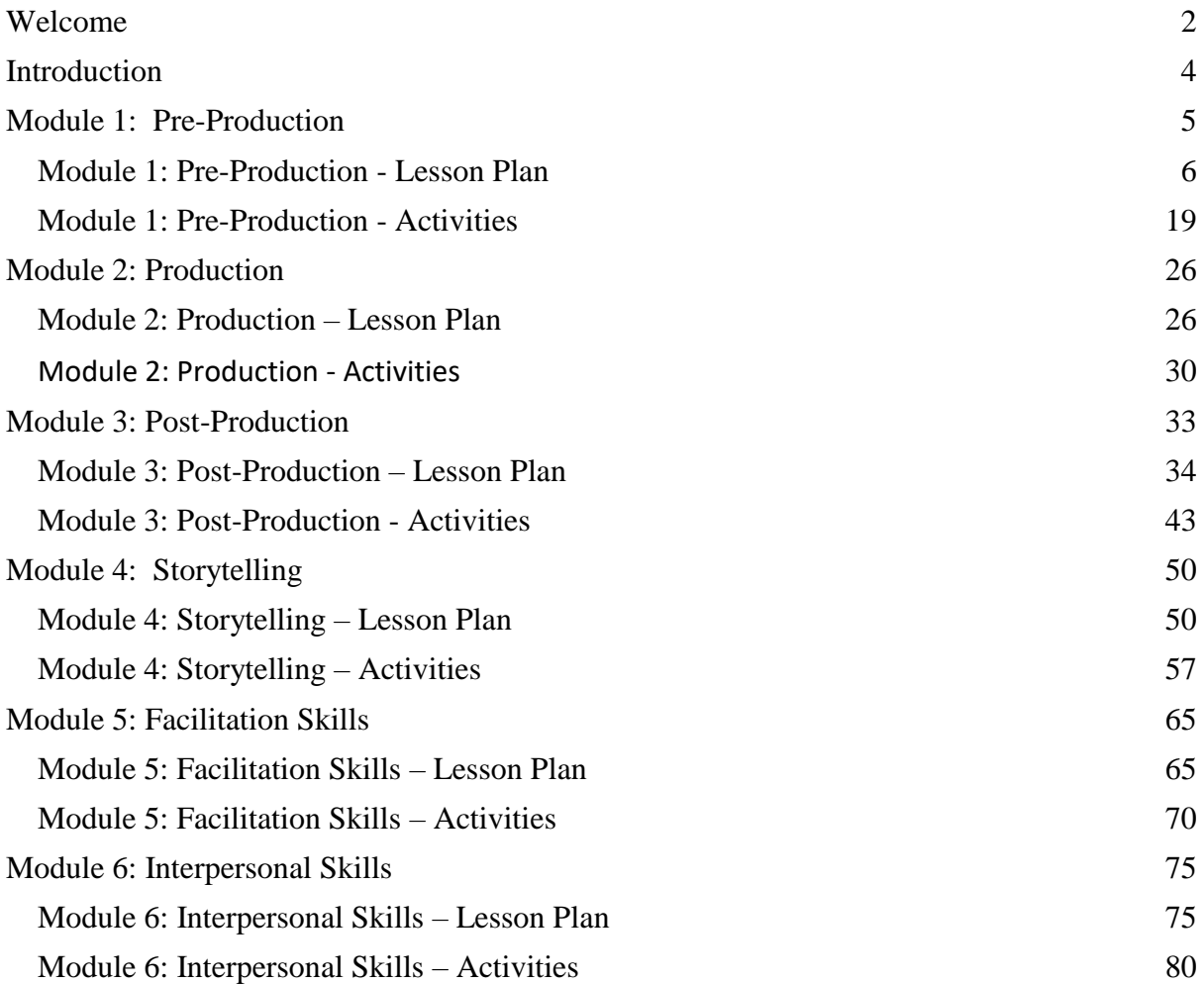

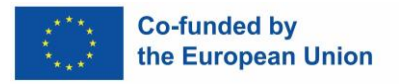

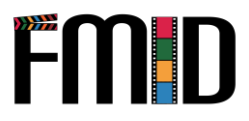

## <span id="page-3-0"></span>**Introducción**

El Programa de Formación Continua y el Manual elaborados en el marco del proyecto FMID proporcionarán recursos y contenidos de formación específicamente desarrollados pensando en el profesorado de jóvenes, para que puedan:

- 1) Llegar con éxito a la juventud marginada, apoyándoles con atención y empatía, y animándoles a seguir aprendiendo a lo largo de toda la vida y a planificar su futuro de forma responsable;
- 2) Proporcionar formación de alta calidad en producción, posproducción y uso de vídeo y audio, utilizando el software de código abierto más pertinente y el hardware más comúnmente disponible;
- 3) Sentirse con comodidad a la hora de impartir formación avanzada en TIC a los y las jóvenes utilizando entornos mixtos y en línea, aprovechando plenamente su potencial y protegiéndolos al mismo tiempo de posibles factores negativos en línea.

La formación comprende 100 horas de formación, compuestas por 40 horas de instrucción presencial y 60 horas de aprendizaje autodirigido en línea, con el apoyo de recursos de vídeo y materiales audiovisuales.

En este manual encontrará las herramientas para el aprendizaje presencial: planes de clase y actividades.

El manual presencial se divide en 6 módulos:

- 1. Pre-producción
- 2. Producción
- 3. Post-producción
- 4. Storytelling
- 5. Habilidades de facilitación
- 6. Habilidades interpersonales

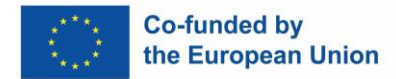

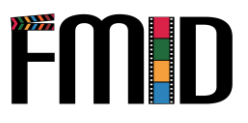

## **Módulo 1: Pre-Producción**

En este módulo se abordarán los siguientes temas:

- 1. Esbozo y guion Comprensión de los diferentes formatos para la producción de medios digitales
- 2. Desarrollo de una historia a partir de ilustraciones Mood-boards y Mind-maps
- 3. Creación de guiones gráficos
- 4. Introducción a la redacción de una historia y un guión
- <span id="page-4-0"></span>5. Planificación en preproducción:
	- a. Selección de los medios más adecuados para el proyecto (vídeo, podcast, entrevista)
	- b. Selección del formato más adecuado para el proyecto (documental, vox pop, entrevista, drama, vlog)
	- c. Búsqueda de localizaciones
	- d. Elaboración de presupuestos
	- e. Selección de los miembros del reparto y del equipo
	- f. Conseguir vestuario y atrezzo o cualquier otra materia prima (fotos, sonido, etc.) que pueda utilizarse en el proyecto de producción.
- 6. Funciones y características básicas de los equipos clave
- 7. Introducción a la secuenciación y la continuidad
- 8. Desarrollo de un plan de rodaje
- 9. Introducción a la producción de medios digitales y a los derechos de autor

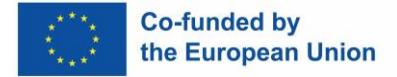

## **Módulo 1: Pre-Producción – Lección de aprendizaje**

<span id="page-5-0"></span>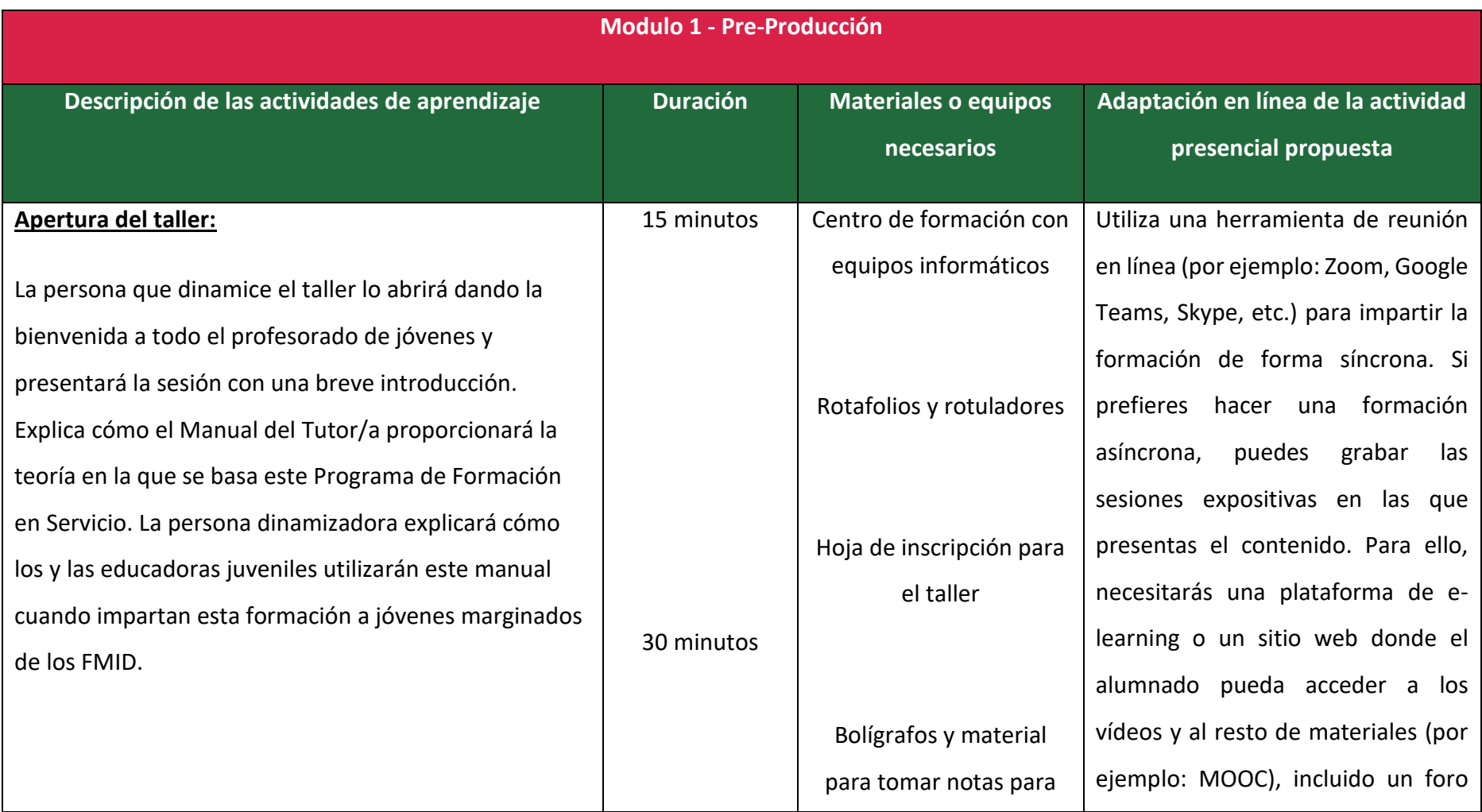

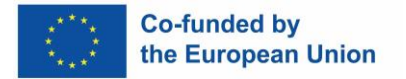

## **FMID**

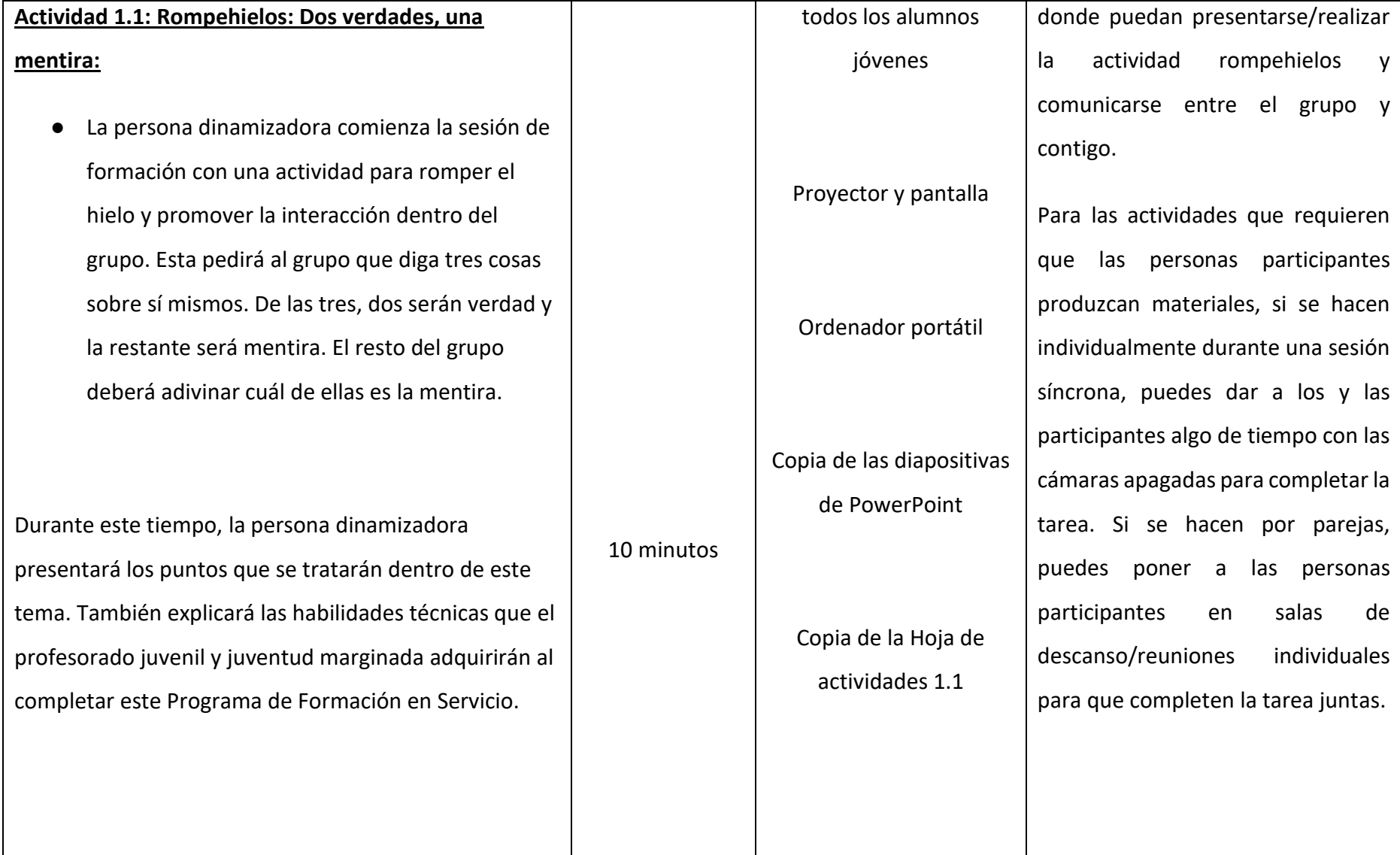

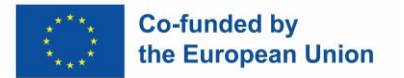

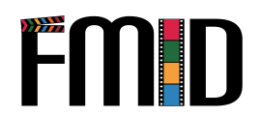

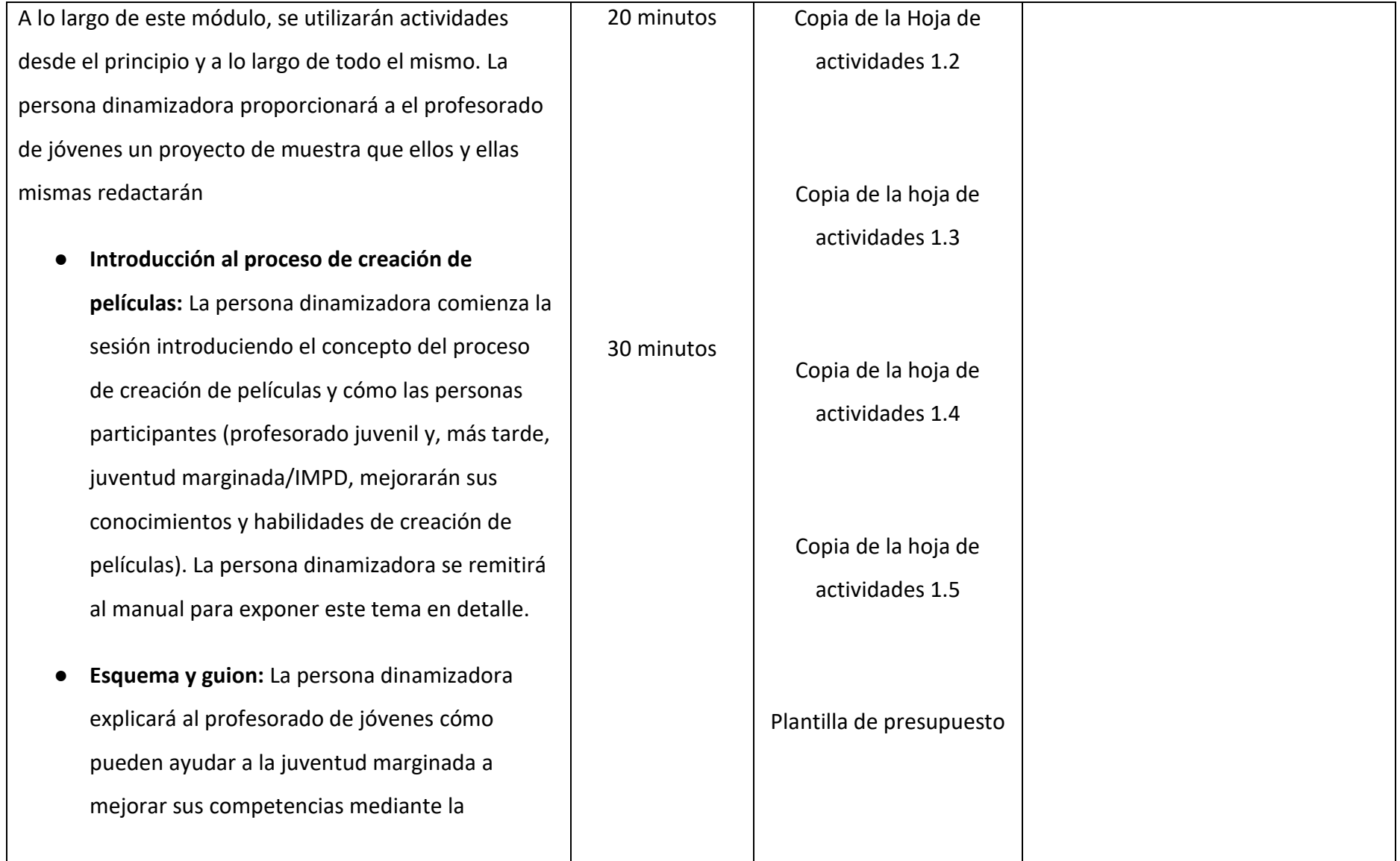

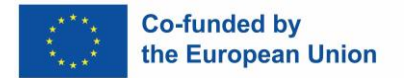

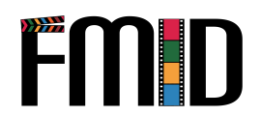

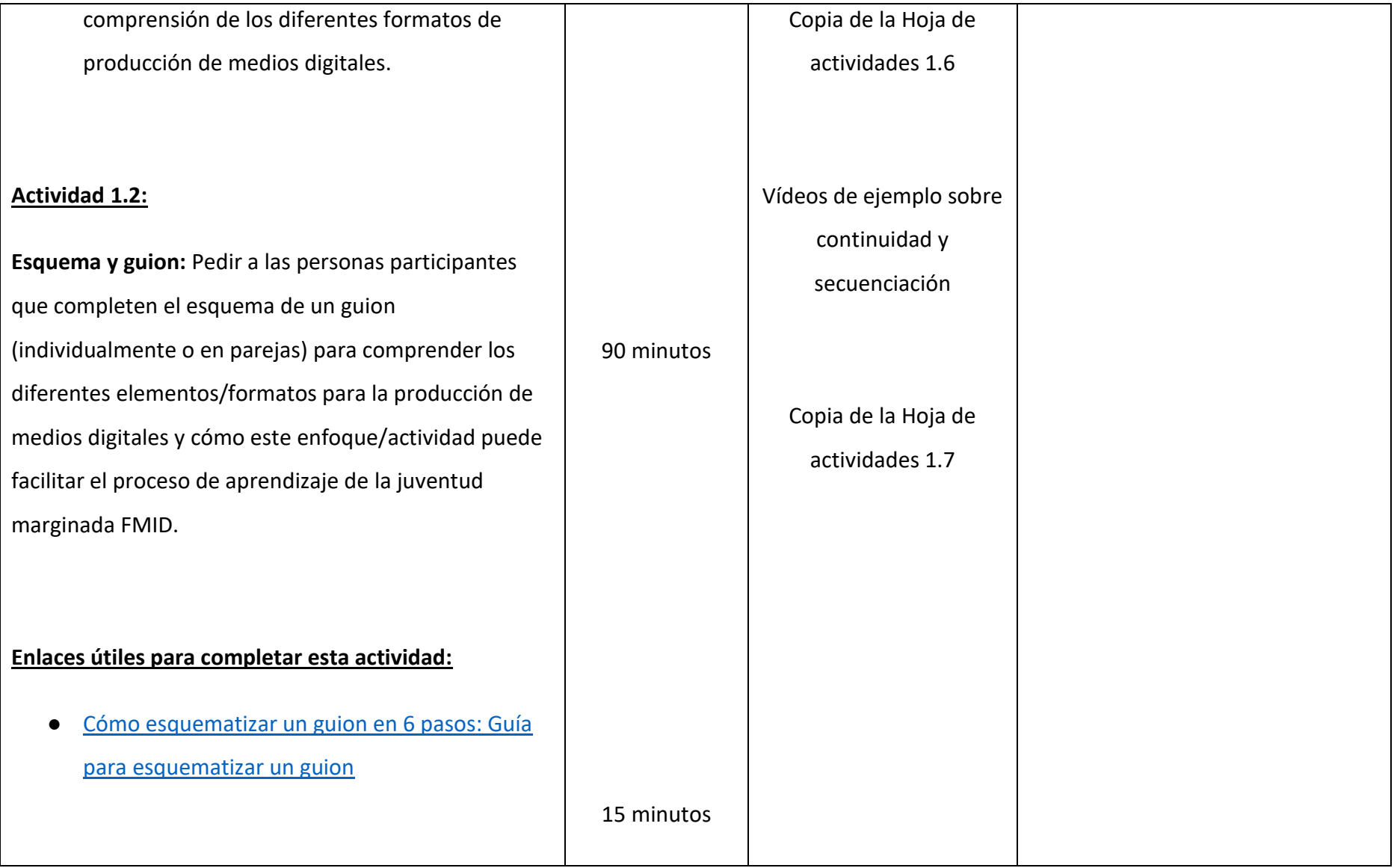

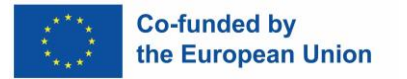

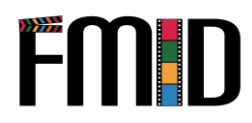

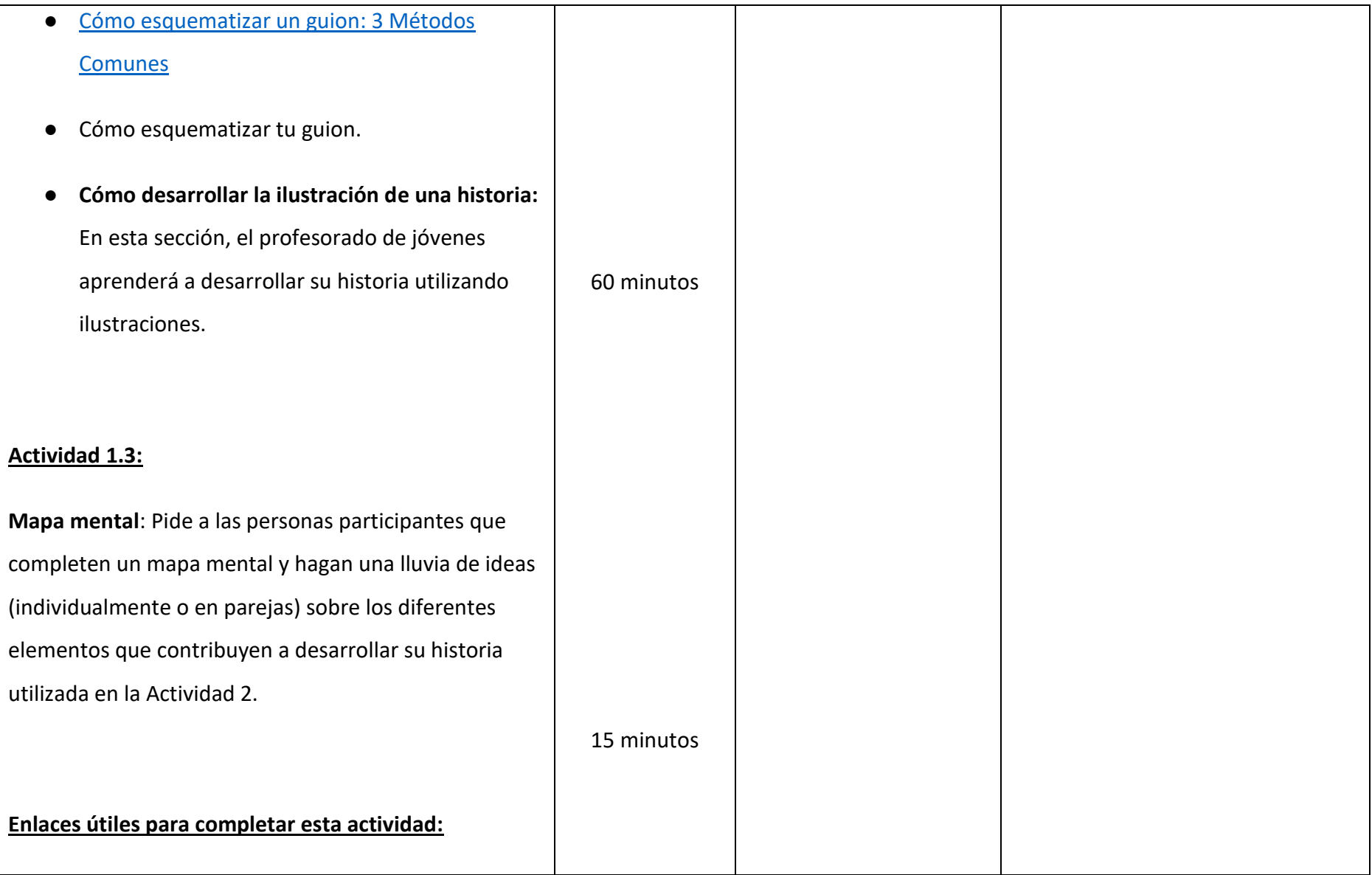

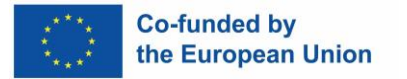

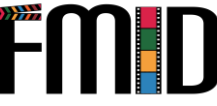

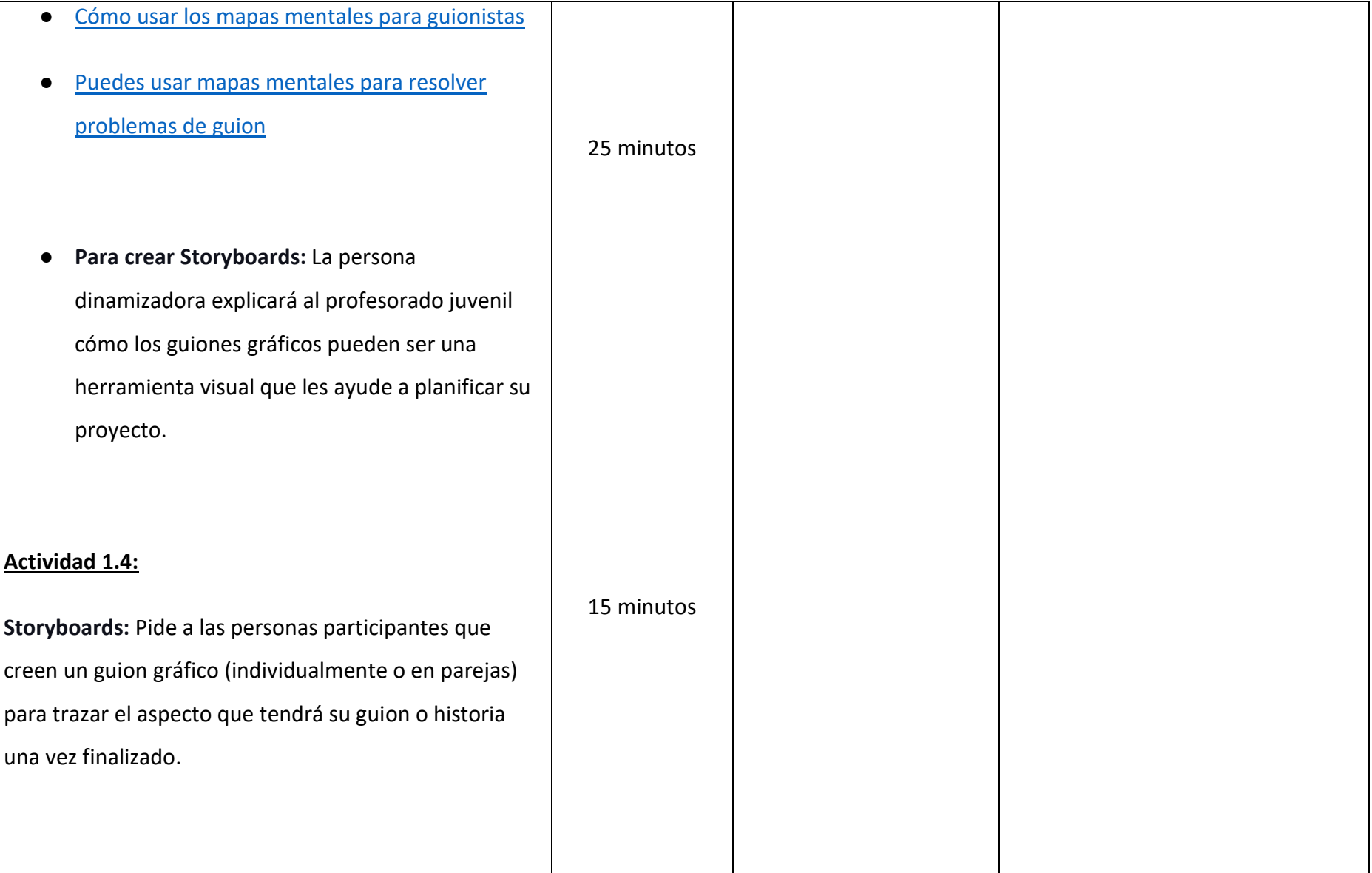

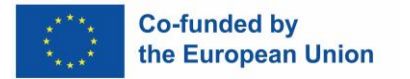

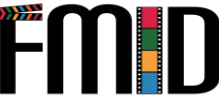

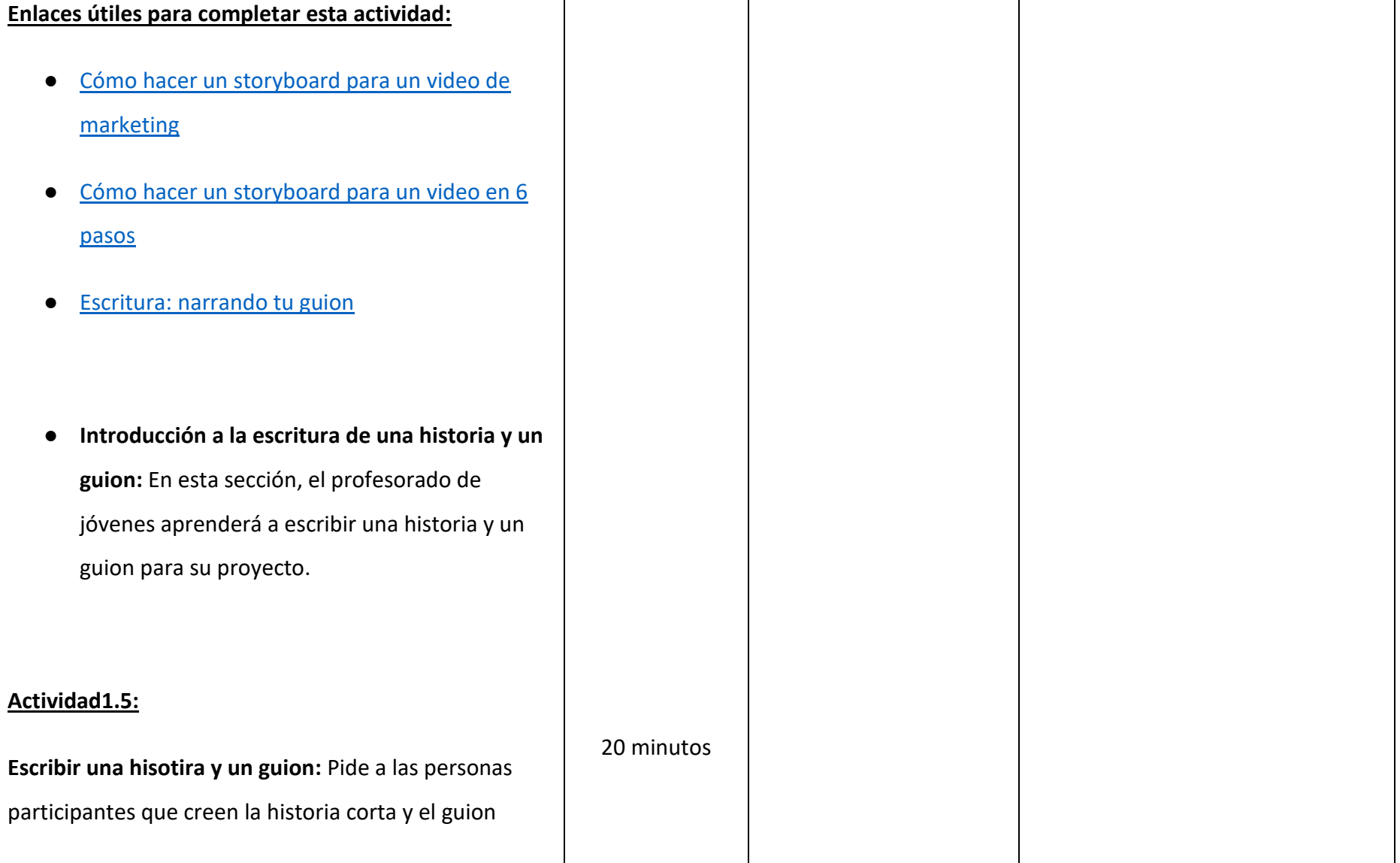

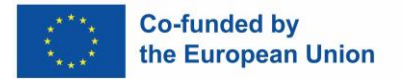

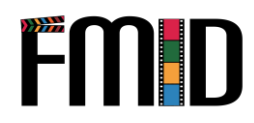

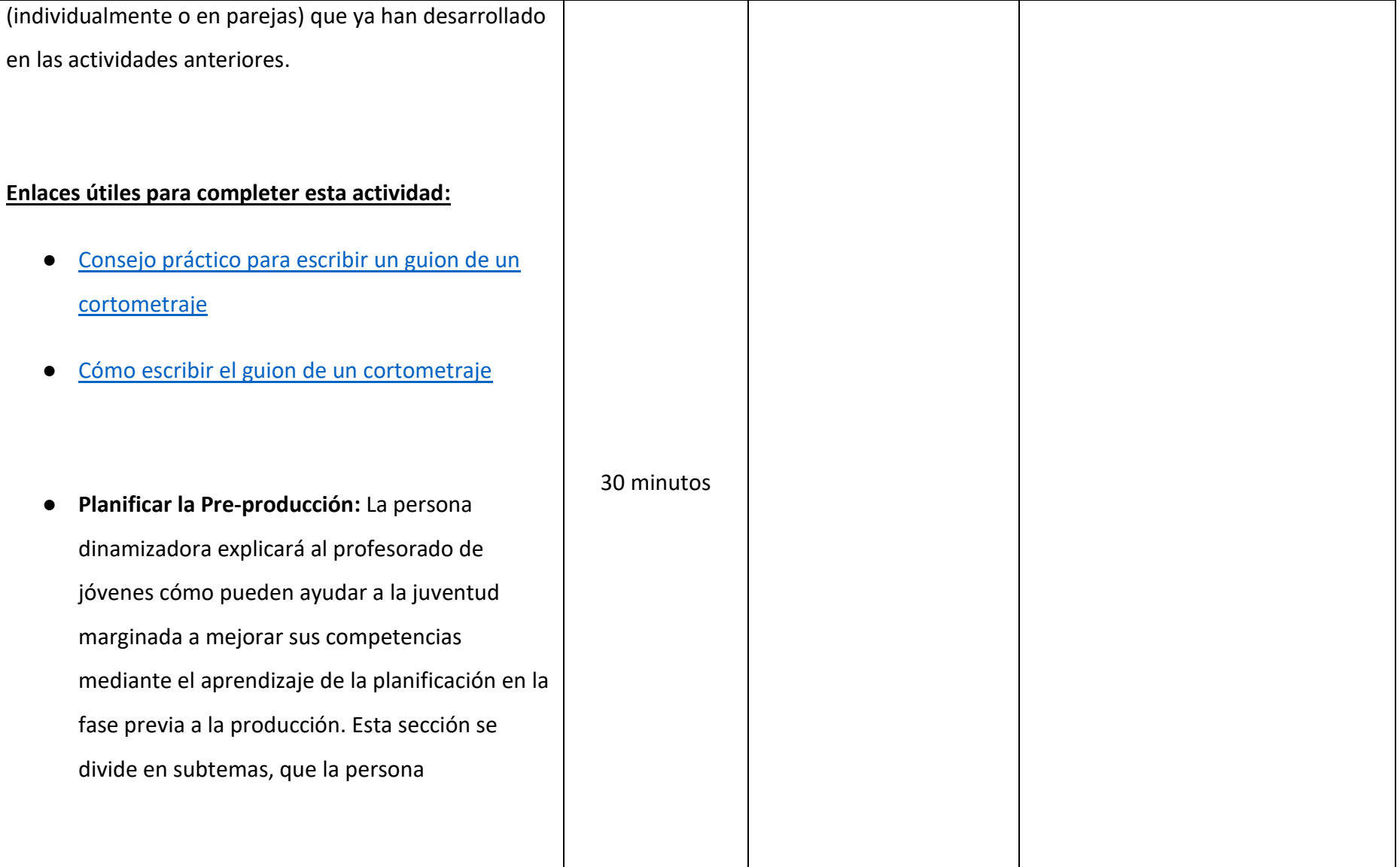

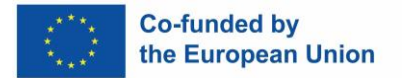

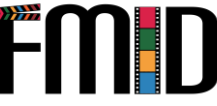

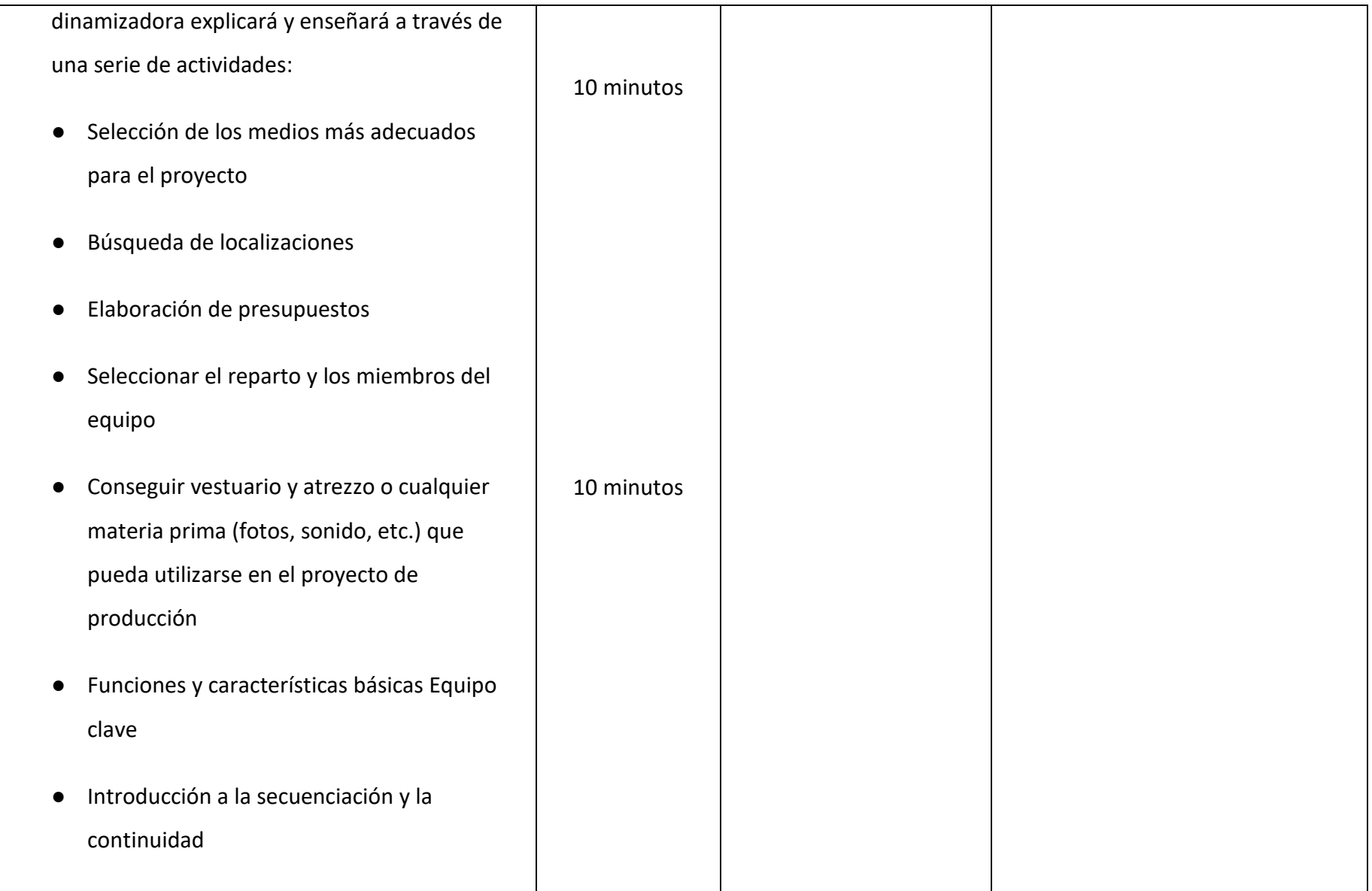

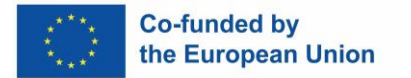

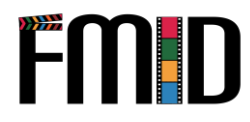

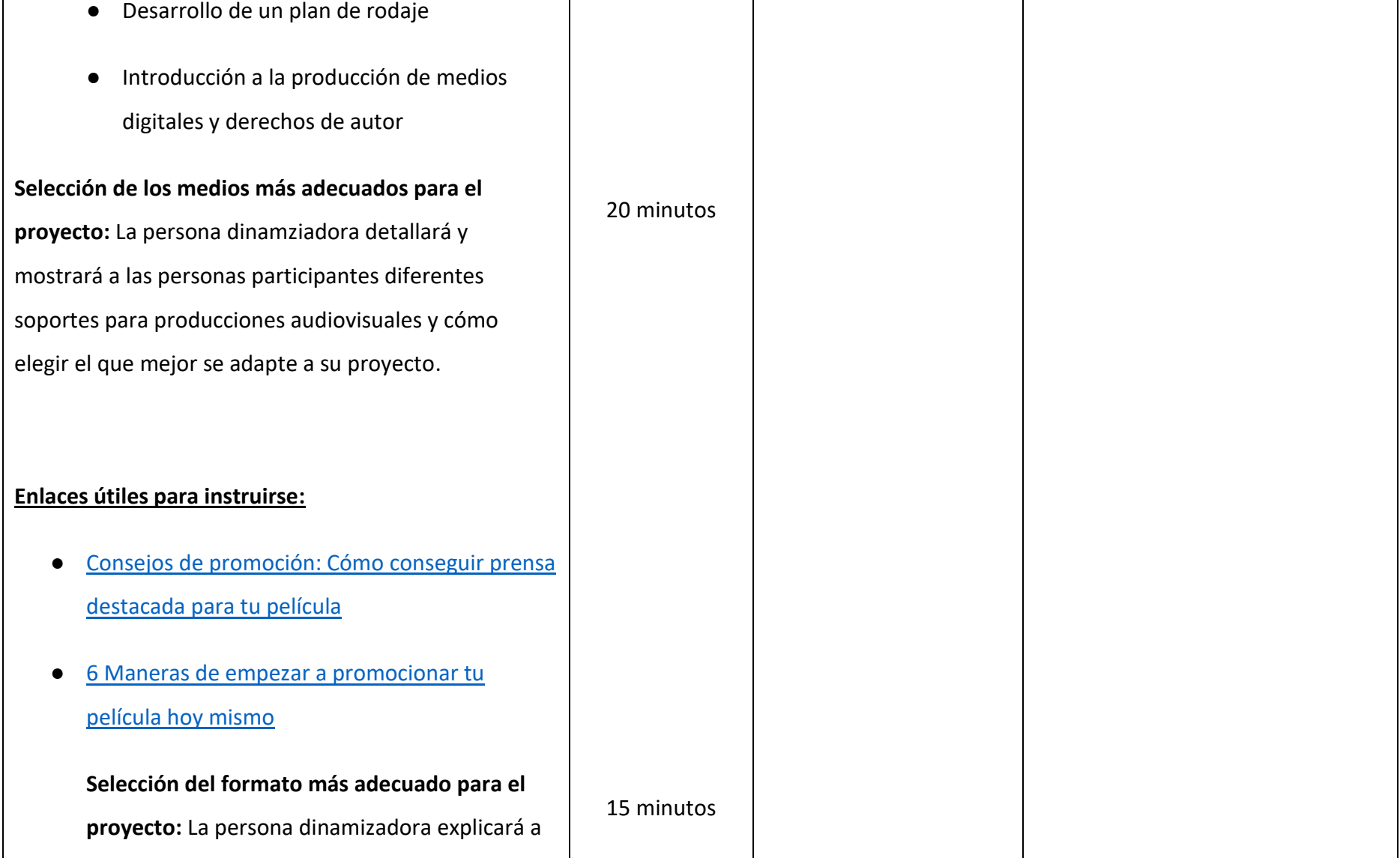

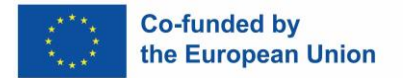

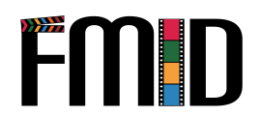

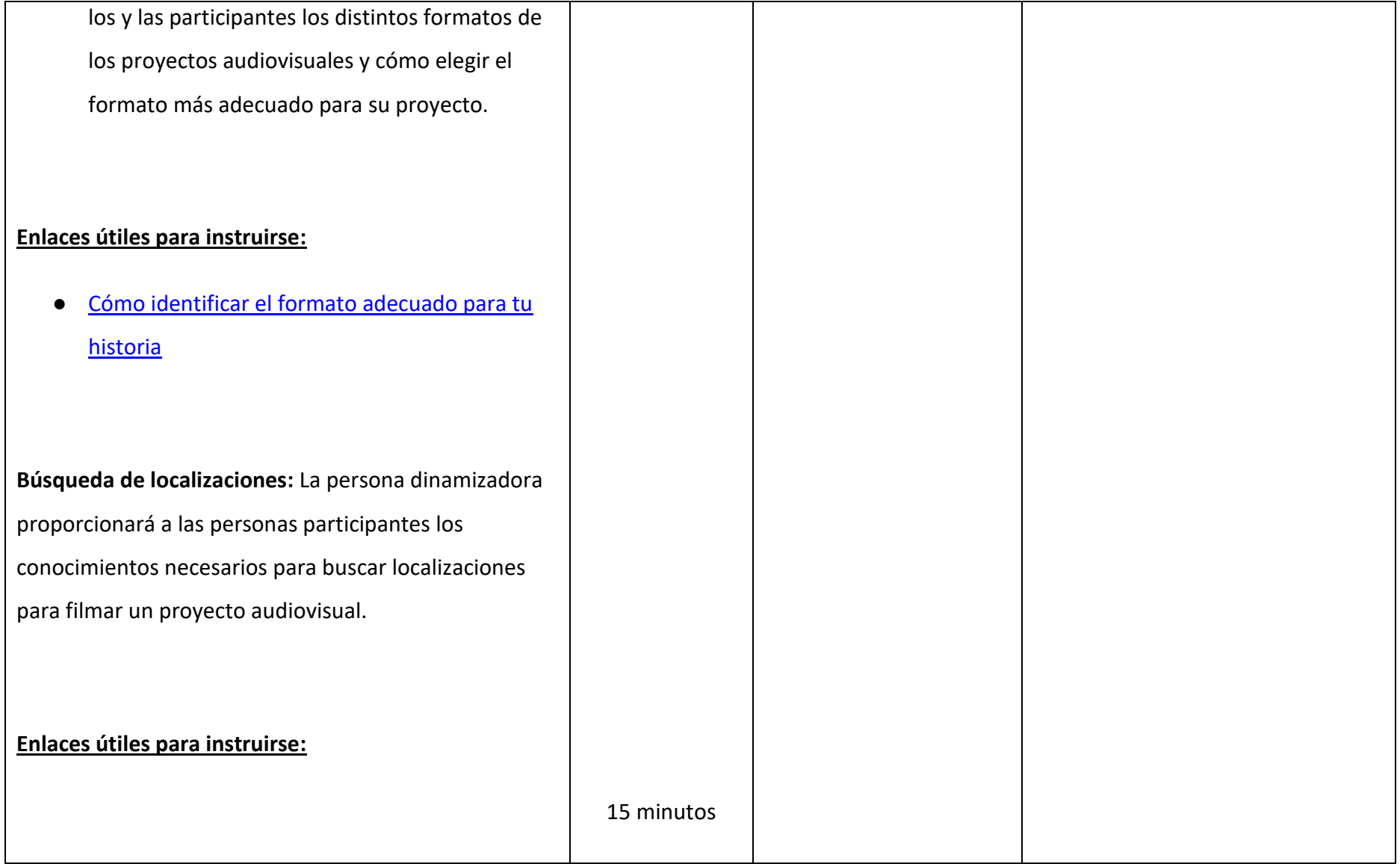

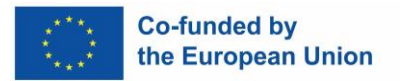

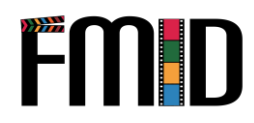

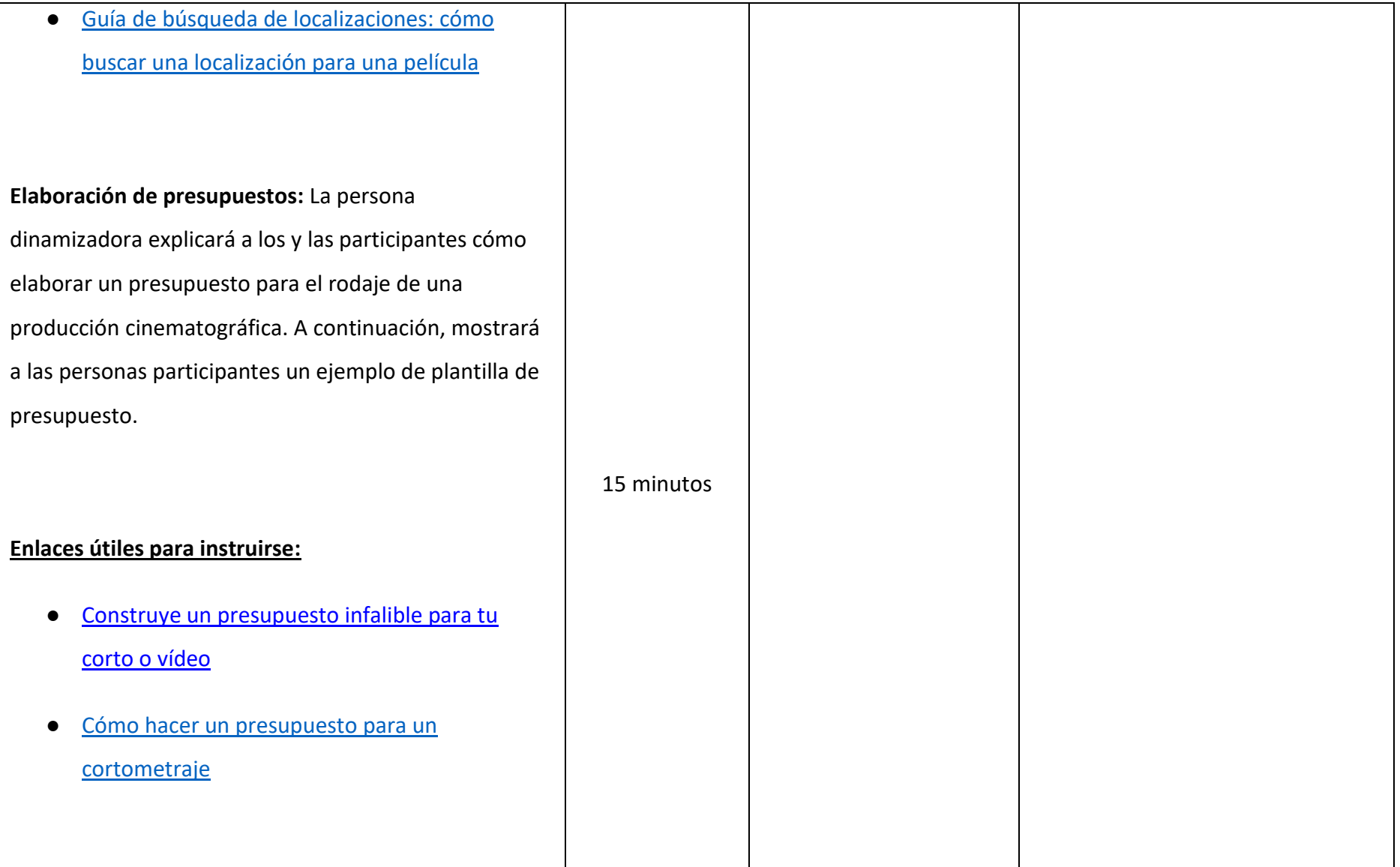

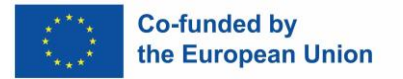

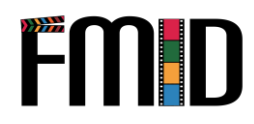

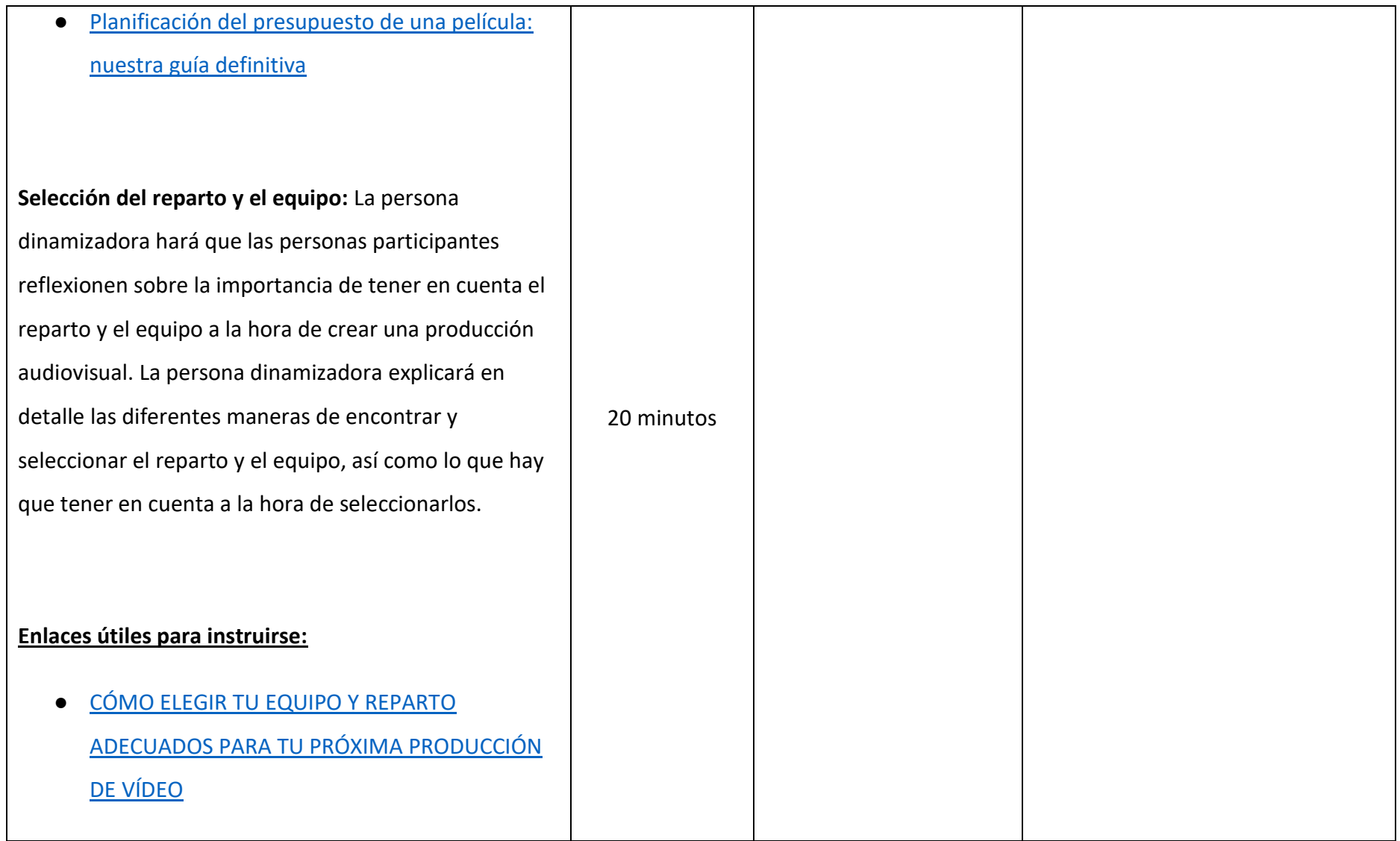

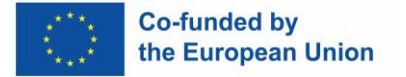

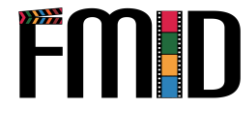

**Conseguir vestuario y atrezzo o cualquier** prima (fotos, sonido, etc.) que pue proyecto de producción: La persona destacará a los y las participantes la vestuario y el atrezzo a la hora de cr cinematográfico. La persona dinami las personas participantes cómo en vestuario y atrezzo que ayuden a qu producción tenga una mejor aparien

#### **Enlaces útiles para instruirse:**

· [Importancia](https://fms505leongh.wordpress.com/2015/10/06/importance-of-costumes-in-tv-and-films/) del vestuario en cine

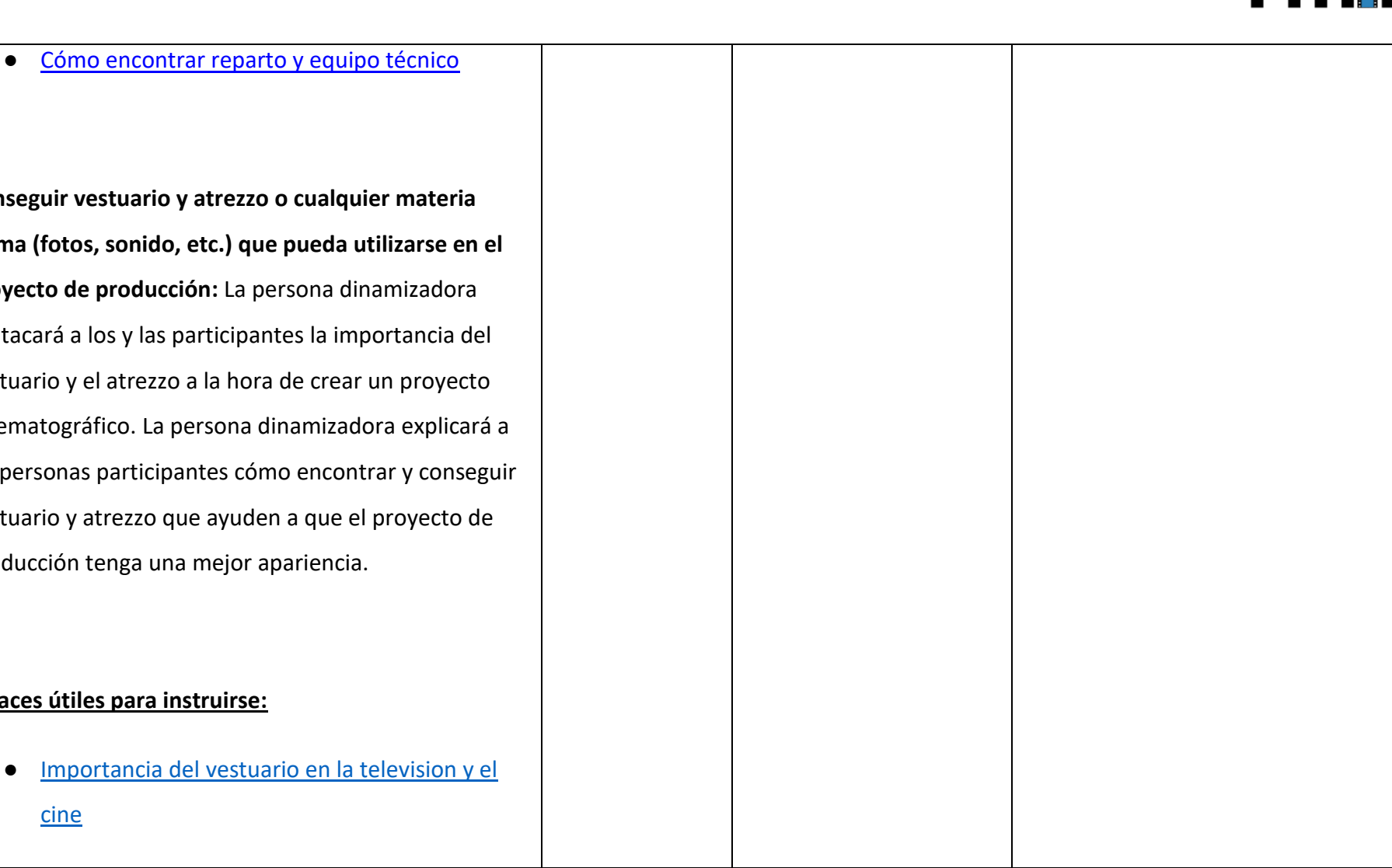

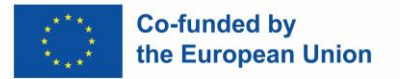

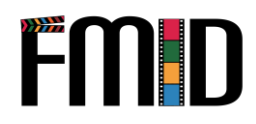

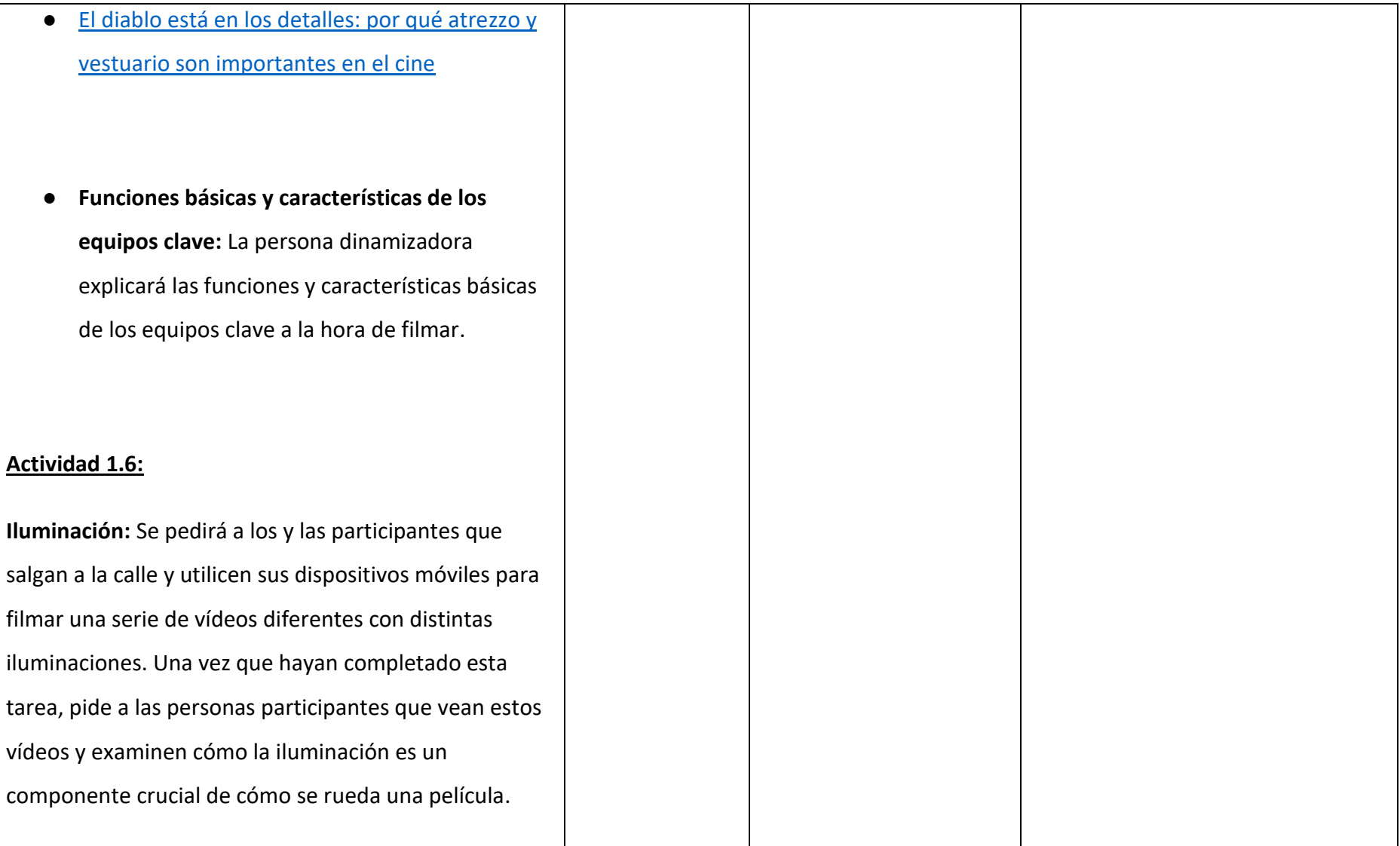

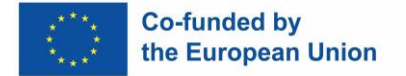

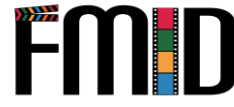

#### **Enlaces útiles para completar esta actividad:**

- [La](https://www.dandolighting.com/blogs/battery-blog/the-importance-of-lighting-in-film-production#:~:text=The%20way%20a%20scene%20is,showing%20the%20audience%20a%20narrative) importancia de la iluminación en la producción de cine.
- **Introducción a la secuenciación y a la continuidad:** En esta sección, la persona dinamizadora explicará a los y las participantes la importancia de la secuencia y la continuidad en el rodaje. La persona dinamizadora mostrará ejemplos de secuenciación y continuidad en producciones cinematográficas conocidas para demostrar su importancia a las personas participantes.

#### **Enlaces útiles para instruirse:**

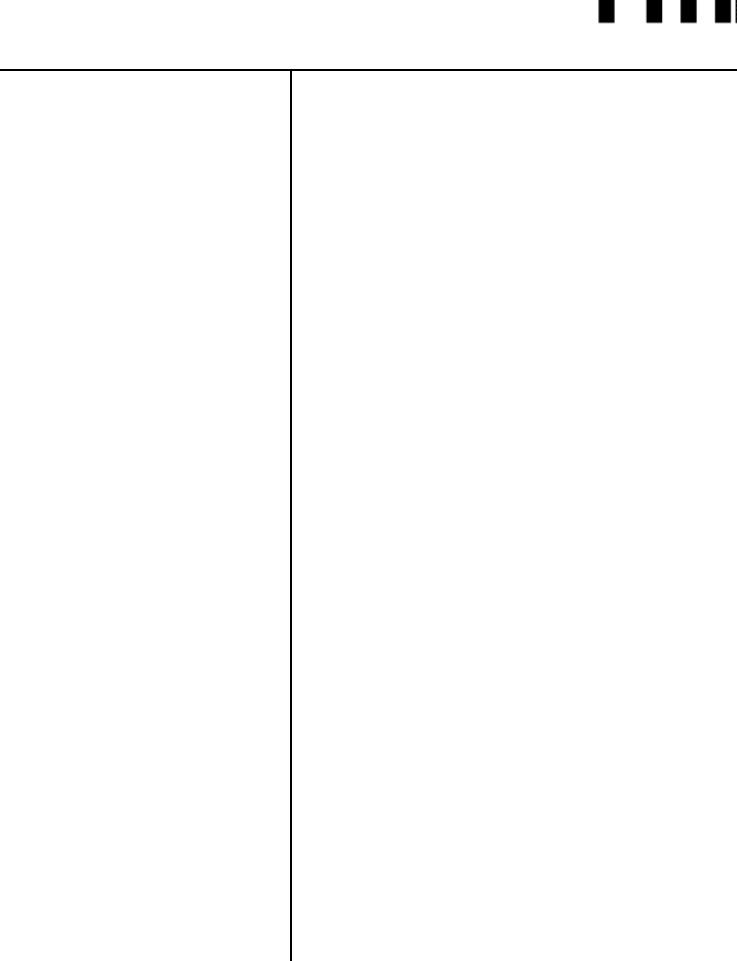

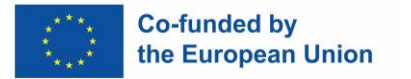

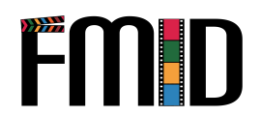

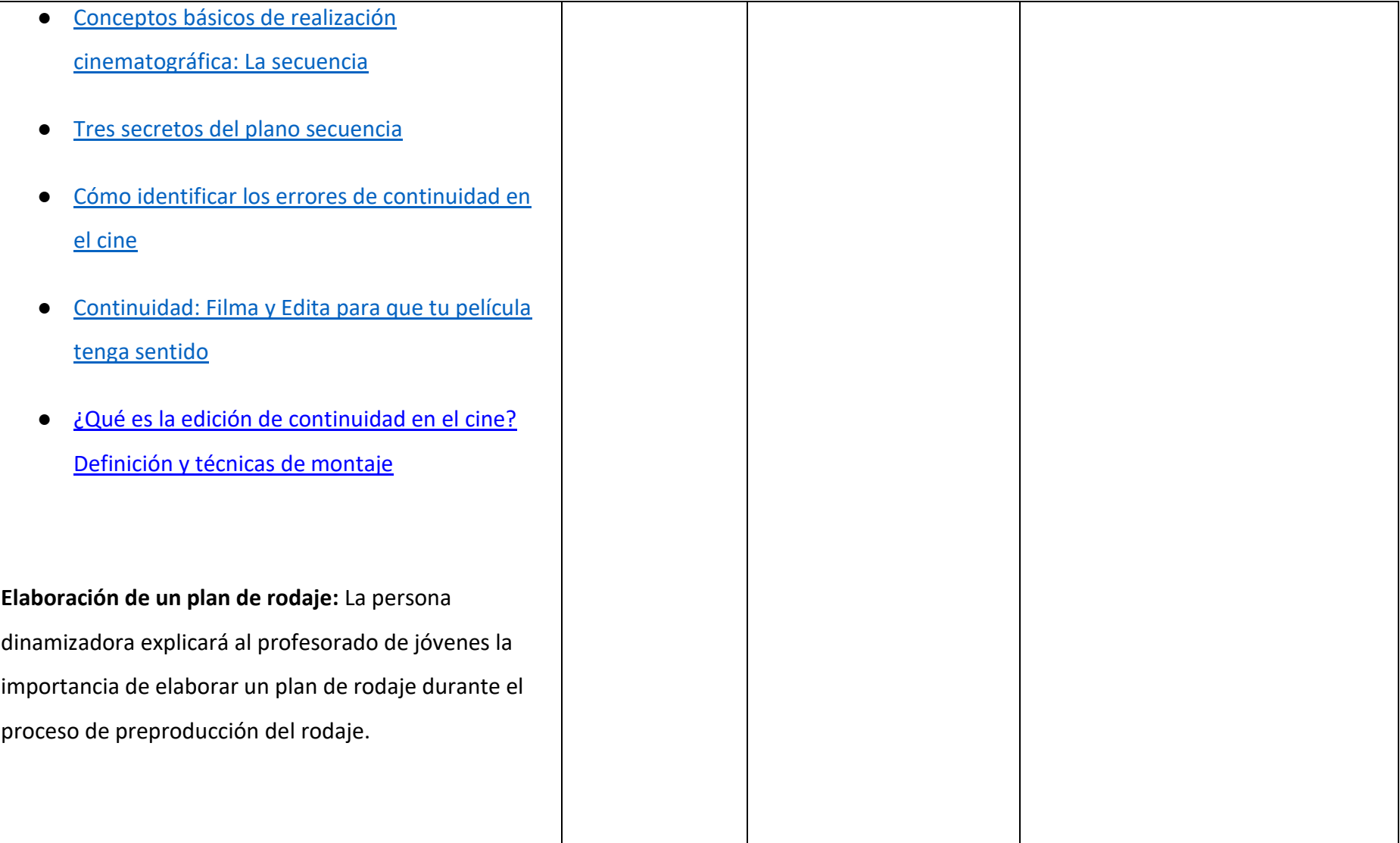

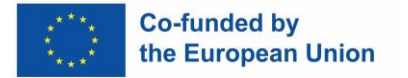

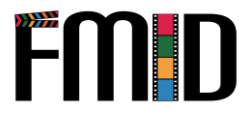

#### **Activitdad 1.7:**

**Elaboración de un plan de rodaje:** Pide a las personas participantes que creen su propio plan de rodaje para su proyecto.

#### **Enlaces útiles para completer esta actividad:**

- [5 SPasos](https://yamdu.com/en/blog/5-steps-to-the-perfect-shooting-schedule/) a seguir para crear el calendario de rodaje perfecto
- [Cómo crear un programa de rojade \(plantilla](https://www.wrapbook.com/blog/shooting-schedule)  [incluida\)](https://www.wrapbook.com/blog/shooting-schedule)
- **Introducción a la producción de medios digitales y derechos de autor:** La persona dinamizadora explicará al profesorado de jóvenes la importancia de la producción de medios digitales y de los derechos de autor.

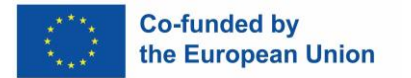

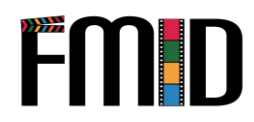

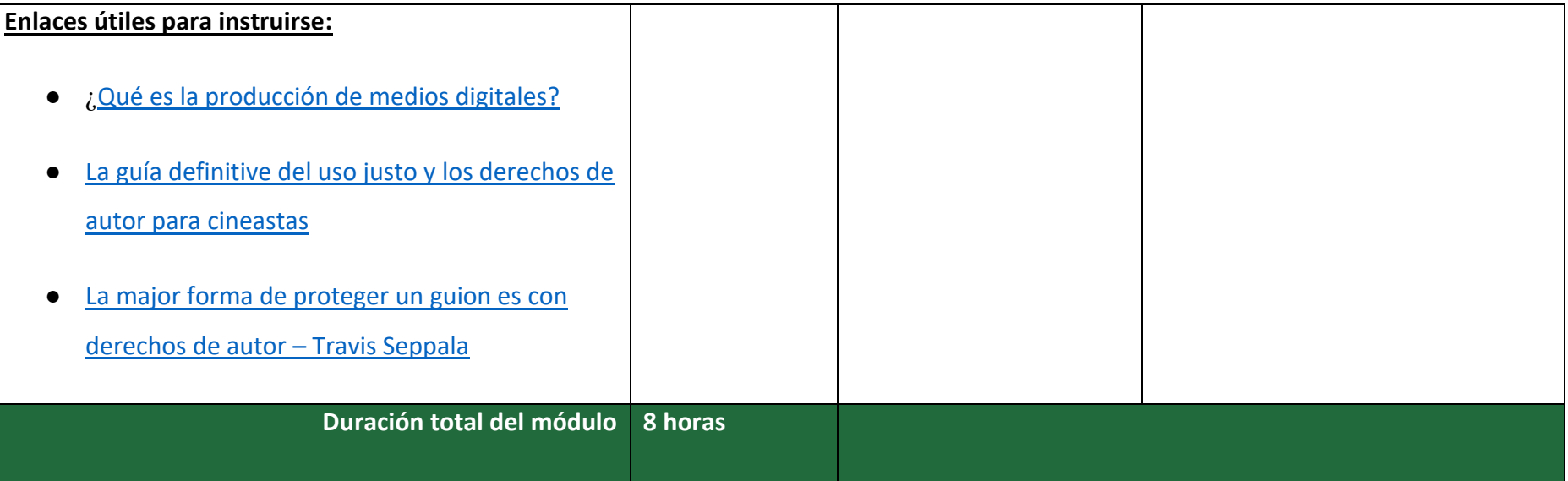

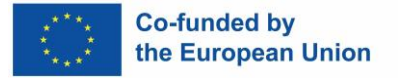

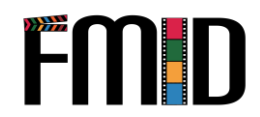

### <span id="page-24-0"></span>**Módulo 1: Pre-Producción - Actividades**

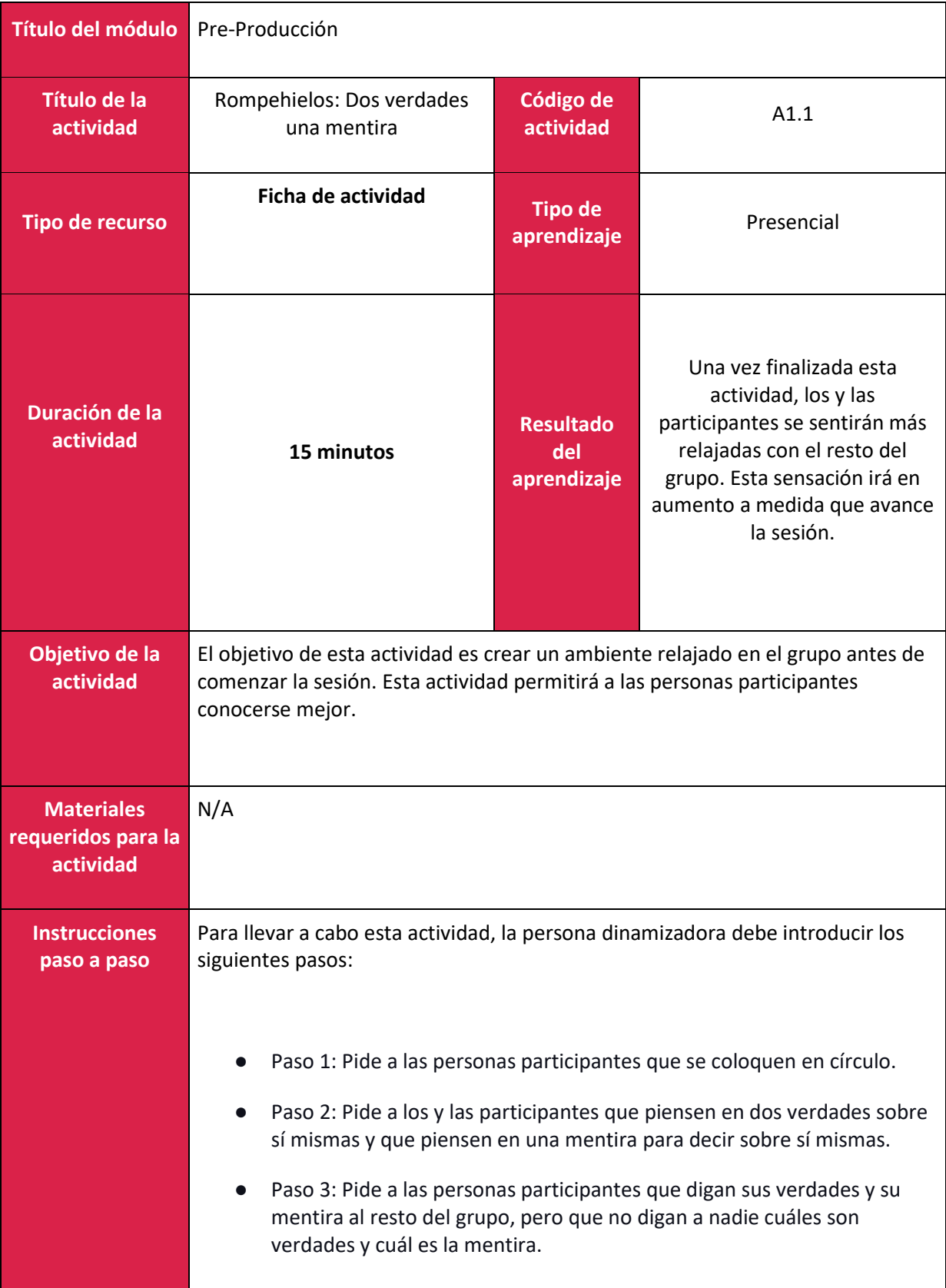

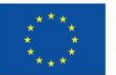

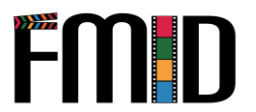

- Paso 4: Pide al resto del grupo que adivinen cuál de estas afirmaciones es una mentira.
- Paso 5: Repite los pasos 2-4 hasta que cada participante haya tenido su turno.

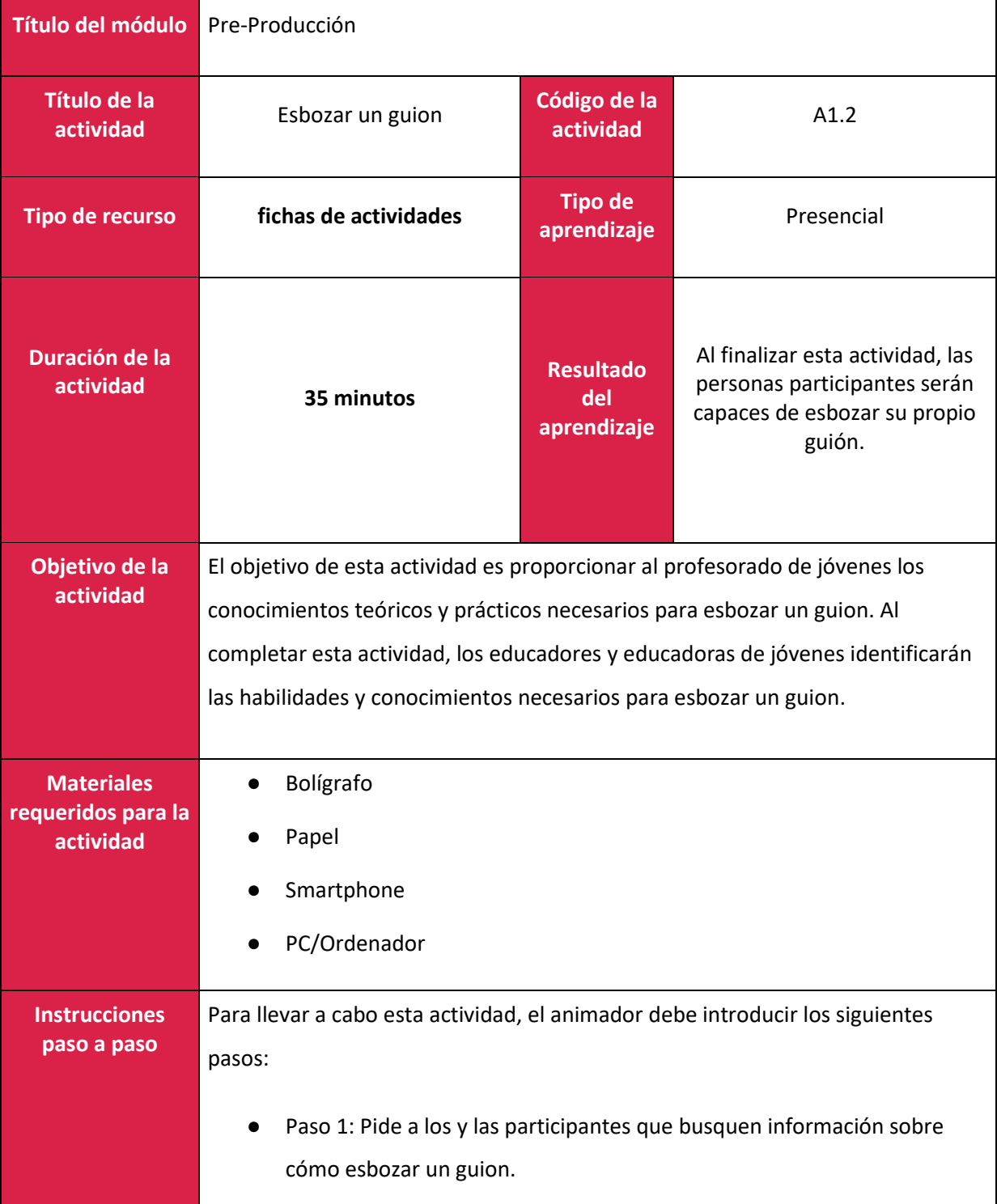

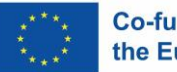

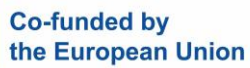

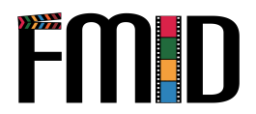

- Paso 2: Una vez que las personas participantes hayan reunido la información necesaria para redactar su esquema, se les pedirá que esbocen un guion que utilizarán durante el resto de la sesión.
	- Paso 3: Una vez terminado, se pedirá a los y las participantes que echen un vistazo rápido a su esquema para revisarlo y ajustarlo si es necesario.

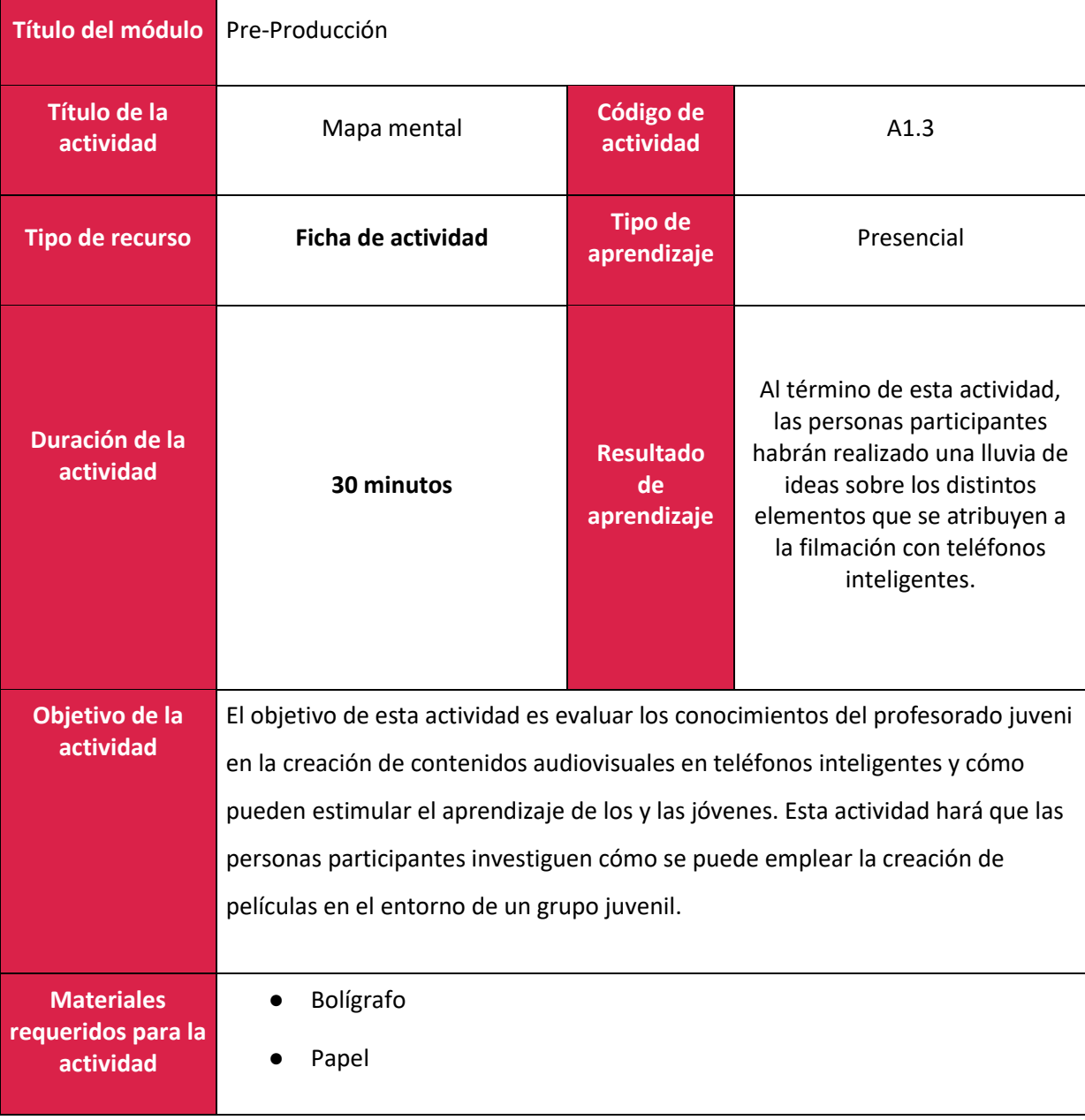

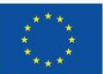

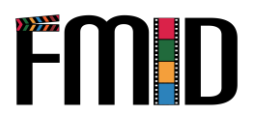

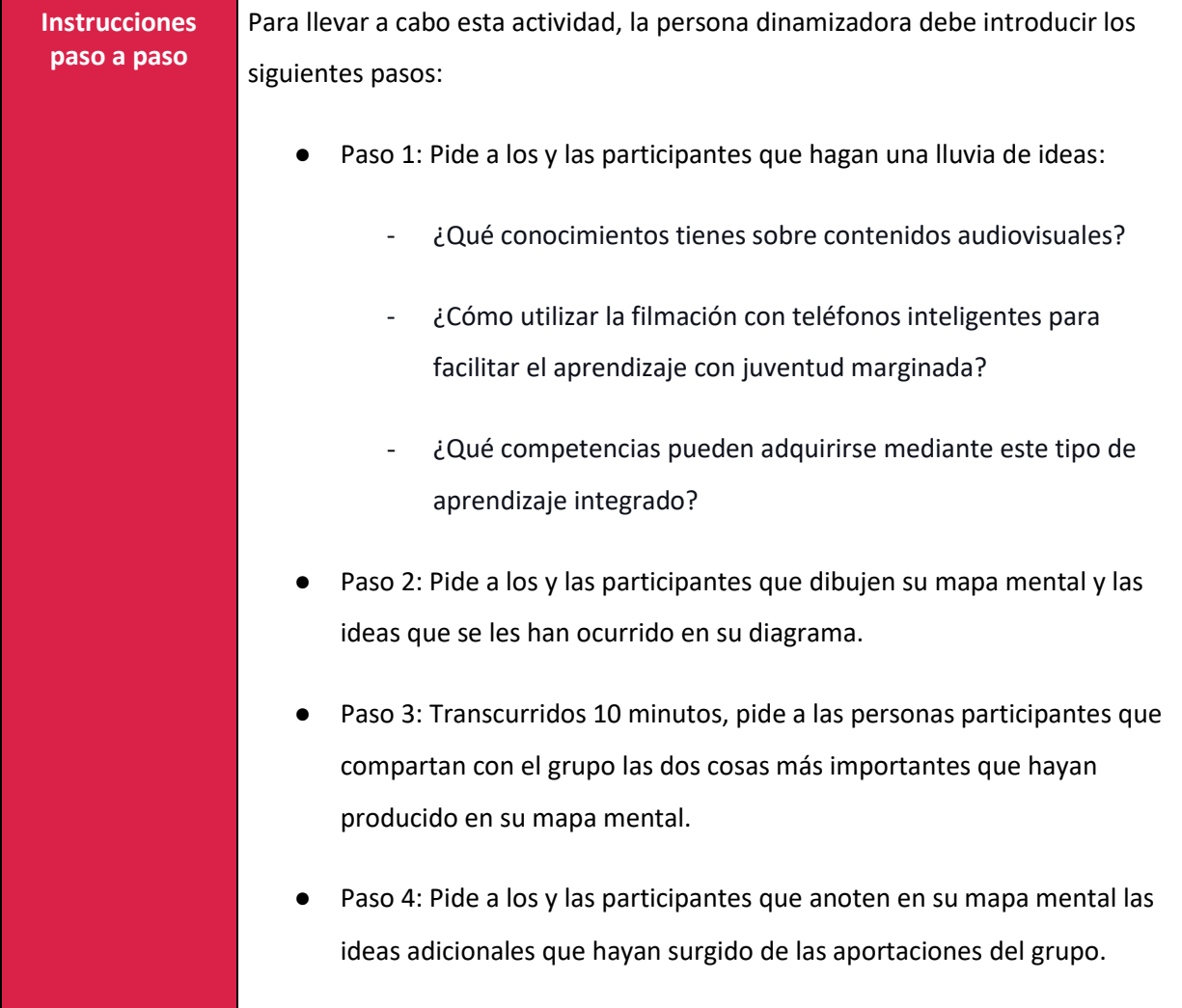

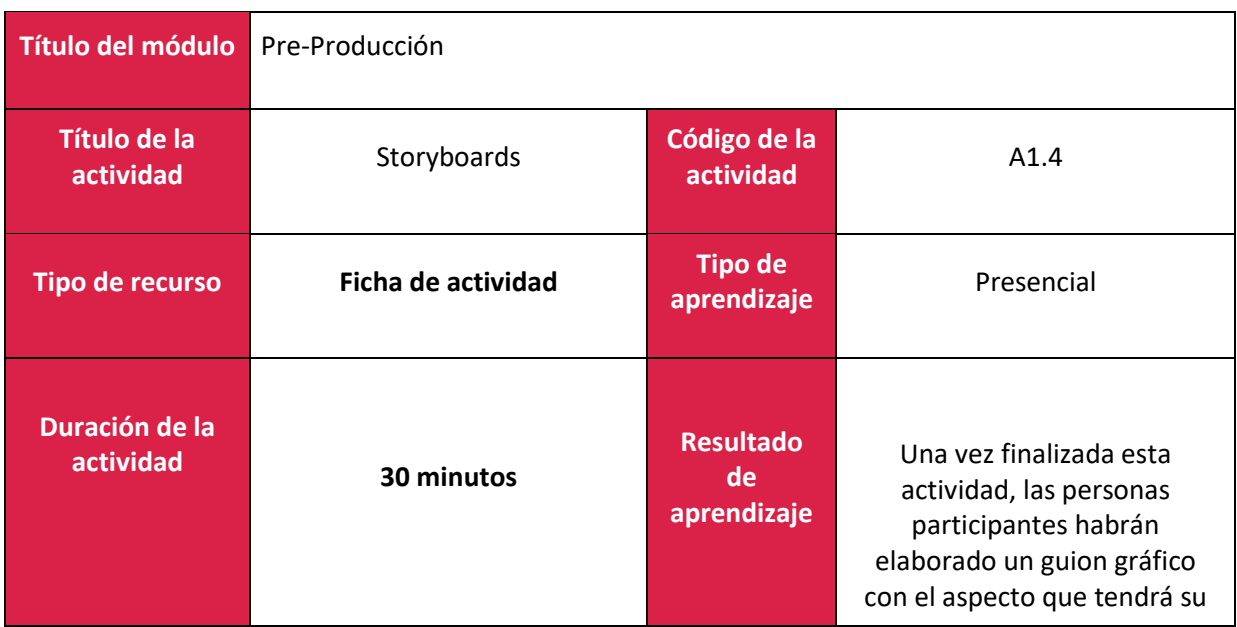

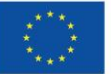

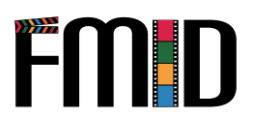

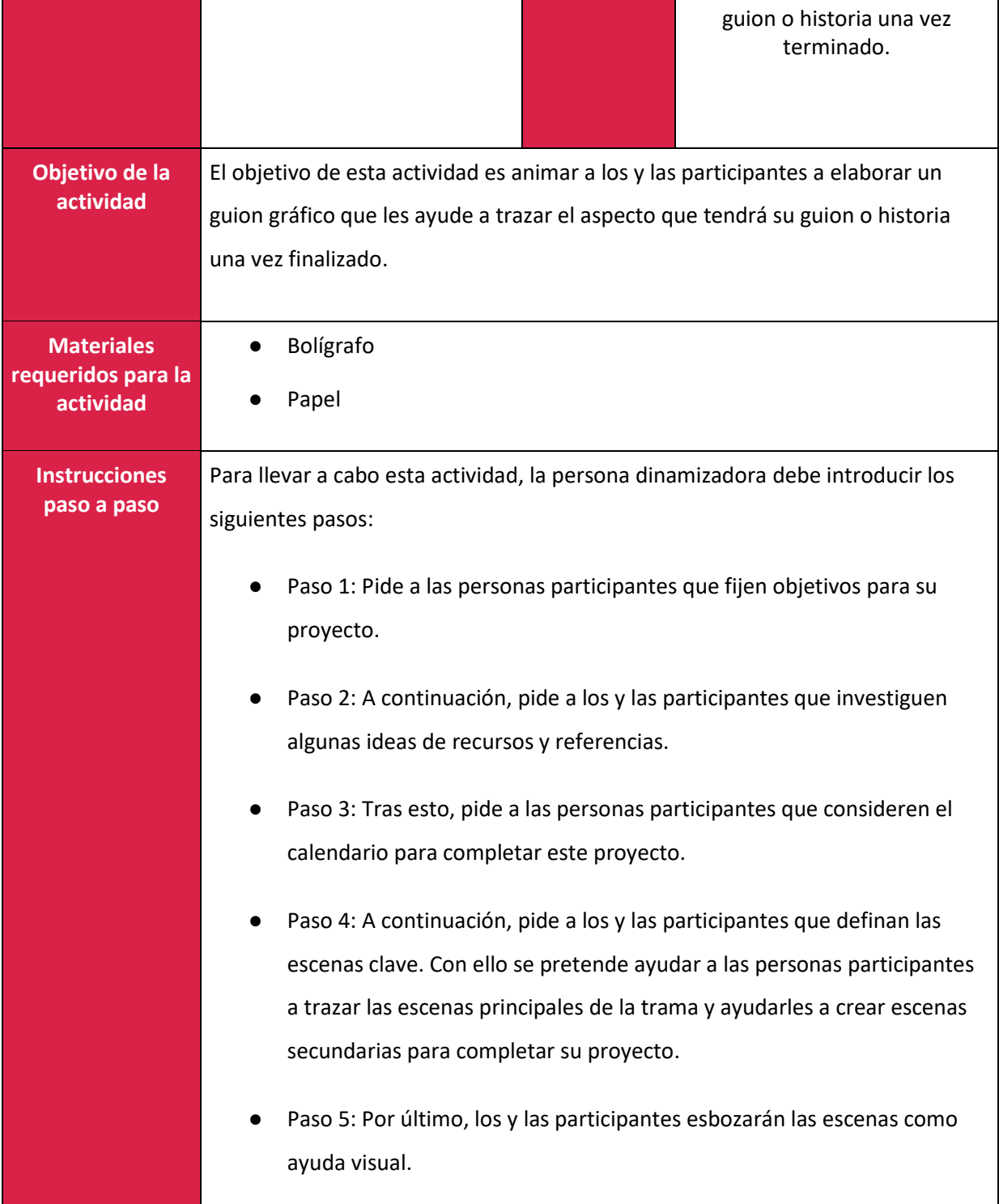

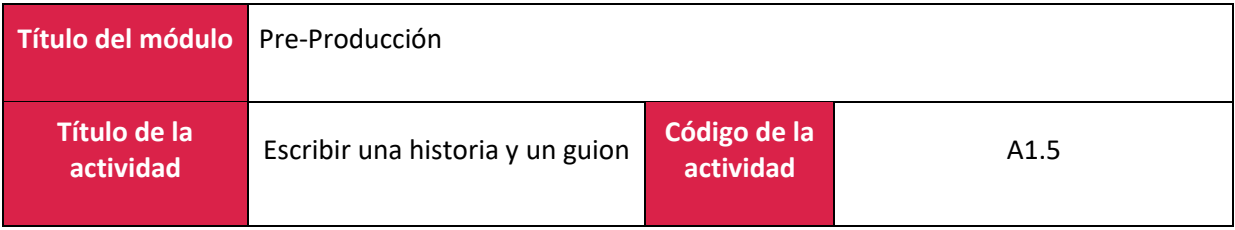

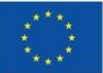

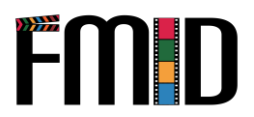

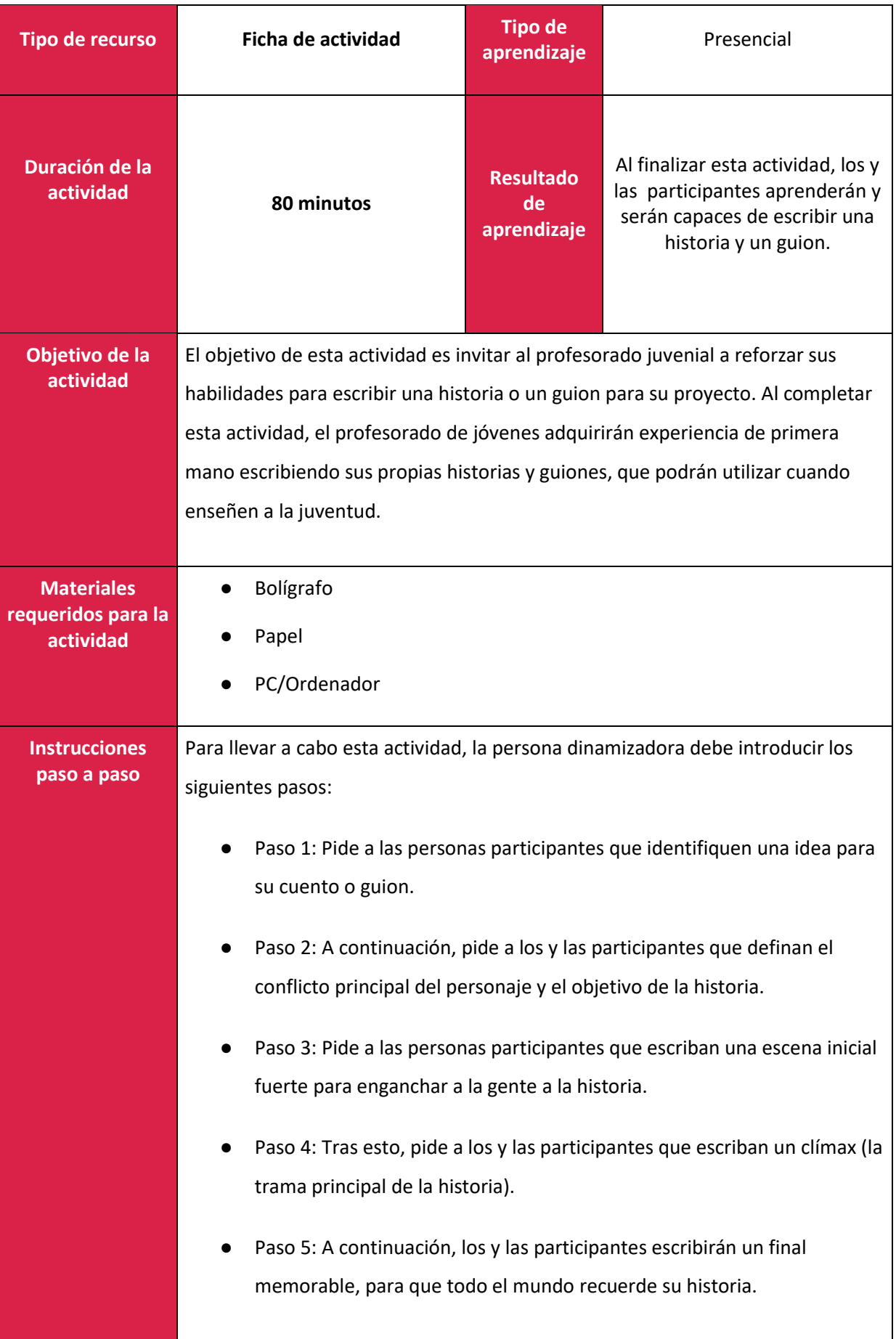

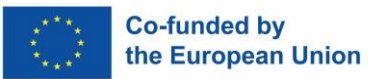

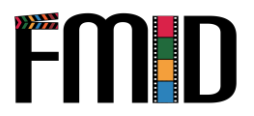

● Paso 6: Pide a las personas participantes que corrijan y revisen cualquier cambio que consideren necesario para mejorar la historia.

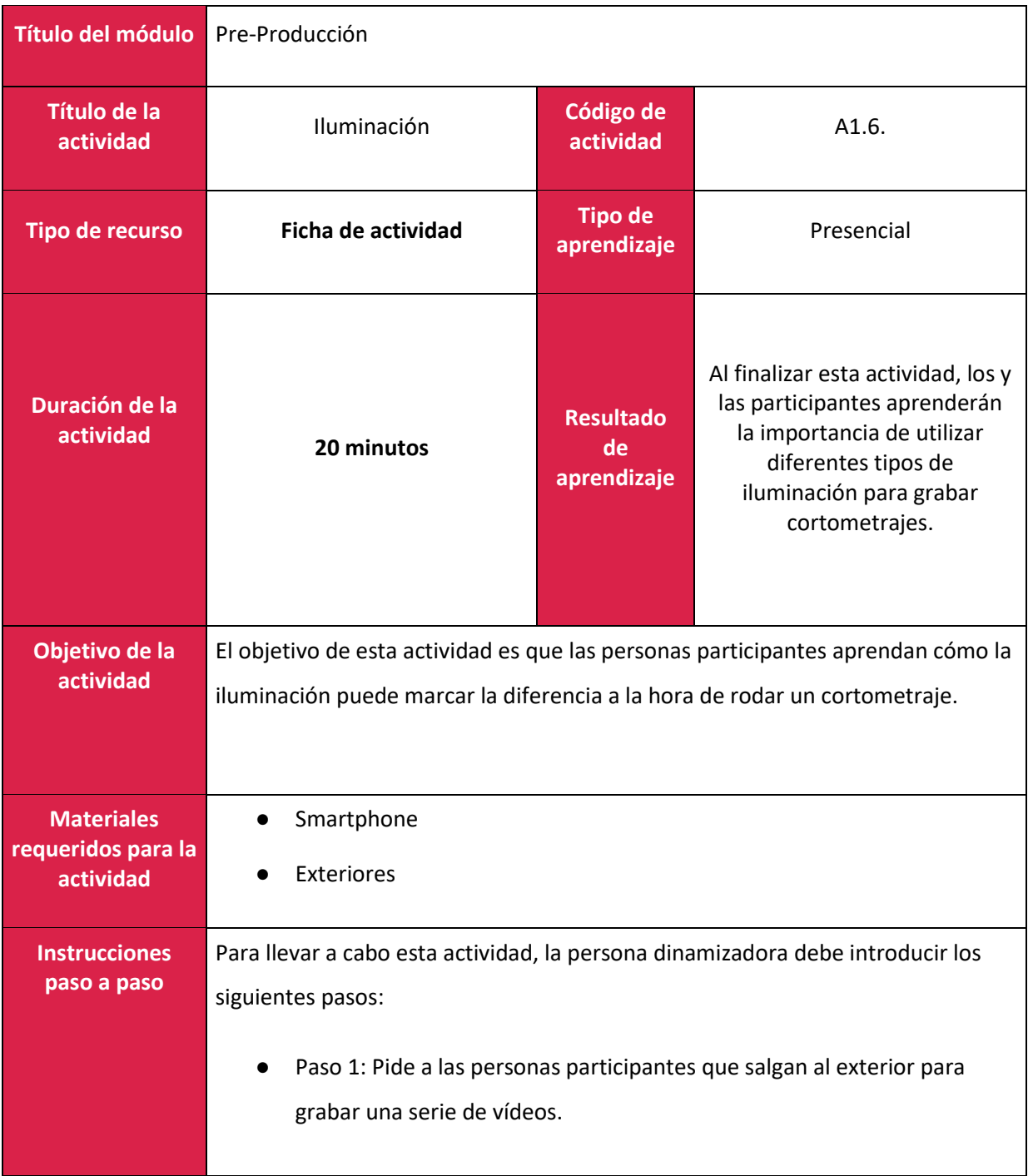

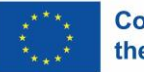

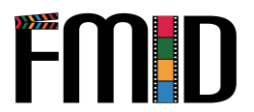

● Paso 2: Pide a los y las participantes que graben vídeos en distintos lugares y desde distintos ángulos. ● Paso 3: Las personas participantes volverán para revisar sus vídeos. ● Paso 4: A continuación, se pedirá a los y las participantes que analicen y examinen la iluminación en diferentes vídeos.

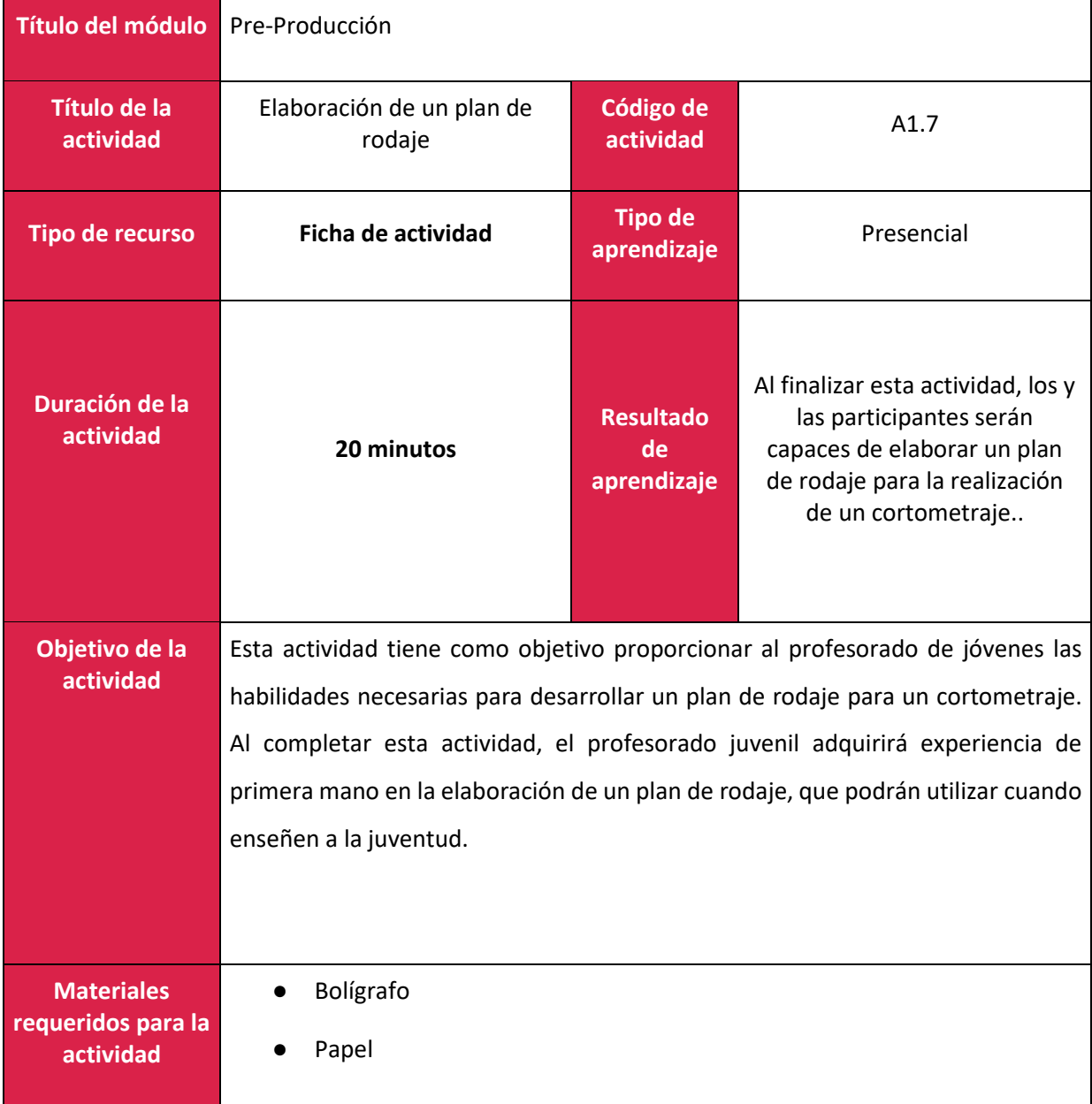

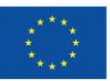

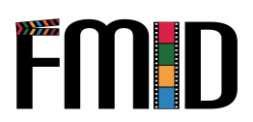

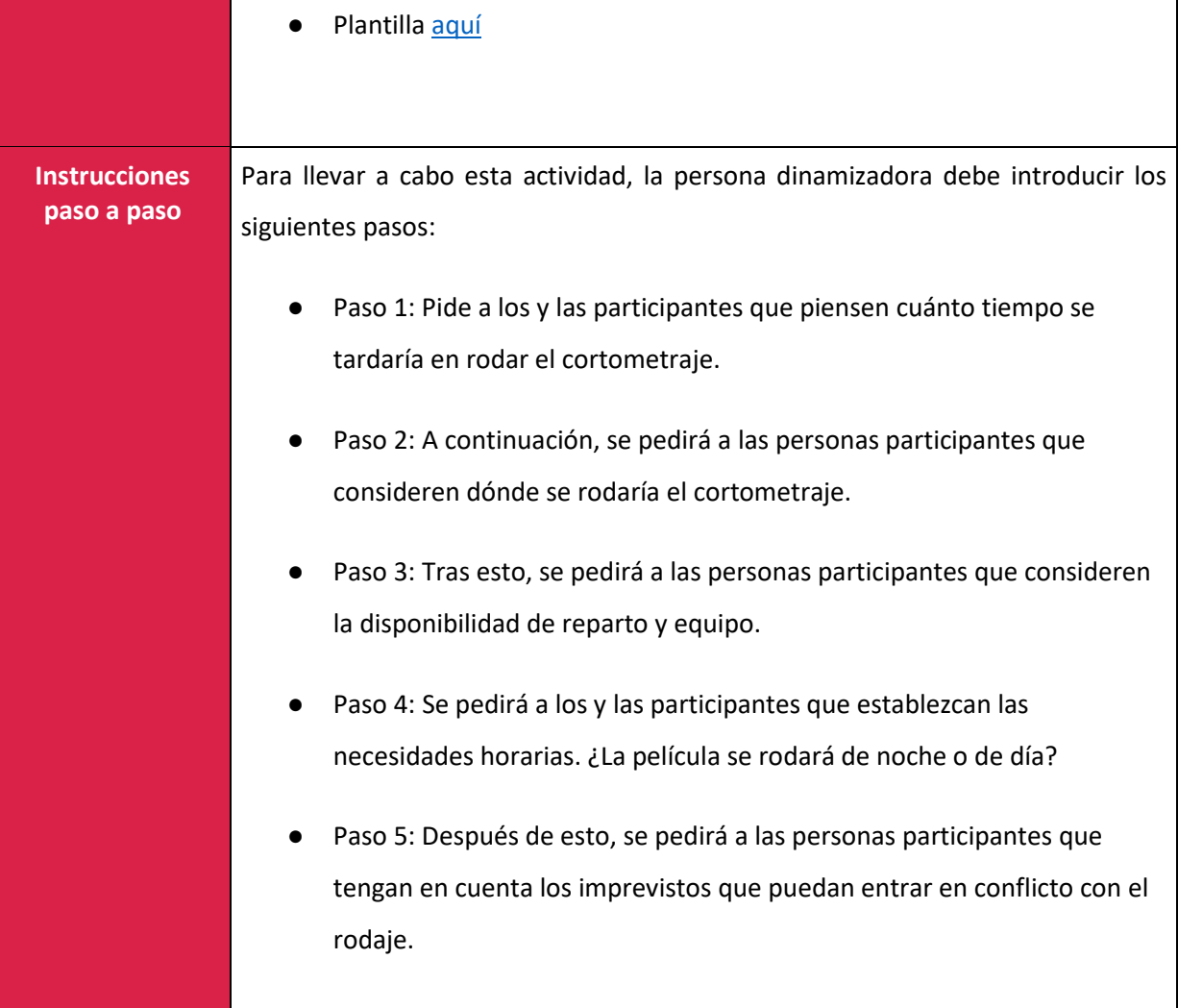

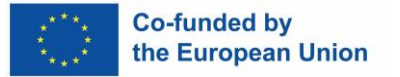

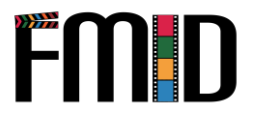

## **Módulo 2: Producción**

En este módulo se abordarán los siguientes temas:

- 1. Técnicas de cine, animación y sonido
- 2. Técnicas de entrevista para la producción de medios digitales
- 3. Diseño gráfico y animación
- 4. Preparar el escenario adecuado para la producción de medios digitales
- 5. Técnicas de grabación de audio
- 6. écnicas de grabación de vídeo

### <span id="page-33-0"></span>**Módulo 2: Producción – Lección de aprendizaje**

<span id="page-33-1"></span>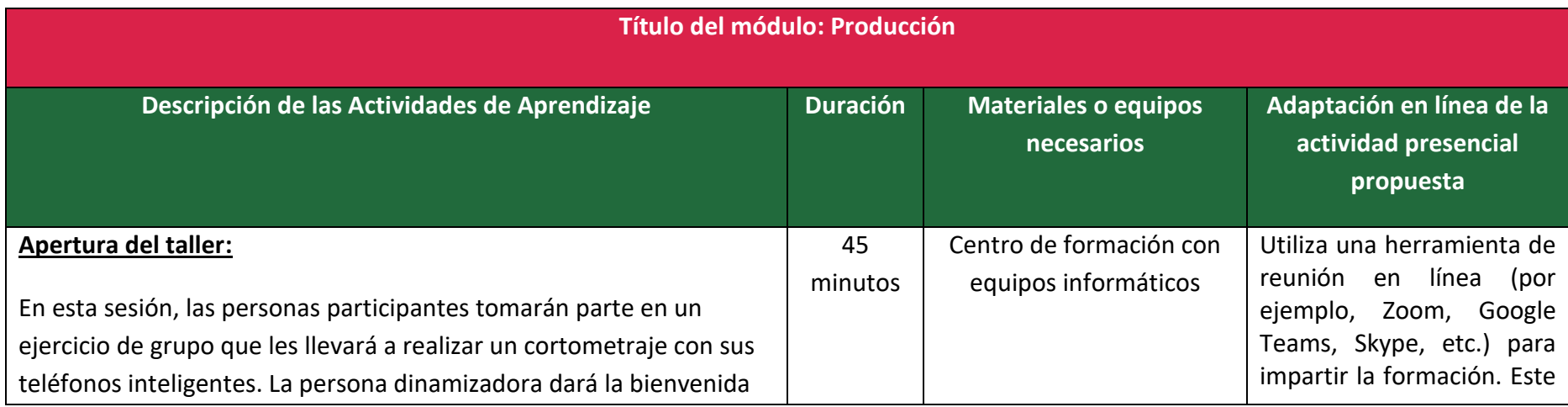

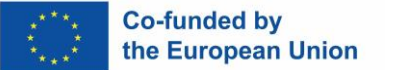

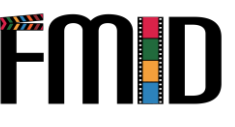

al profesorado de jóvenes a la sesión de formación y les pedirá que consulten el manual que se encuentra al principio de este módulo. La persona dinamizadora explicará que el principio del módulo se centrará en la realización de películas y que, a continuación, los y las participantes se implicarán en los elementos prácticos de esta sesión. La persona dinamizadora animará a las personas participantes a que formulen preguntas en el grupo en caso de que no tengan claro qué hacer.

- **Técnicas de cine, animación y sonido:** La persona dinamizadora expondrá al profesorado de jóvenes los conocimientos teóricos y prácticos de las técnicas cinematográficas, de animación y de sonido en el proceso de realización de películas. Pedirá a los y las participantes que reflejen las demostraciones para garantizar una comprensión clara de esta teoría. A partir del manual, la persona dinamizadora puede optar por utilizar los enlaces y vídeos proporcionados.
- **Técnicas de entrevista para técnicas de medios digitales:** La persona dinamizadora repetirá el proceso tal y como se ha indicado anteriormente.
- **Diseño gráfico y animación:** La persona dinamizadora repetirá el proceso tal y como se ha indicado anteriormente.

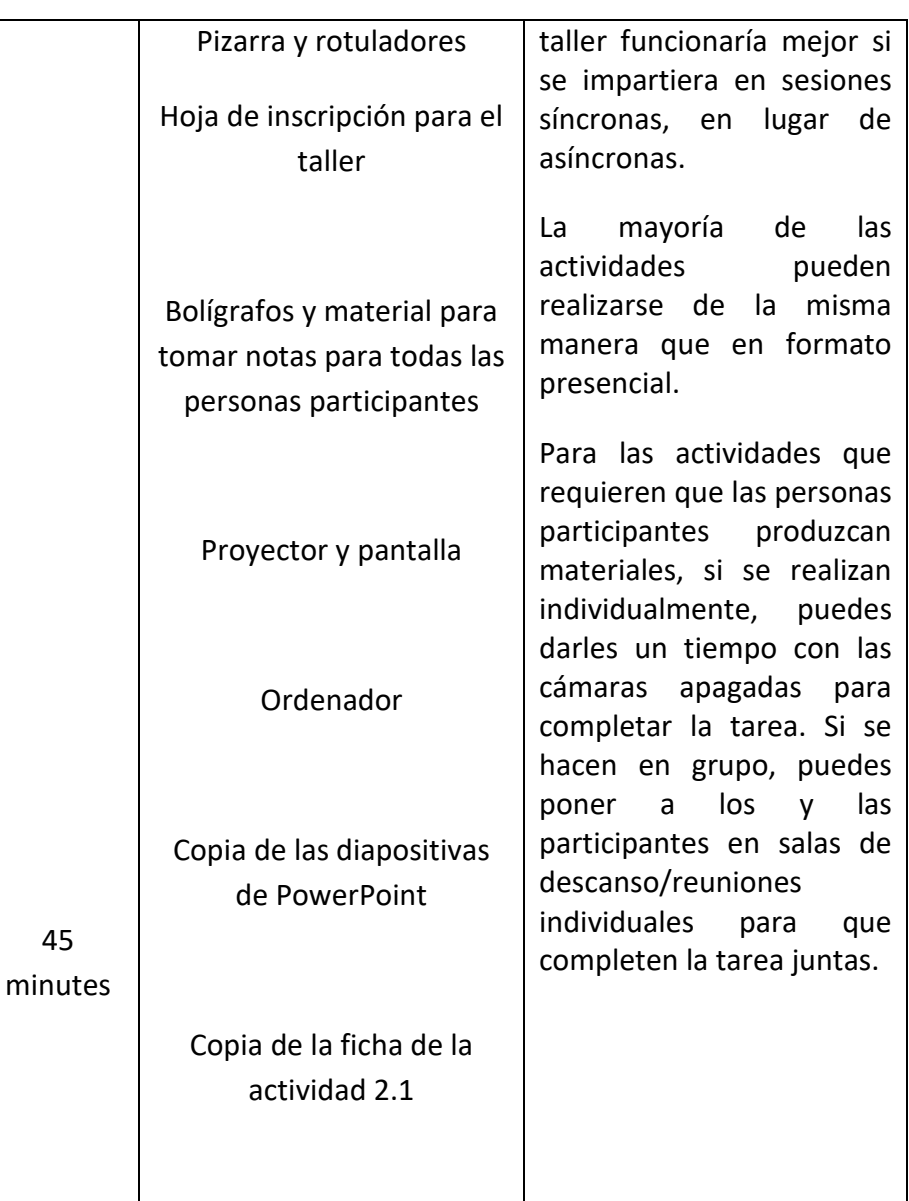

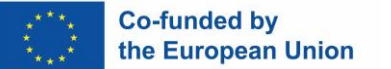

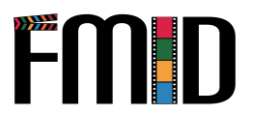

- **Preparar el escenario adecuado para la producción de medios digitales:** La persona dinamizadora repetirá el proceso tal y como se ha indicado anteriormente.
- **Técnicas de grabación de audio:** La persona dinamizadora repetirá el proceso tal y como se ha indicado anteriormente.
- **Técnicas de grabación de vídeo:** La persona dinamizadora repetirá el proceso tal y como se ha indicado anteriormente.

#### Actividad 2.1:

● **Hora de la función:** La persona dinamizadora dividirá a las personas participantes en grupos de 3 o 4 personas. Estos grupos permanecerán juntos durante toda la sesión. La persona dinamizadora proporcionará a los y las participantes la información necesaria sobre cómo trabajarán simultáneamente para producir, filmar y editar su producción en sus teléfonos inteligentes. Se pedirá a cada grupo que haga una lluvia de ideas sobre cómo producirán, filmarán y editarán su producción basándose en lo que han aprendido en los módulos 1 y 2.

#### **Enlaces útiles para completer esta actividad:**

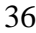
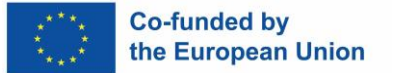

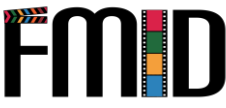

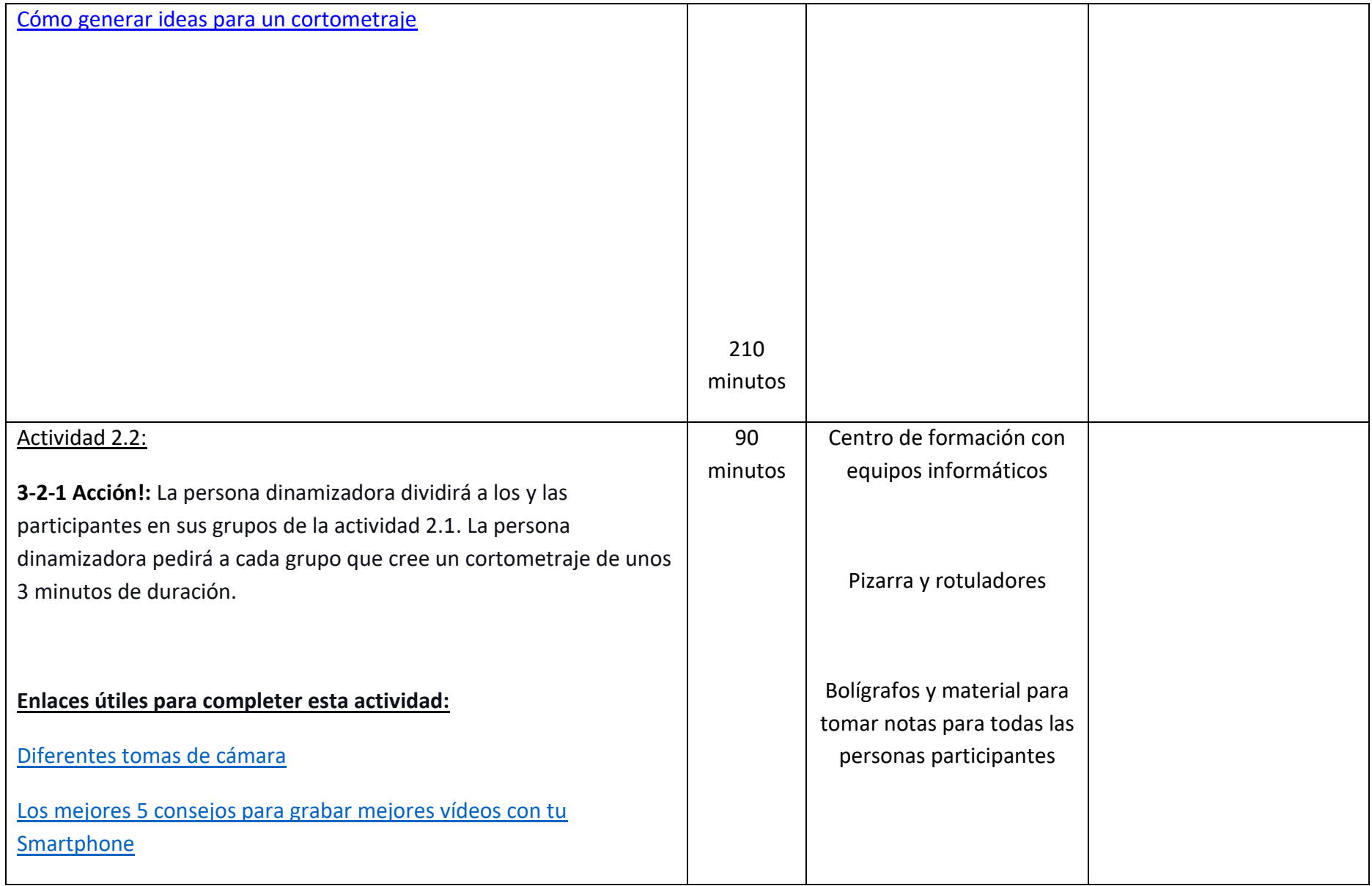

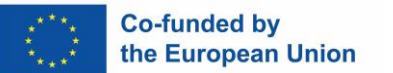

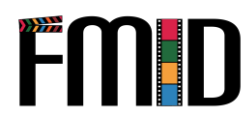

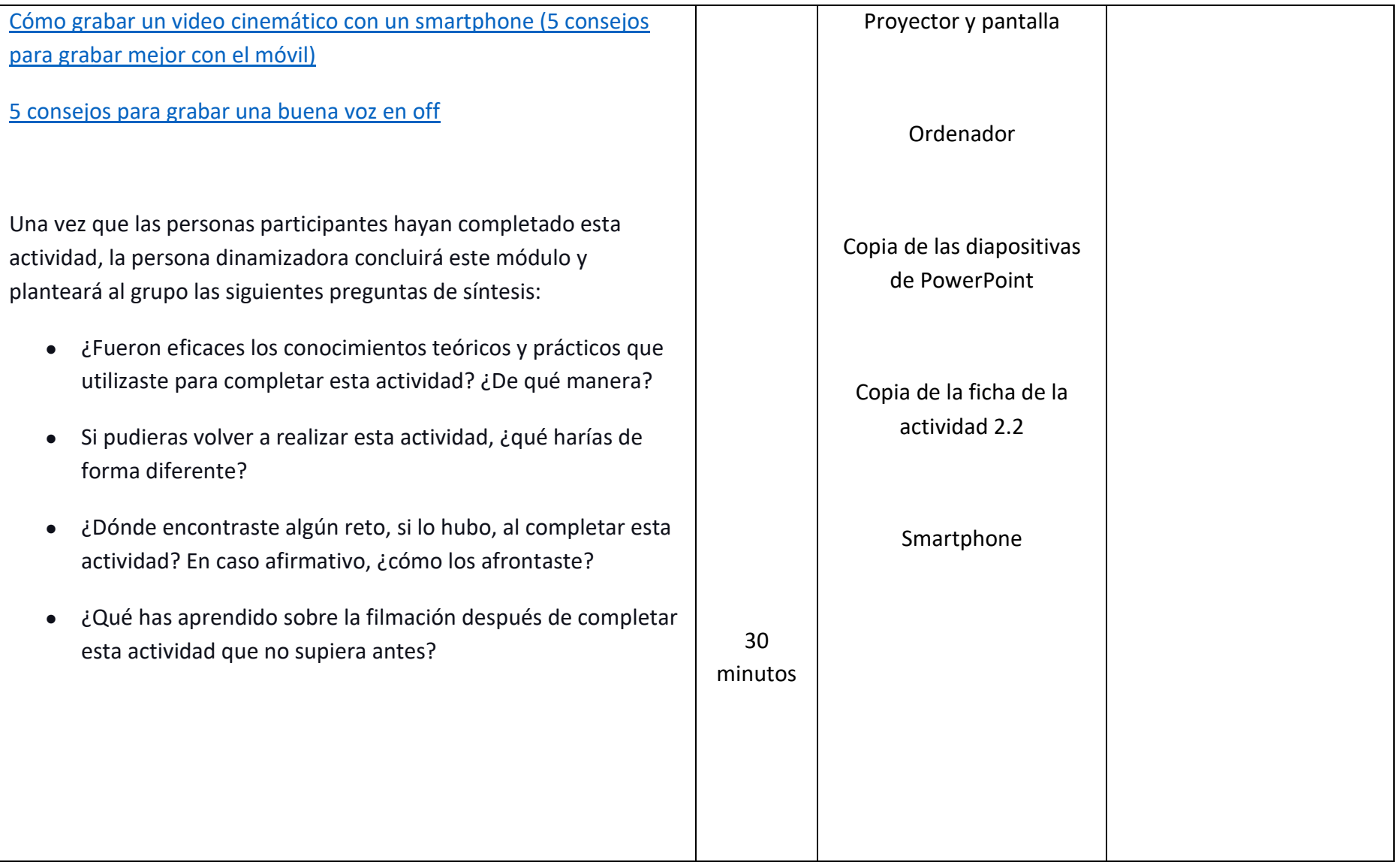

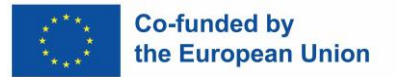

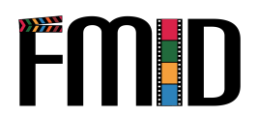

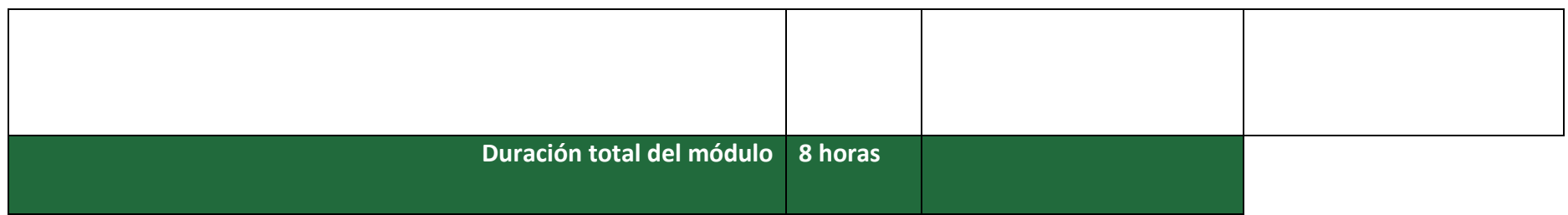

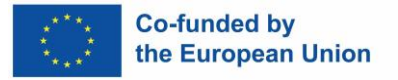

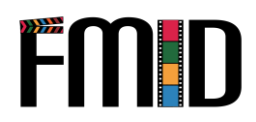

## **Módulo 2: Producción - Actividades**

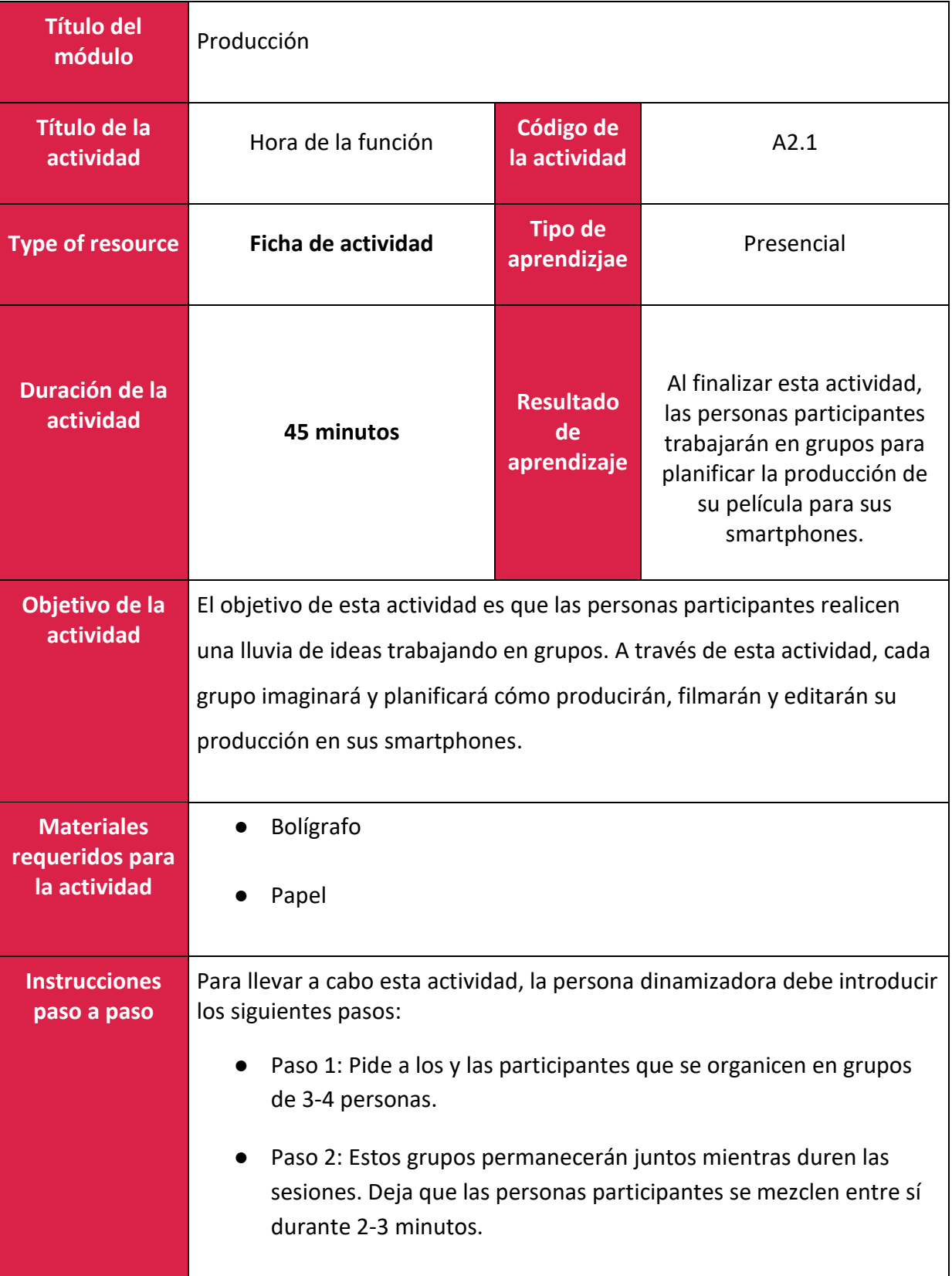

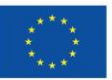

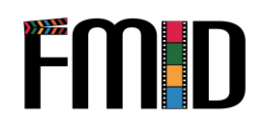

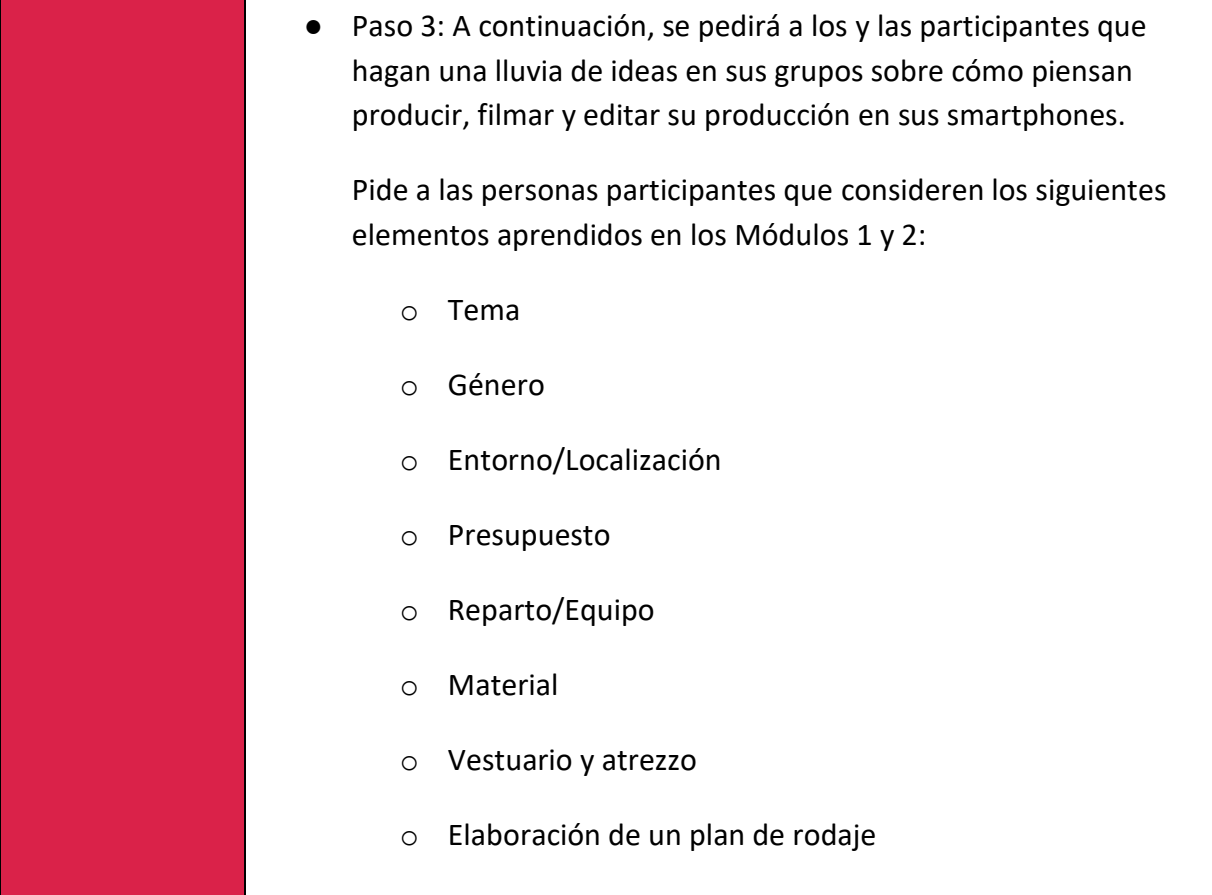

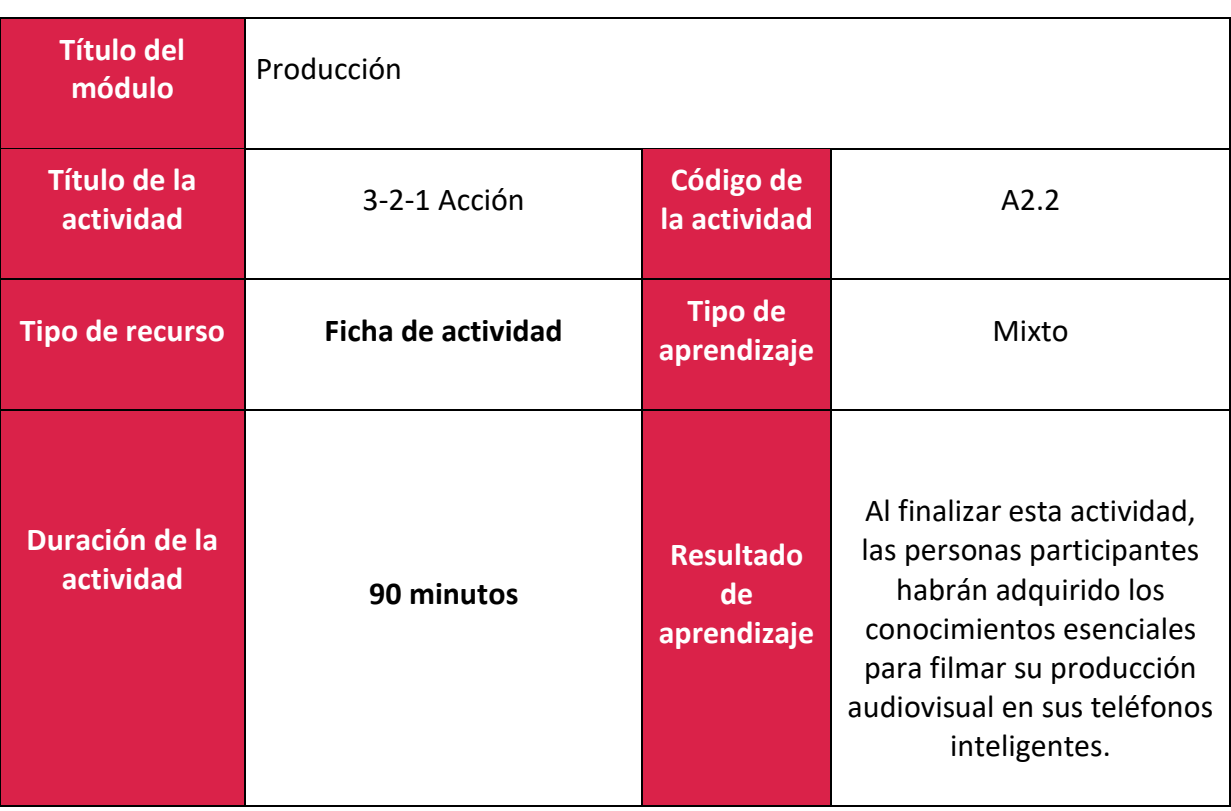

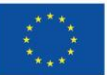

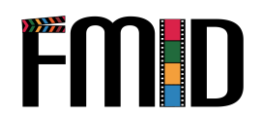

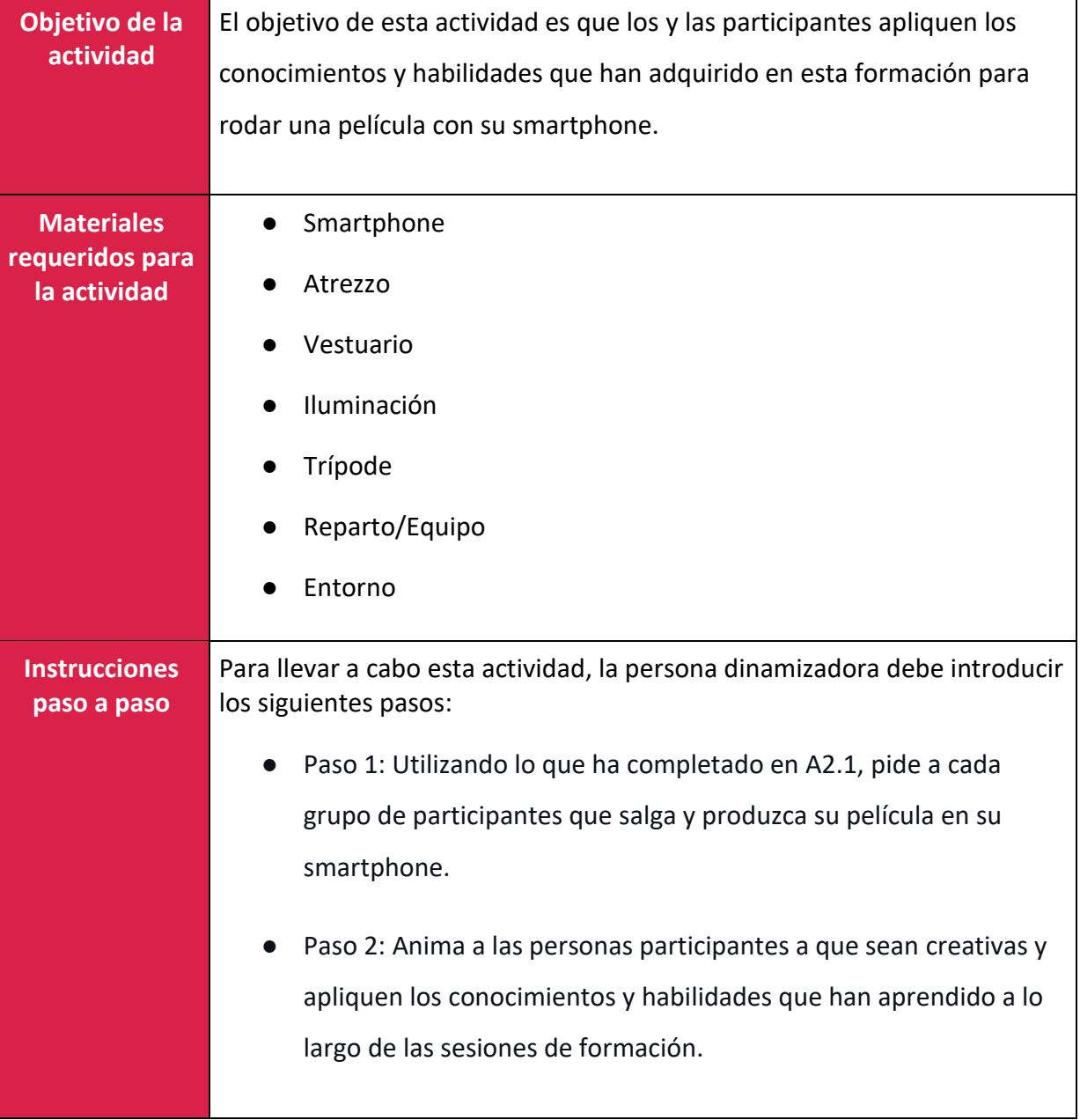

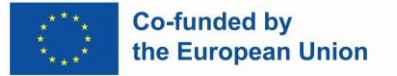

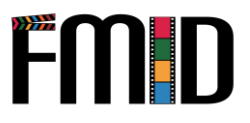

## **Módulo 3: Post-Producción**

En este módulo se abordarán los siguientes temas:

- 1. Introducción al software de edición de código abierto
- 2. Introducción a las técnicas de edición de vídeo
- 3. Introducción a las técnicas de edición de audio (añadir música, editar diálogos y grabaciones en directo)
- 4. Introducción al diseño de sonido (creación de efectos de sonido)
- 5. Introducción a los efectos especiales (que se pueden conseguir con un presupuesto)
- 6. Introducción al etiquetado y almacenamiento de archivos
- 7. Asignación de funciones en postproducción
- 8. Introducción al marketing de postproducción (apoyo a los jóvenes para promocionar su producto audiovisual)
- 9. Introducción a compartir y distribuir proyectos de medios digitales (a través de los medios sociales y las plataformas disponibles)
- 10. Desarrollo de una entrada de blog o cualquier producto digital basado en texto
- 11. Creación de páginas en medios sociales (Facebook, Instagram, Twitter, Linkedin, etc.)
- 12. Crear el post adecuado en función de la plataforma de medios sociales

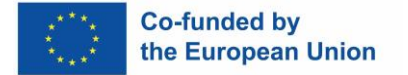

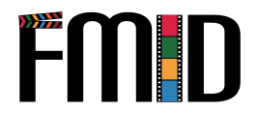

## **Módulo 3: Post-Producción – Lección de aprendizaje**

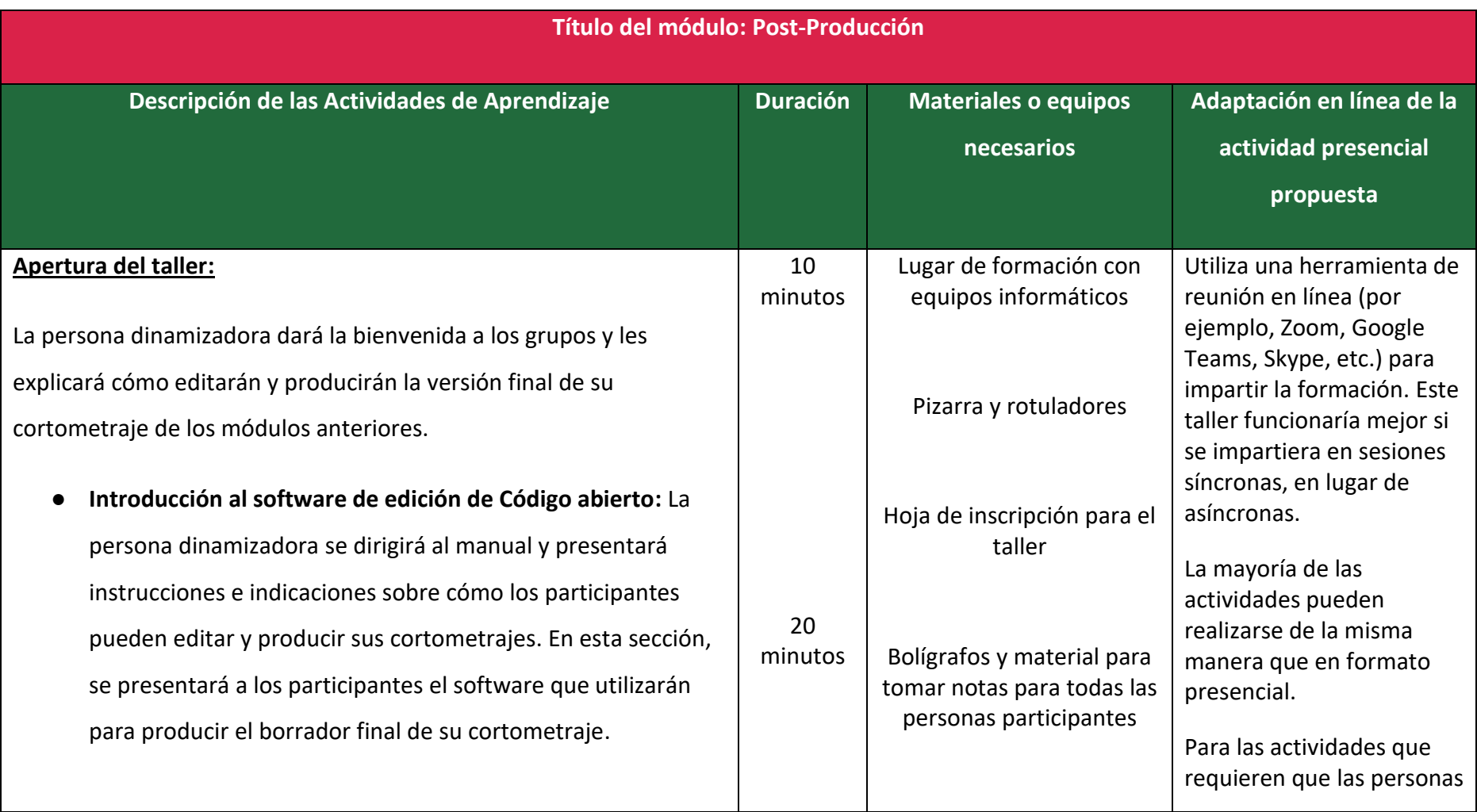

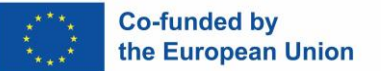

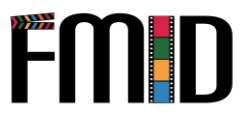

- $\bullet$  Introducción a las técnicas de edición de vídeo: La pe dinamizadora presentará el programa de edición de ví *CapCut*, que los y las participantes utilizarán para edita vídeos. Las personas participantes aprenderán a utiliza programa y tendrán la opción de ver vídeos tutoriales ayudarán con este procedimiento.
- $\bullet$  **Introducción a las técnicas de edición de audio:** La pe dinamizadora presentará el programa de edición de a Audacity, que los y las participantes utilizarán para ed audio de su película. Las personas participantes apren utilizar este programa y podrán ver vídeos tutoriales d ayudarán en el proceso.

#### Actividad 3.1:

**Probando, Probando, 1-2-3:** 

En esta actividad, la persona dinamizadora pedirá a los y las participantes que ilustren detalladamente cómo piensan pro

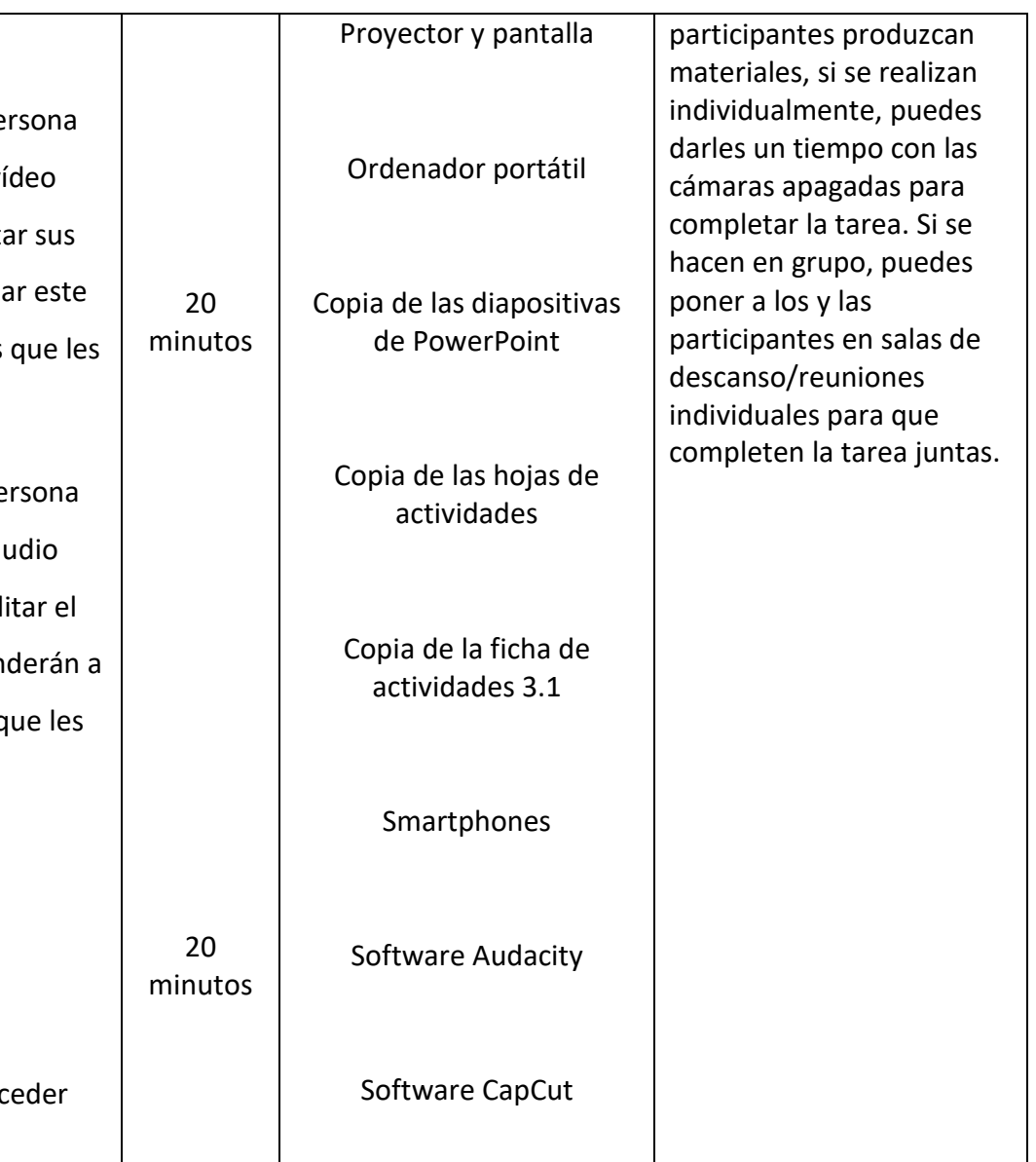

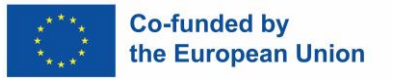

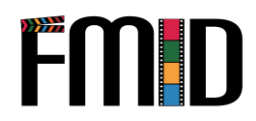

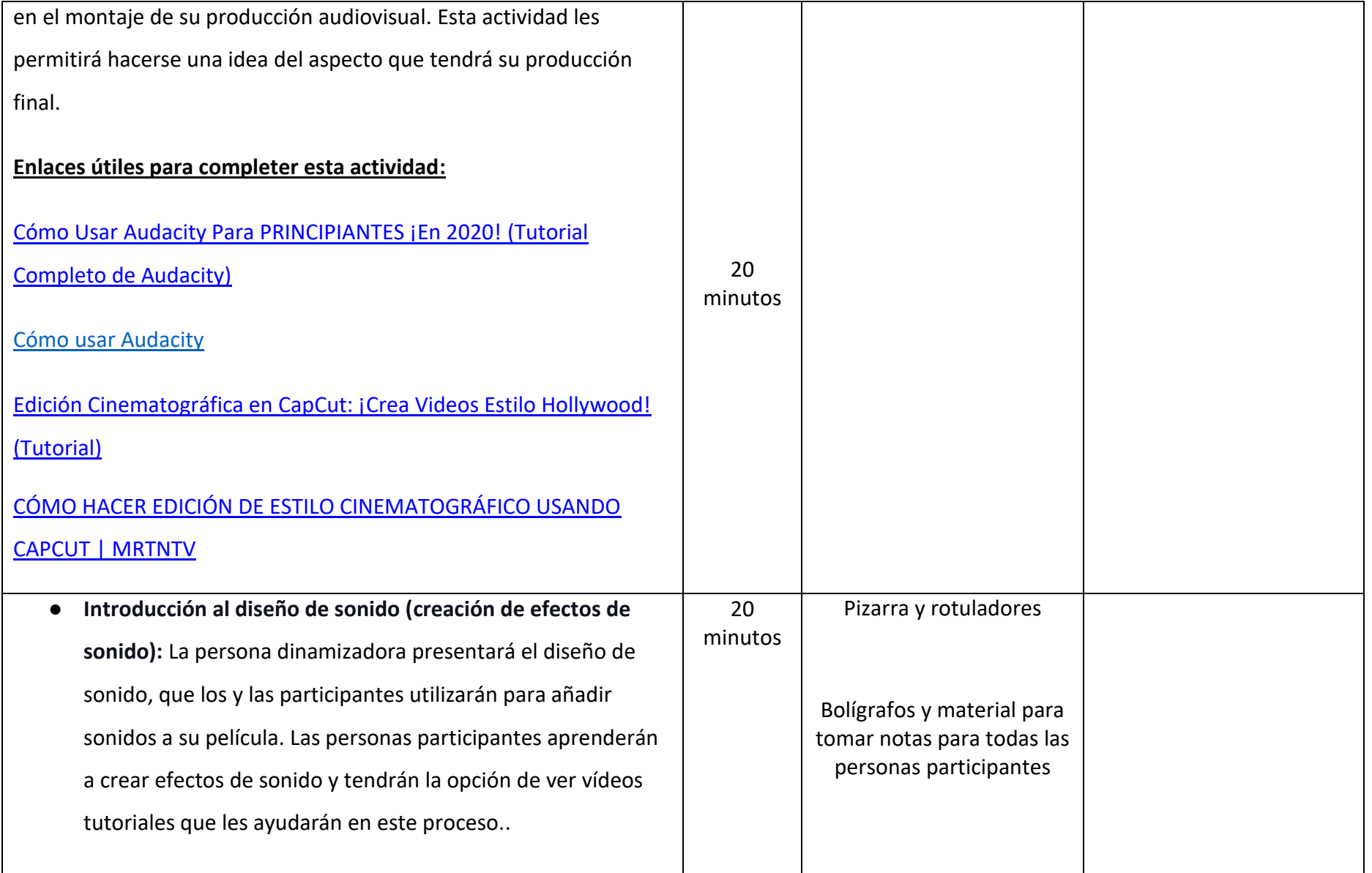

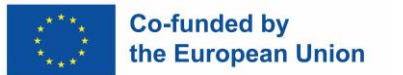

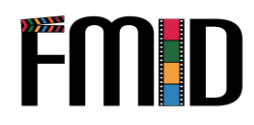

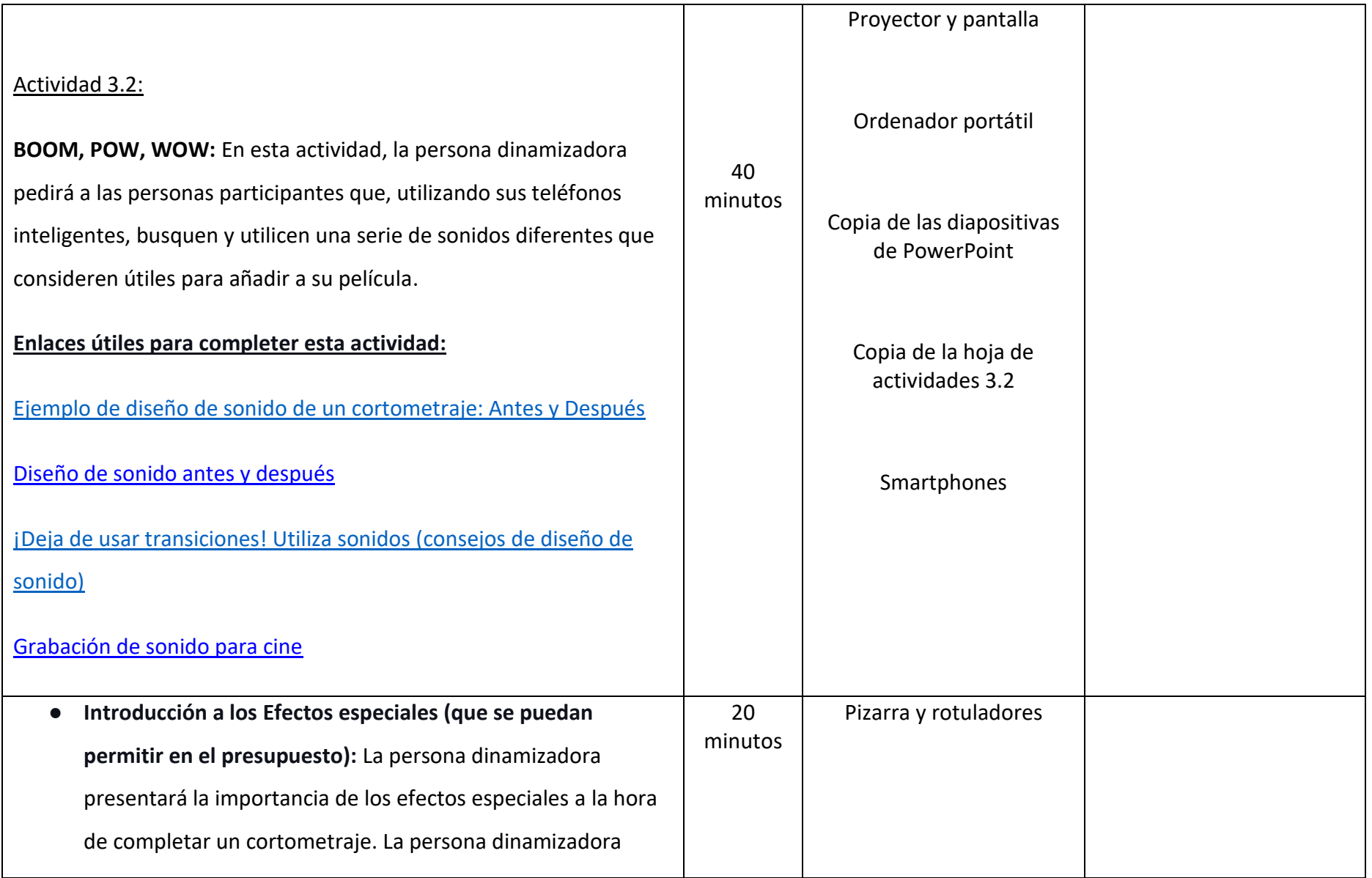

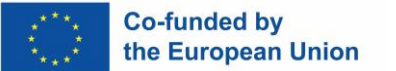

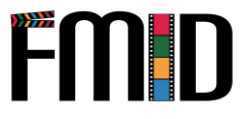

mostrará a los y las participantes algunos ejemplos de software de efectos especiales que podrían añadir a sus cortometrajes. Las personas participantes aprenderán a utilizar los efectos especiales y tendrán la opción de ver vídeos tutoriales que les ayudarán en este proceso.

#### Actividad 3.3:

**VFX:** En esta actividad, la persona dinamizadora pedirá a los y las participantes que busquen programas informáticos de efectos especiales que puedan utilizar sin salirse del presupuesto.

**Enlaces útiles para completar esta actividad:**

# [Los](https://filmora.wondershare.com/video-editing-tips/best-special-effects-software.html) 10 mejores programas de efectos visuales (VFX) [gratuitos y de 40 minutos Bolígrafos y material para tomar notas para todas las personas participantes Proyector y pantalla Ordenador portátil Copia de las diapositivas de PowerPoint Copia de la hoja de actividades 3.3 **Smartphones**

pago, 2022]

● **Asignar roles en Post-Producción:** La persona dinamizadora se referirá al manual para destacar la necesidad de asignar 15 minutos Pizarra y rotuladores

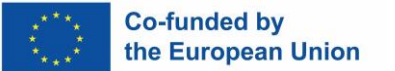

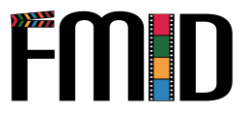

roles en la postproducción. Es fundamental que tanto el profesorado de jóvenes como la juventud comprendan la importancia de asignar funciones en la fase/proceso de postproducción.

● **Introducción al Marketing de Post-Producción (ayudar a los y las jóvenes a promocionar sus productos audiovisuales):**  La persona dinamizadora explicará cómo puede utilizar la juventud las redes sociales para publicitar sus cortometrajes. La persona dinamizadora demostrará/mostrará a las personas participantes diversas plataformas y estrategias de medios sociales.

#### Actividad 3.4

**¿Ser social es realmente tan bueno?:** En esta actividad, la persona dinamizadora pedirá a los y las participantes que reflexionen sobre los pros y los contras de las redes sociales y sobre cómo pueden

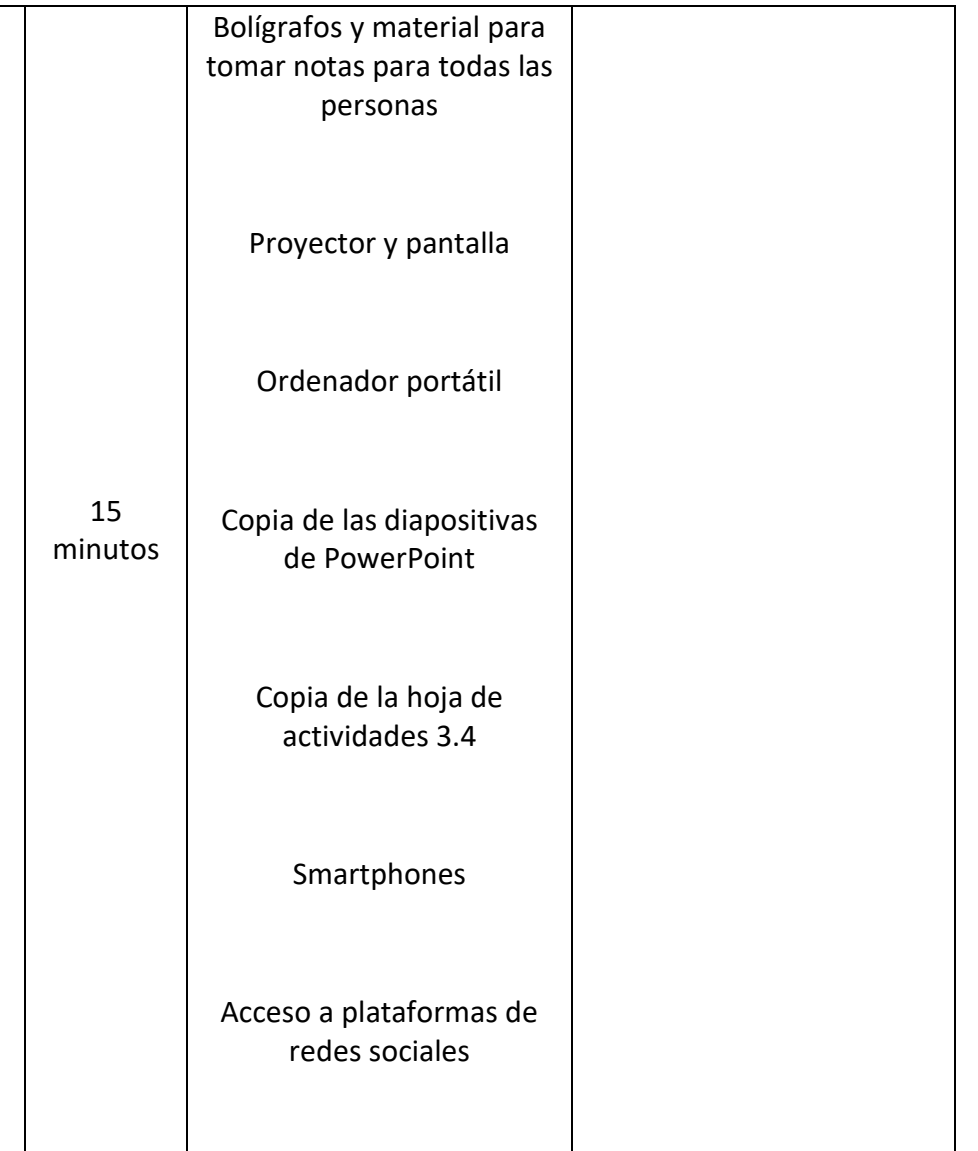

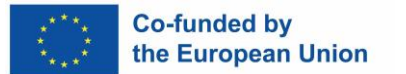

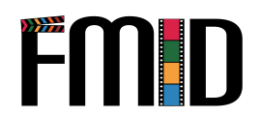

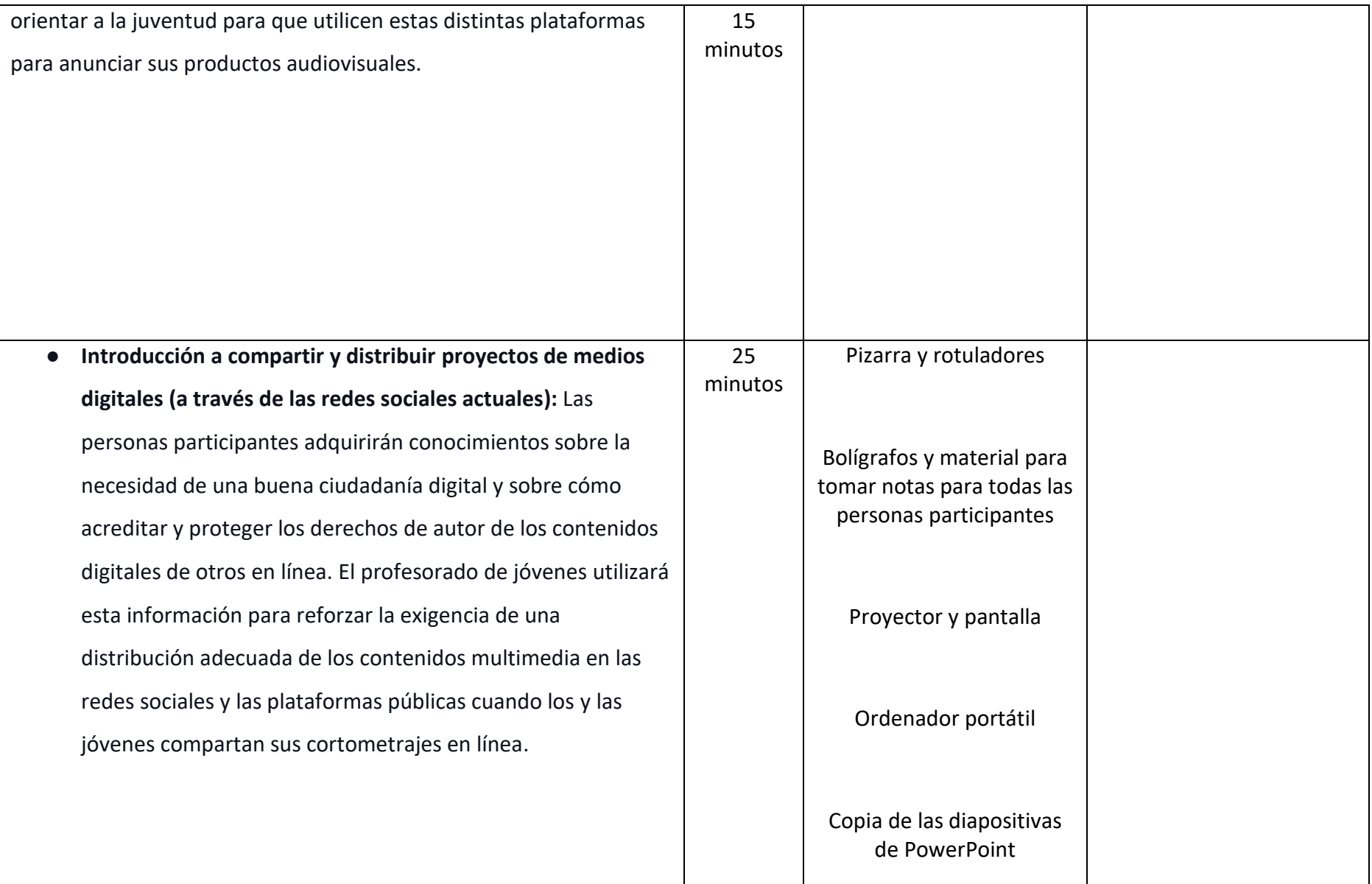

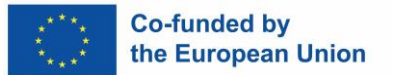

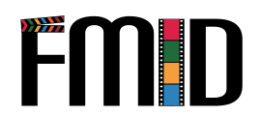

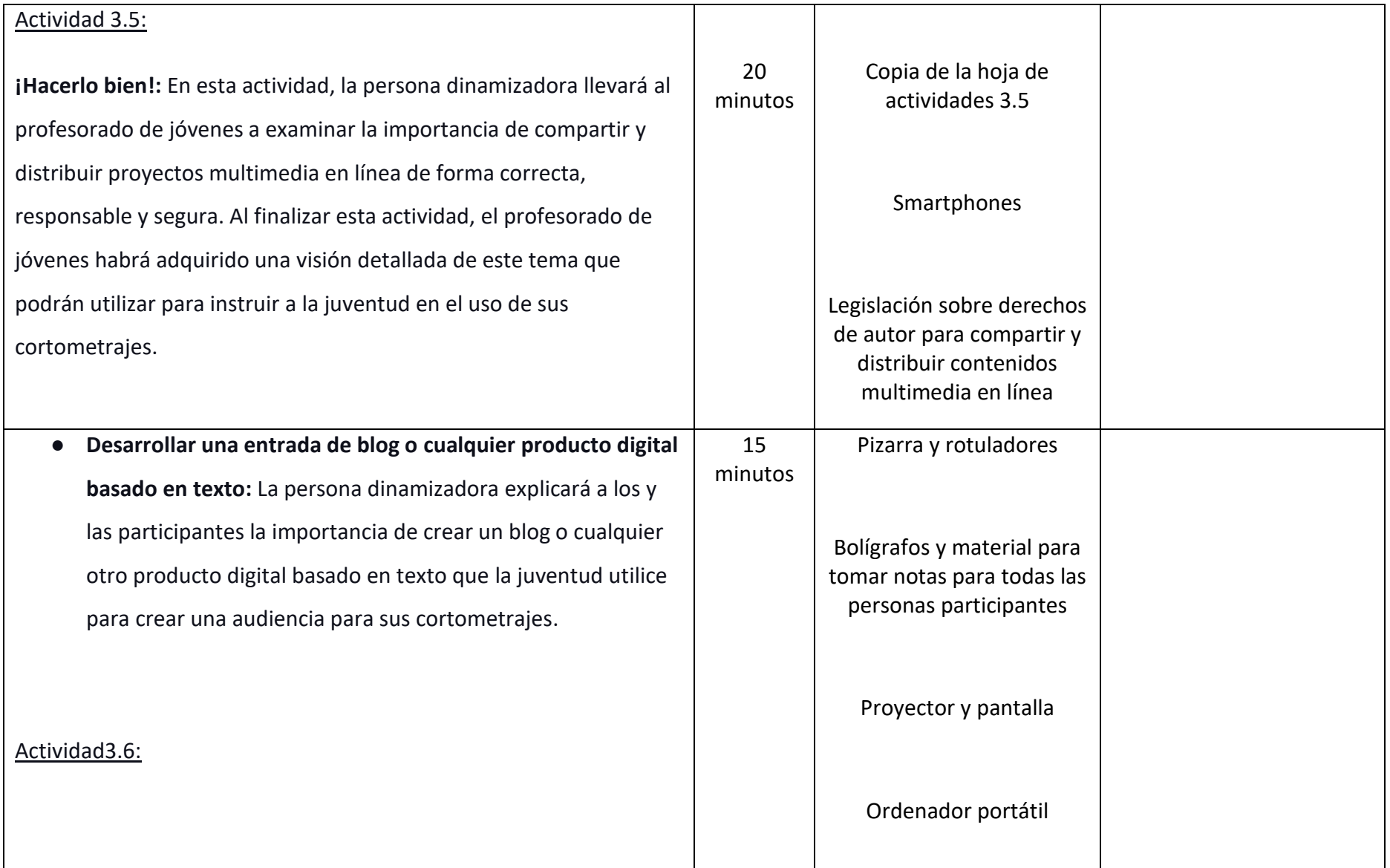

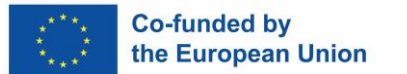

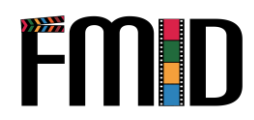

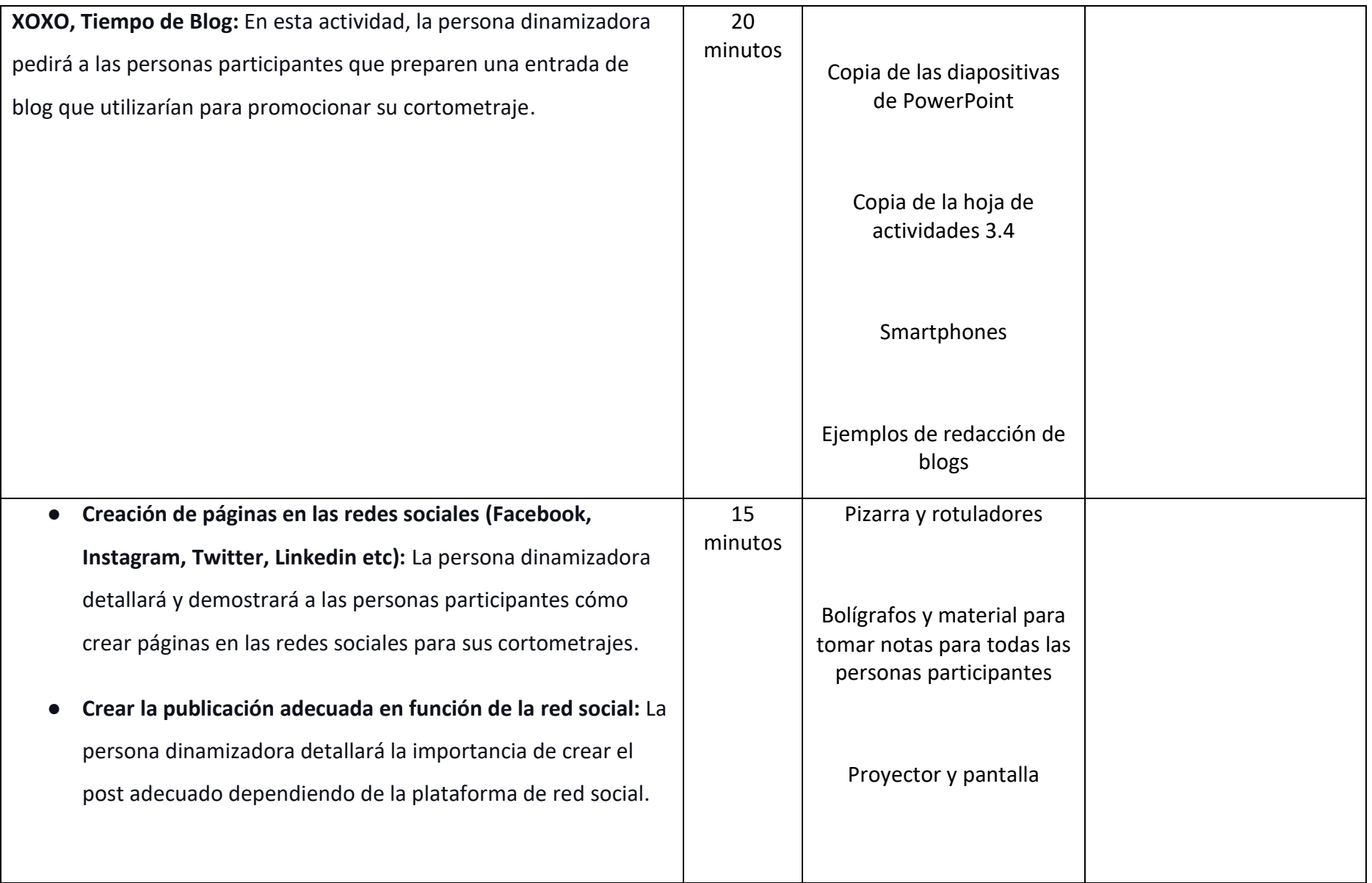

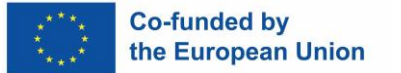

#### Actividad 3.7:

**Entonces, ¿quieres ser social?:** En esta actividad, la persona dinamizadora pedirá a los y las participantes que investiguen en varias plataformas de redes sociales para encontrar el público objetivo de sus cortometrajes y que redacten un post que incite a ese público a verlo.

- **Conclusión del módulo audiovisual:** Para finalizar el taller, la persona dinamizadora dirigirá una breve sesión de comentarios.
- La persona dinamizadora explicará que al completar estos módulos, actividades de formación y ejercicios de evaluación que el profesorado de jóvenes han retenido las habilidades requeridas para ser capaces de instruir a la juventud marginada a través de un enfoque de aprendizaje integrado.
- Para concluir la sesión, la persona dinamizadora planteará las siguientes preguntas de autorreflexión a las personas

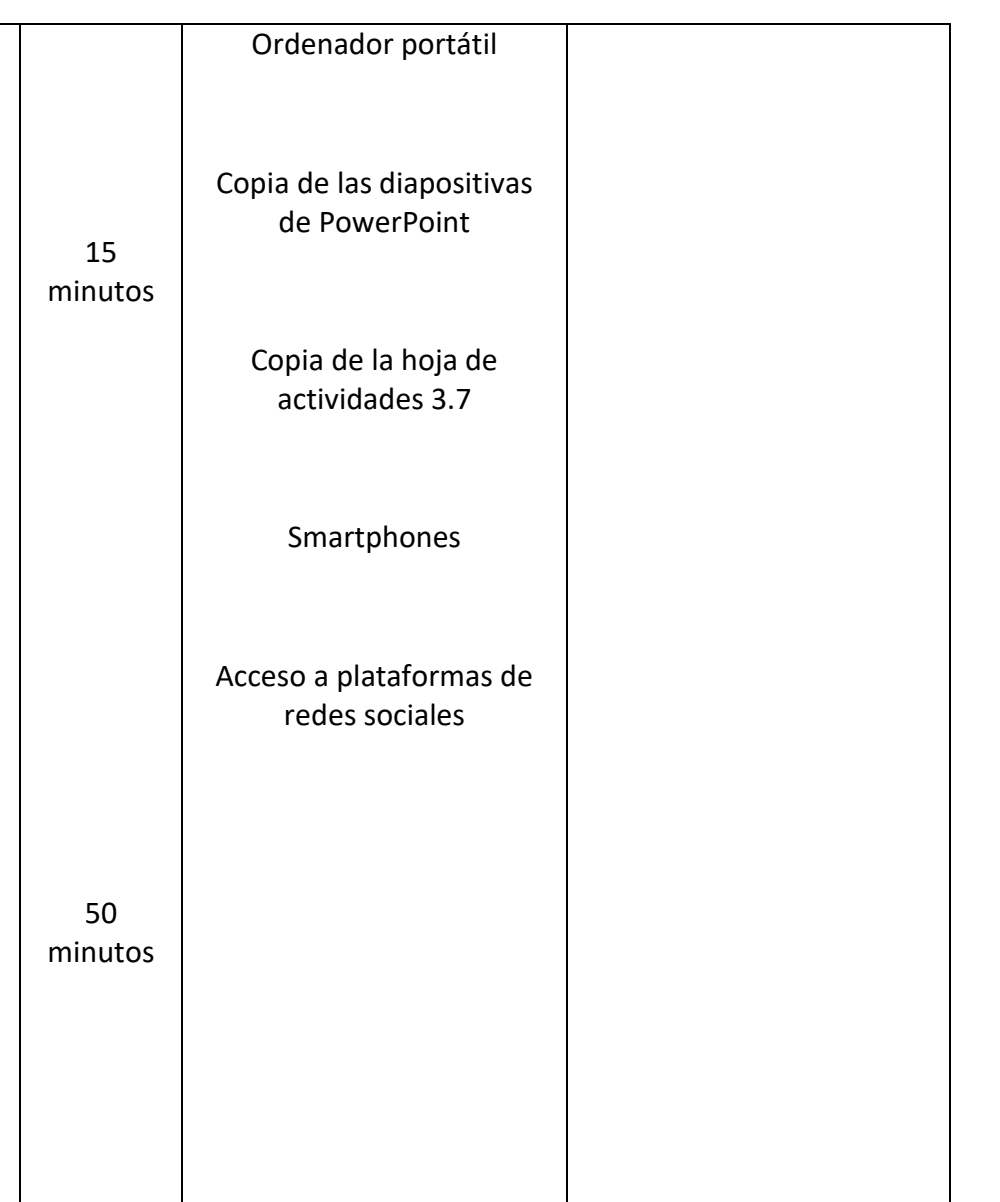

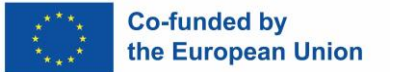

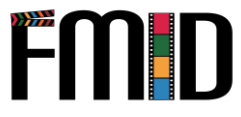

integrantes del grupo para que evalúen su experiencia durante la sesión de formación. o ¿Consideras que te has beneficiado de este programa de formación? o ¿Qué habilidades has adquirido al completar este programa de formación? o ¿Qué has aprendido después de completar este programa de formación que no supieras antes? o ¿Qué habilidades y conocimientos crees que la juventud marginada obtendrá al completar este programa de formación? o ¿Qué te ha gustado/no te ha gustado de este programa de formación? o ¿Crees que ha faltado algo en este programa de formación que podría ser importante para que la 15 minutos

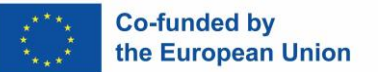

juventud marginada aprenda sobre la realización de películas?

- La persona dinamizadora pedirá a las personas participantes que, tras completar estas preguntas de autorreflexión, reflexionen sobre si creen que han alcanzado los resultados de aprendizaje y mejorado sus habilidades cinematográficas para transmitir lo aprendido a la juventud marginada.
- A continuación, la persona dinamizadora agradecerá a los y las participantes su participación en esta sesión de formación y les animará a continuar su aprendizaje con las actividades de aprendizaje autodirigido y a concluir la unidad.

55

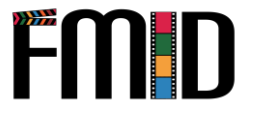

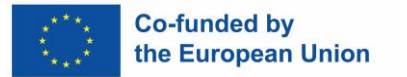

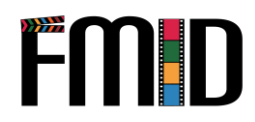

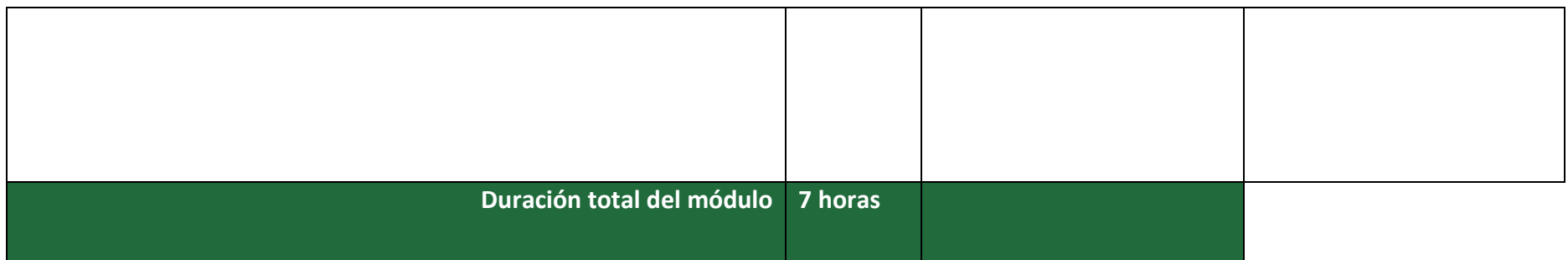

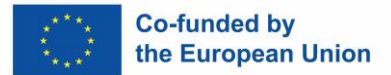

## **Modulo 3: Post-Producción - Actividades**

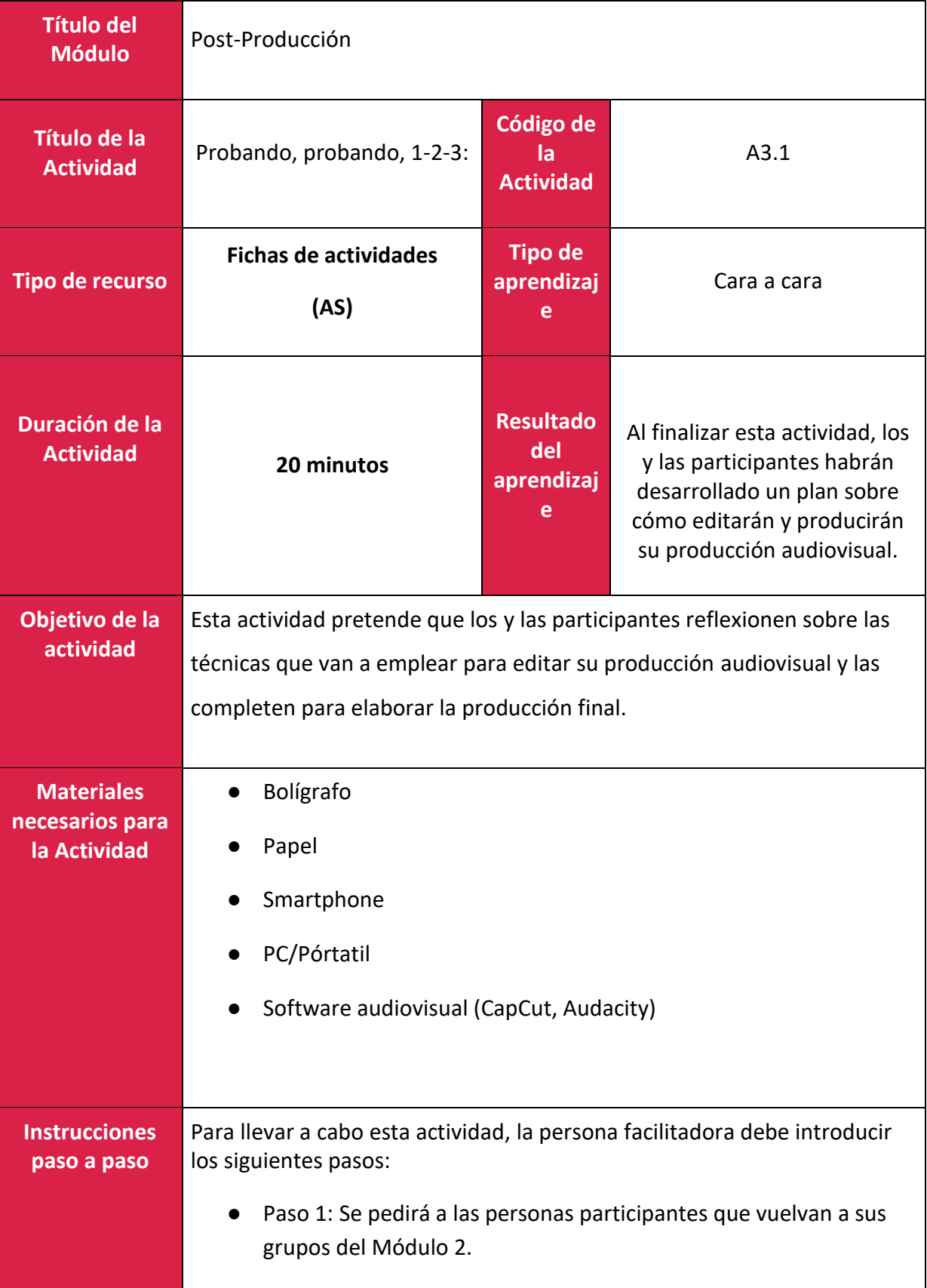

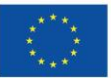

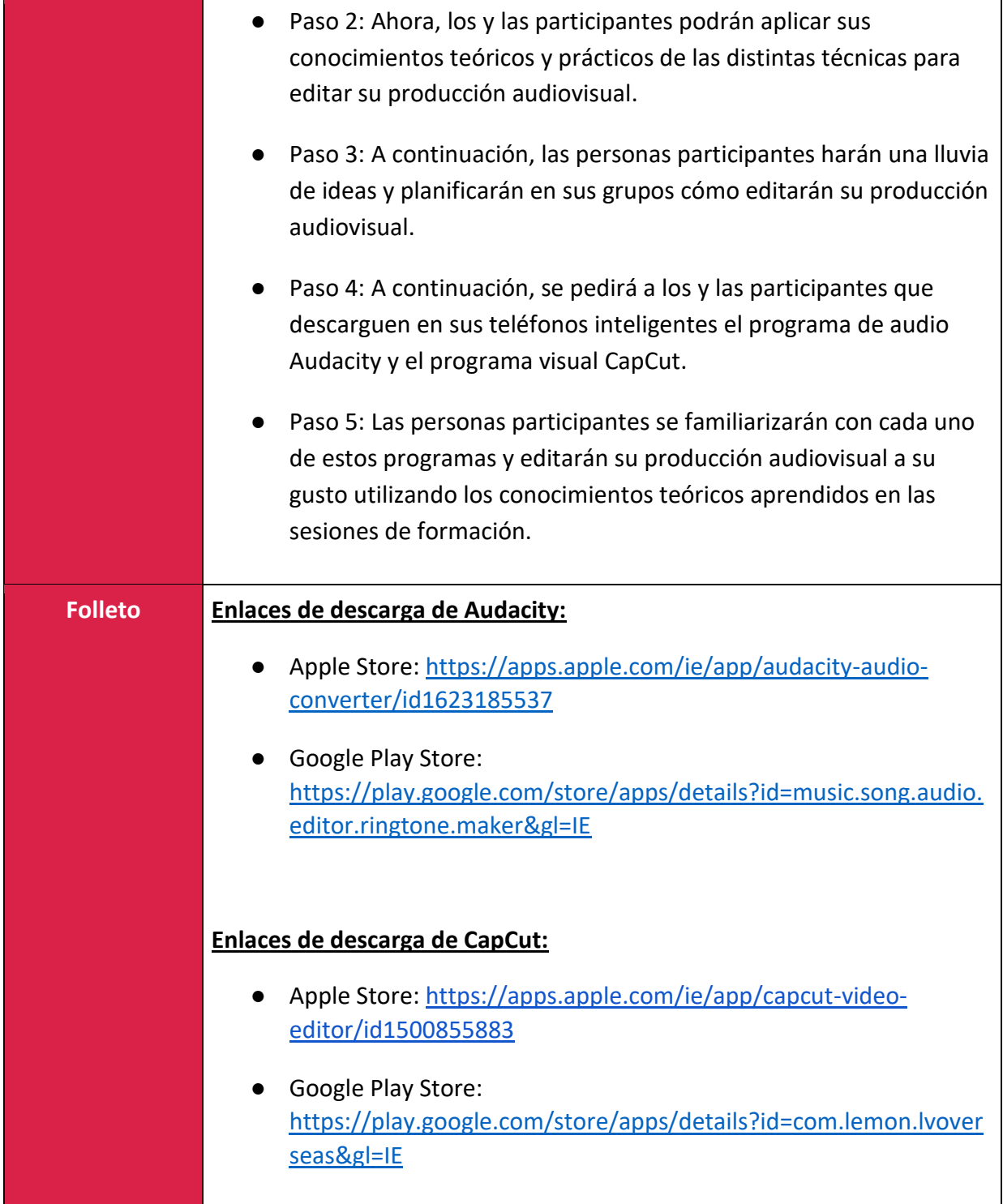

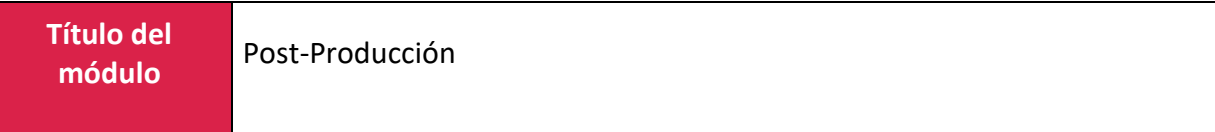

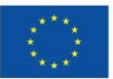

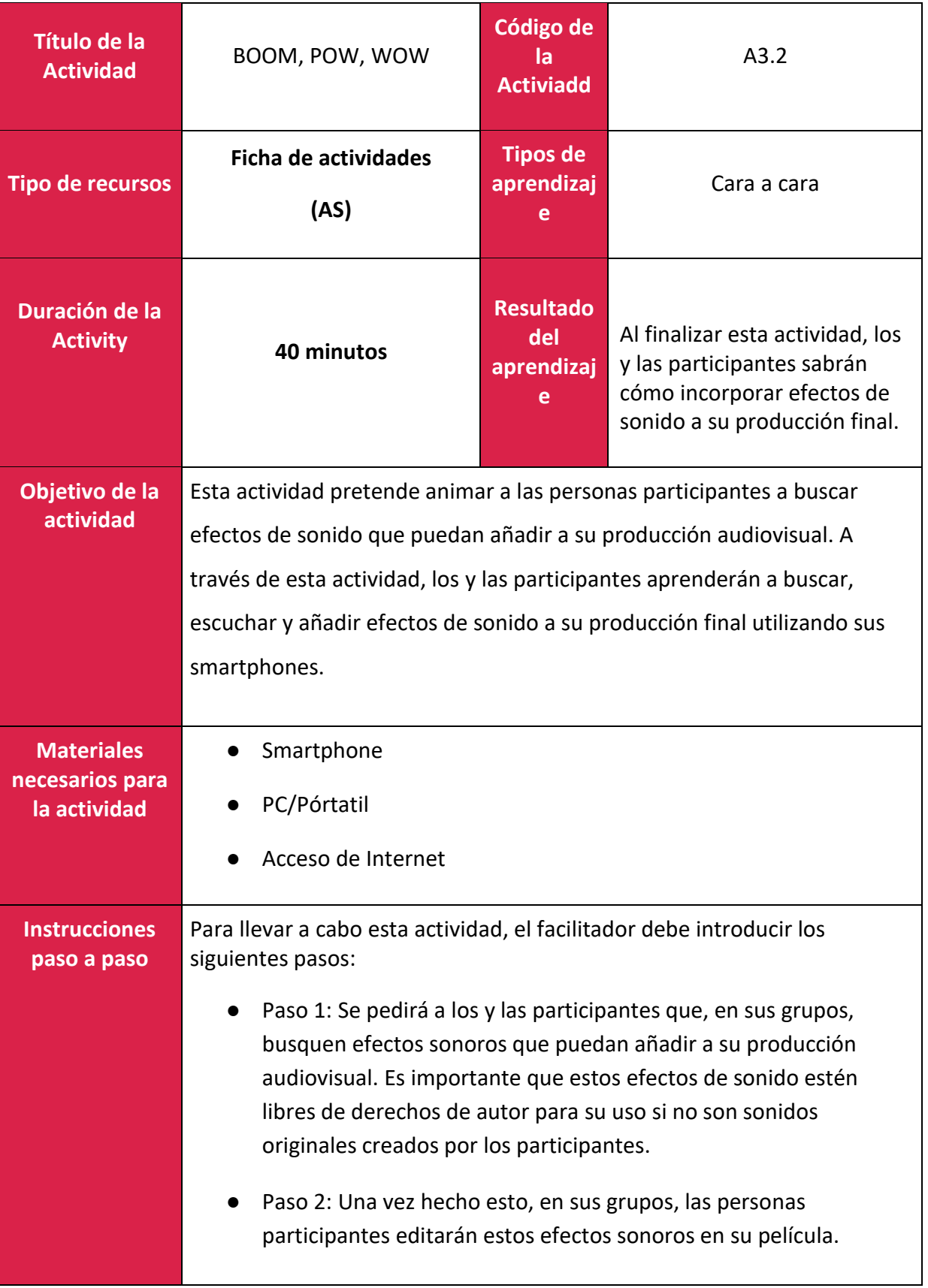

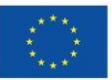

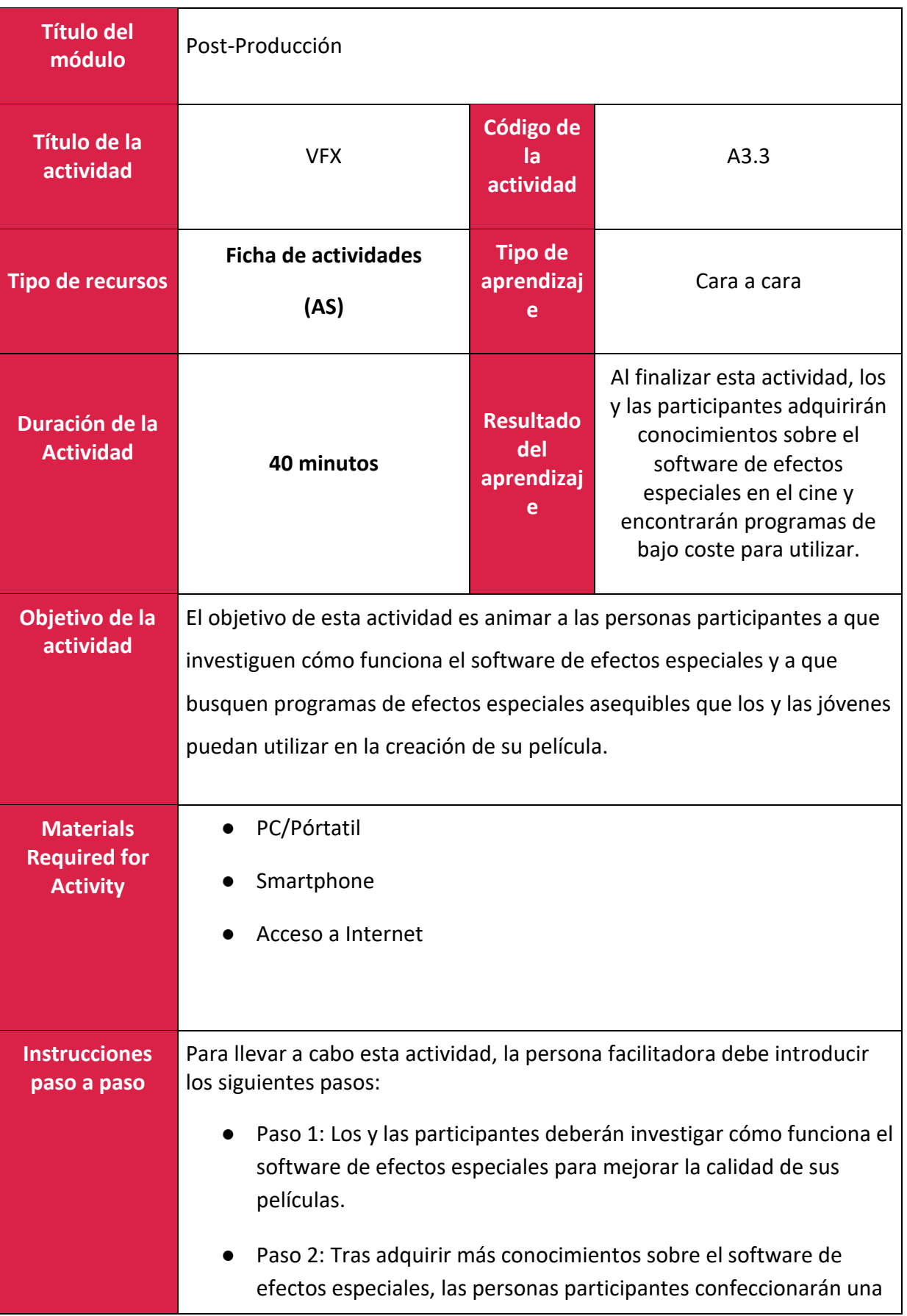

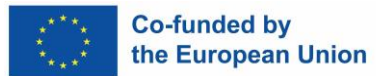

lista de programas de efectos especiales asequibles que podrían utilizar para mejorar sus películas.

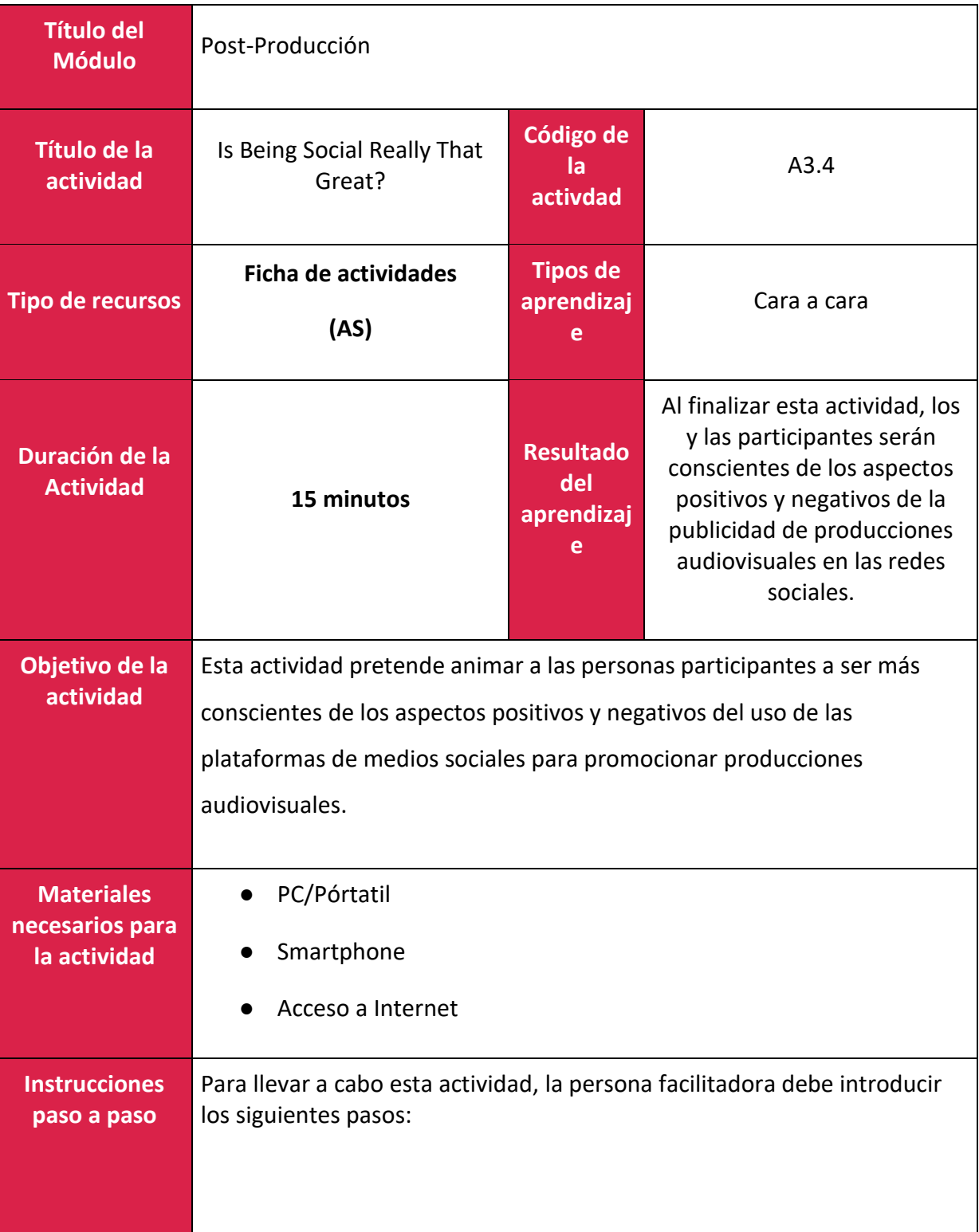

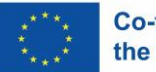

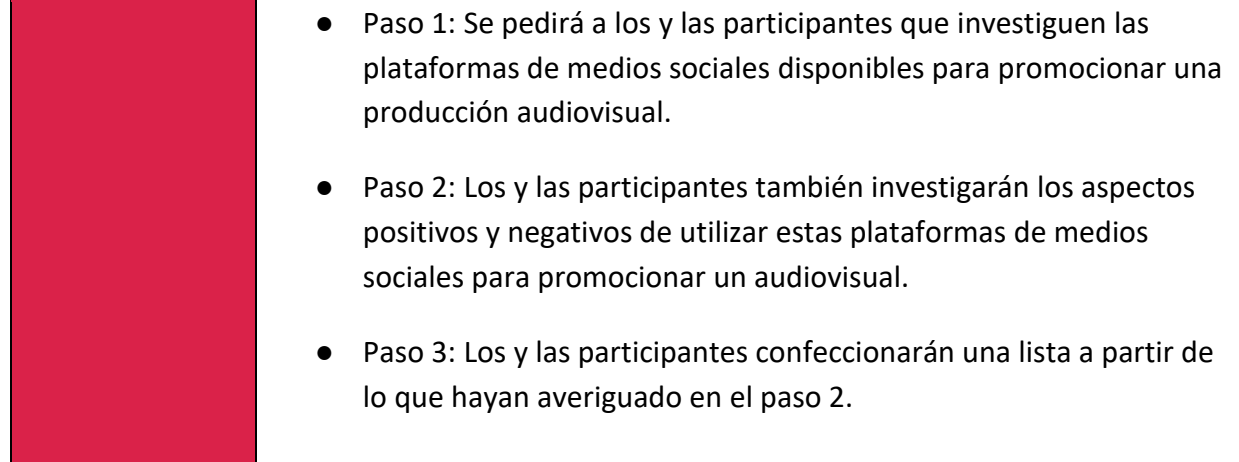

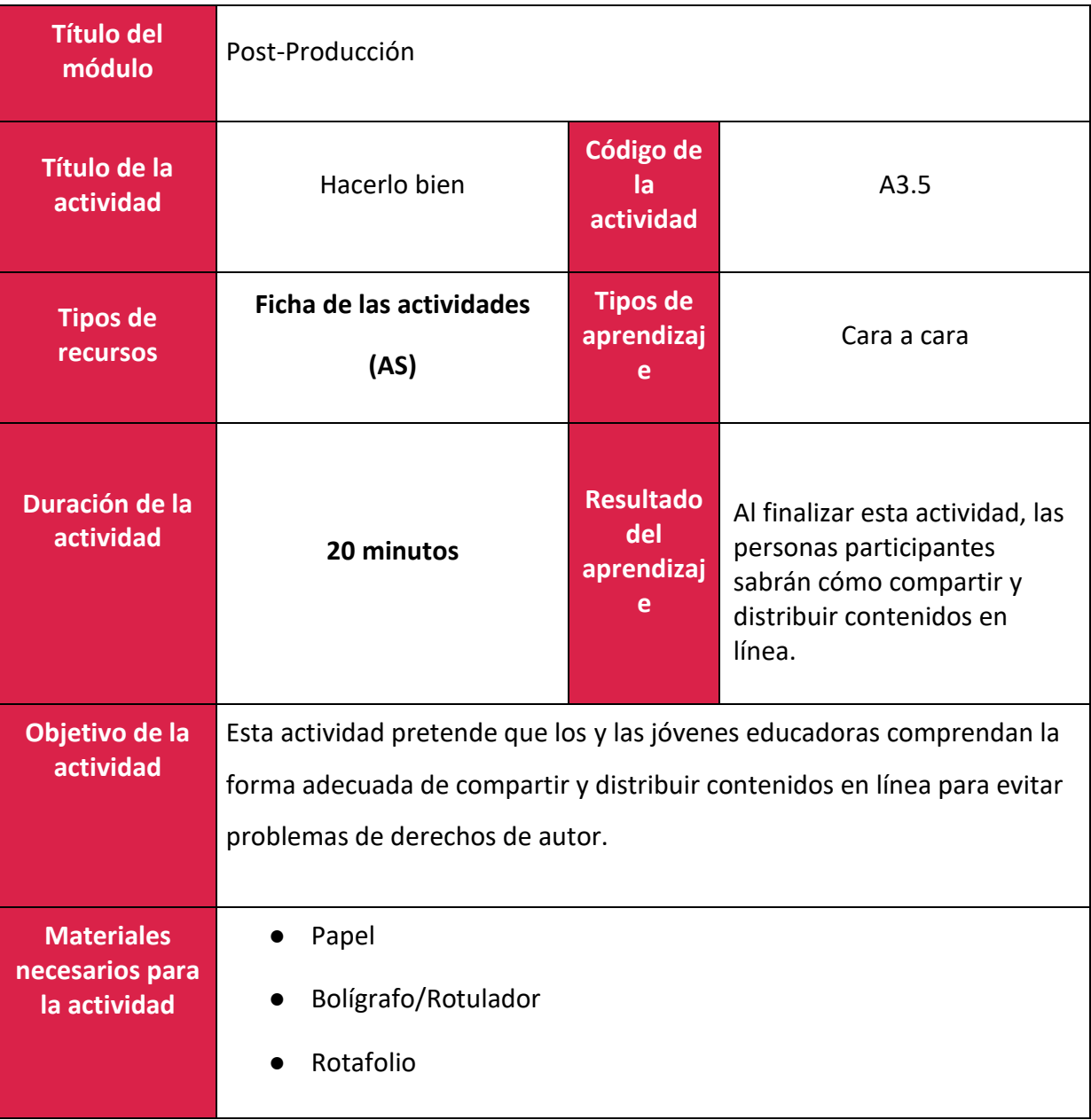

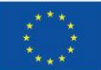

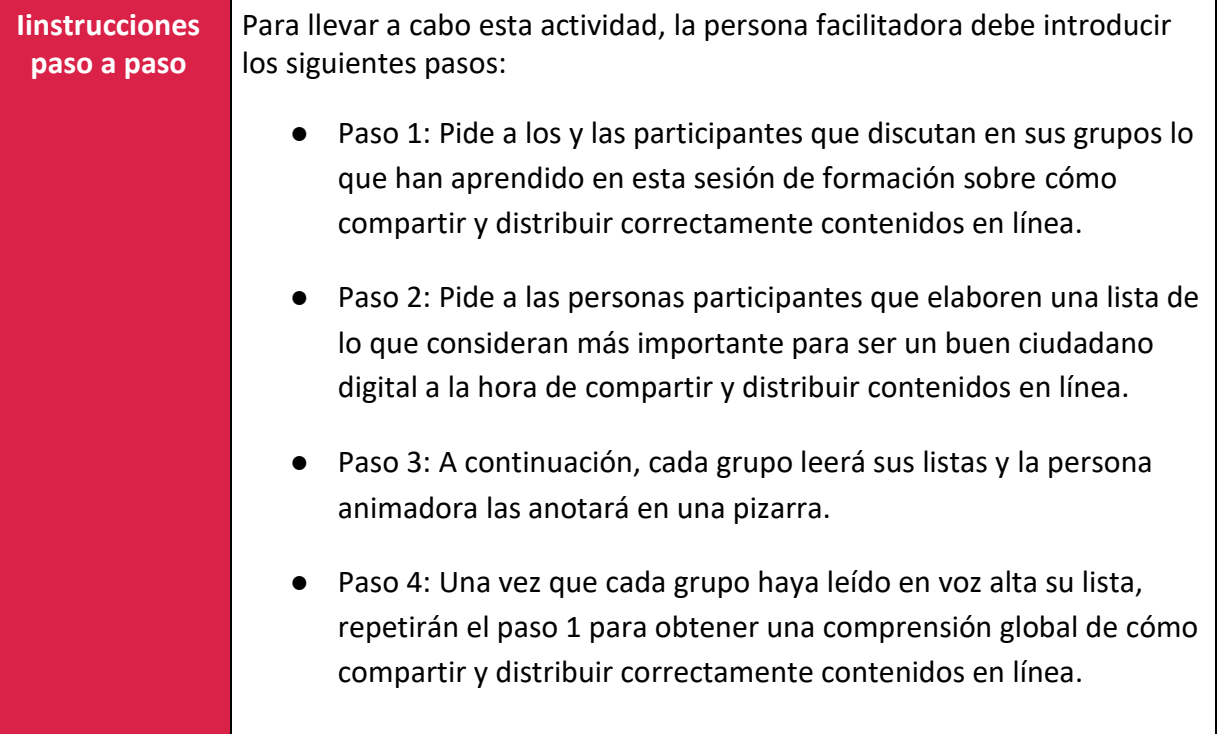

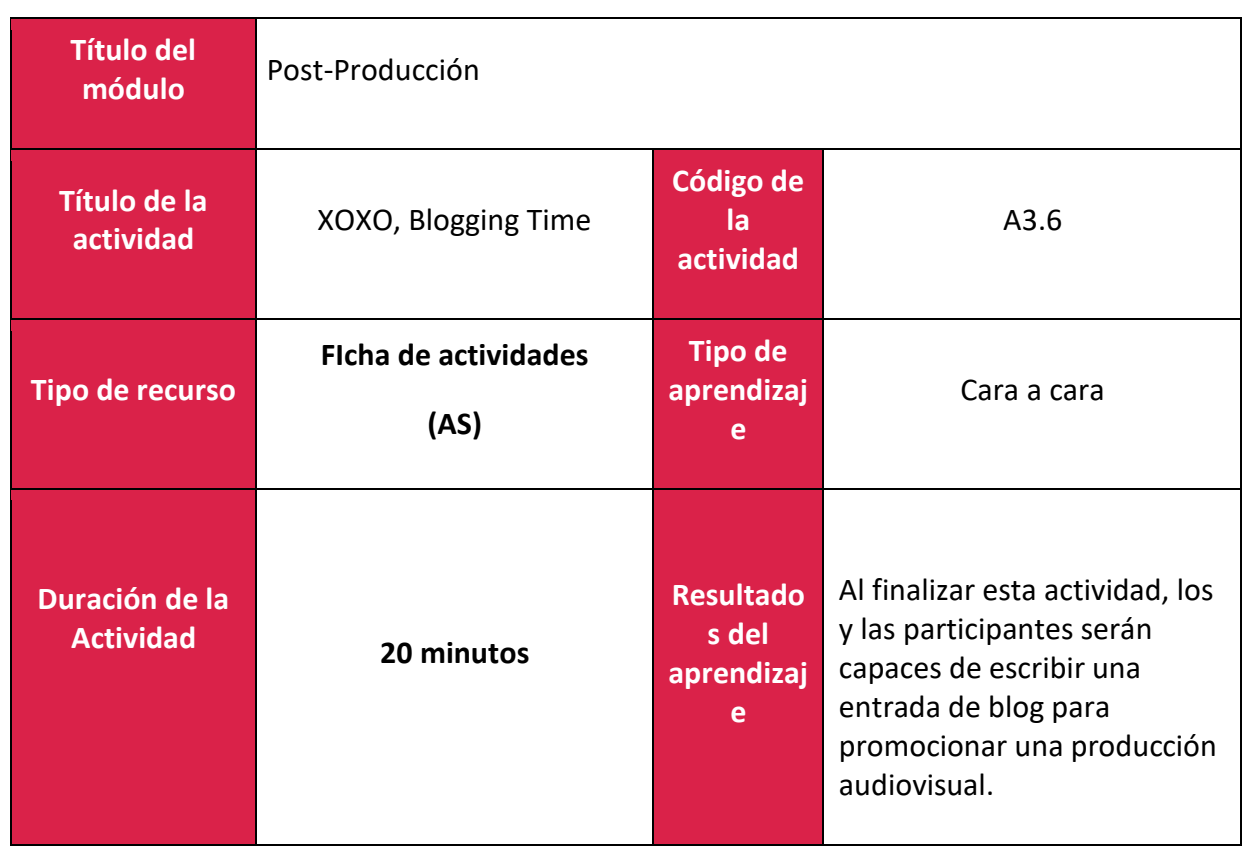

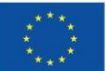

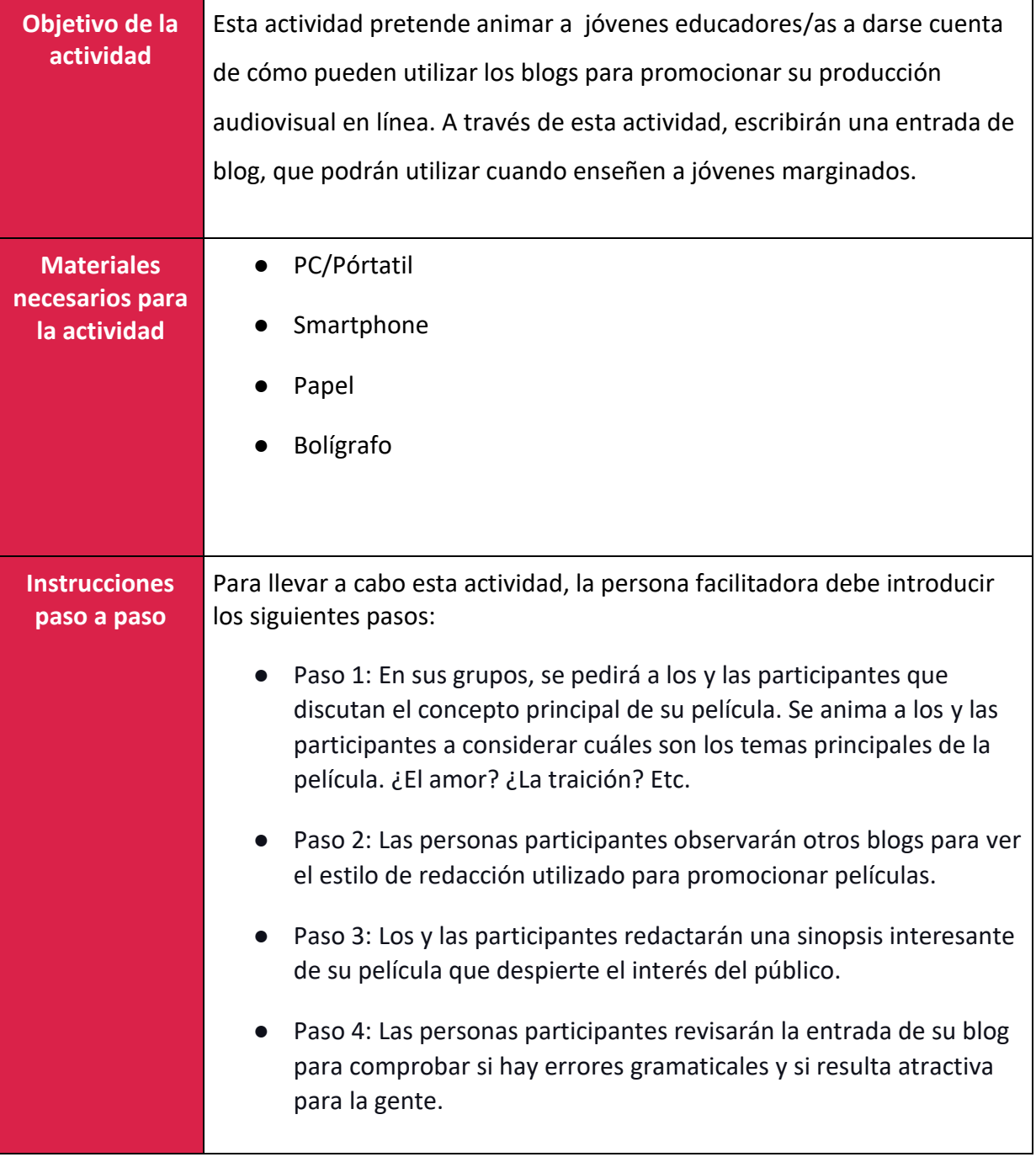

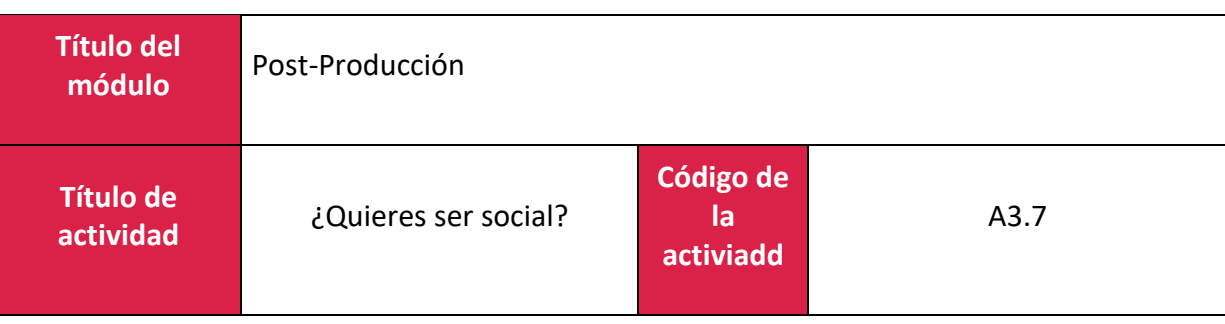

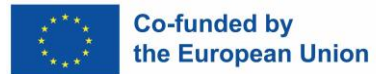

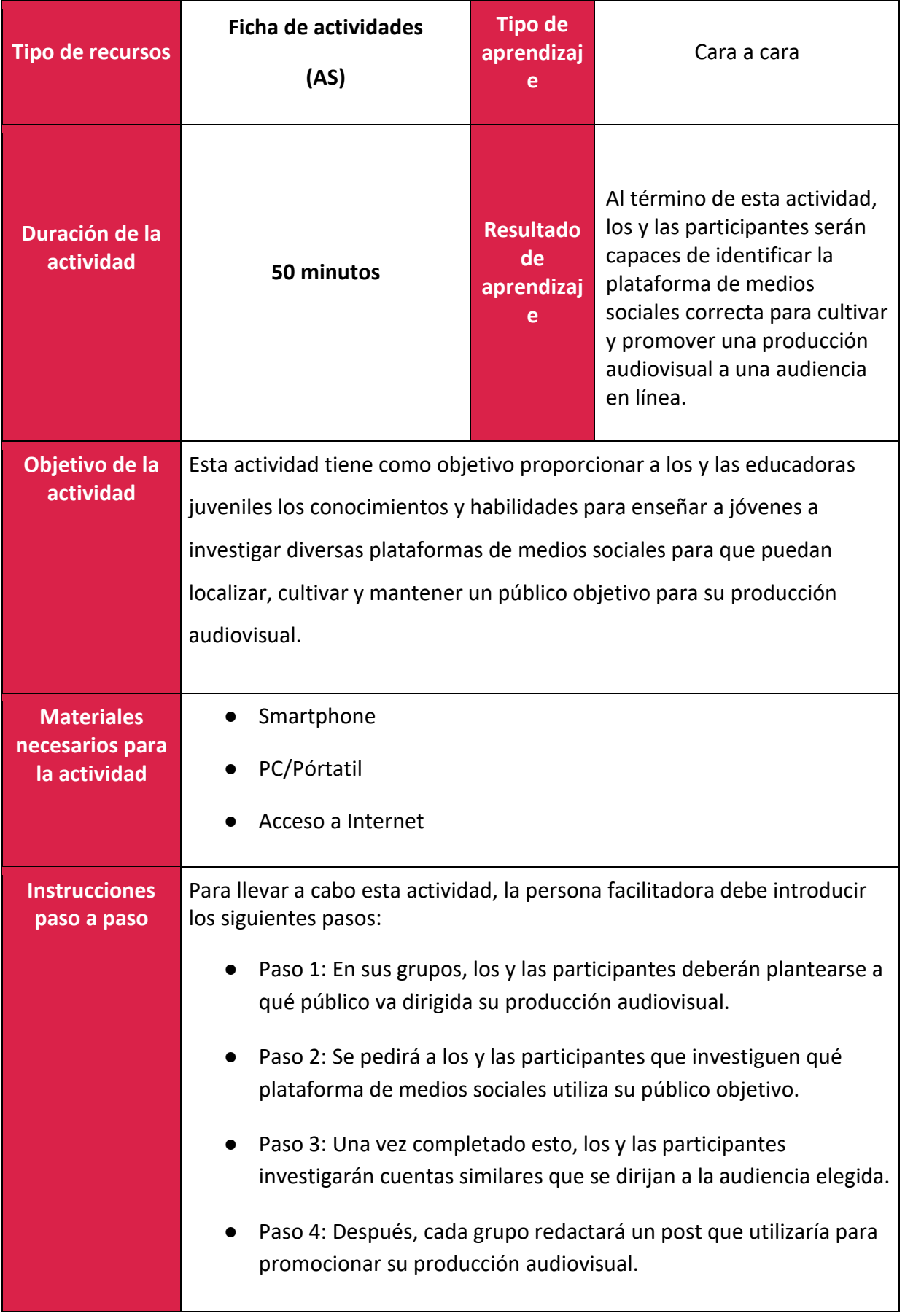

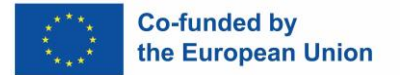

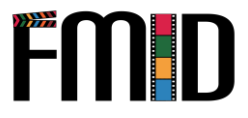

## **Módulo 4: Storytelling**

En este módulo se abordarán los siguientes temas:

- 1. Introducción a las técnicas de Storytelling (narración)
- 2. Moderación de círculos de Storytelling
- 3. Actividades de Storytelling para favorecer la cohesión del grupo
- 4. 4. Actividades de Storytelling para apoyar el desarrollo de guiones

## **Módulo 4: Storytelling – Lección de aprendizaje**

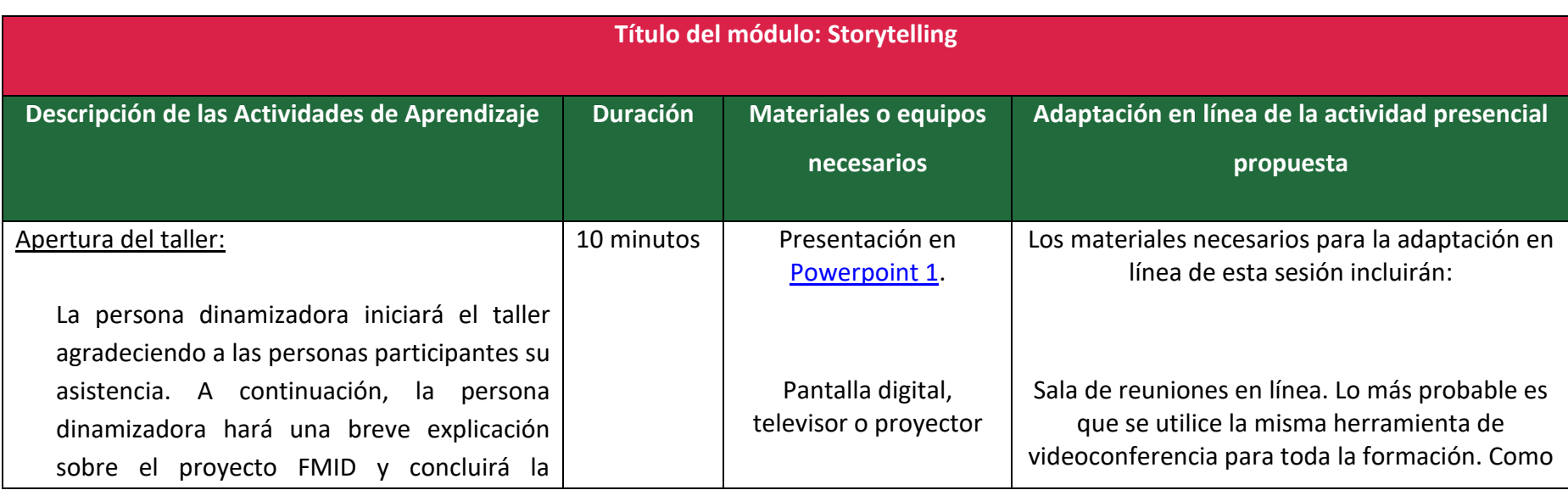

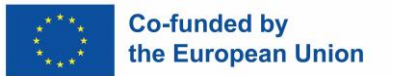

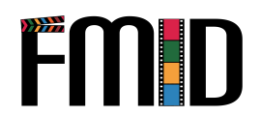

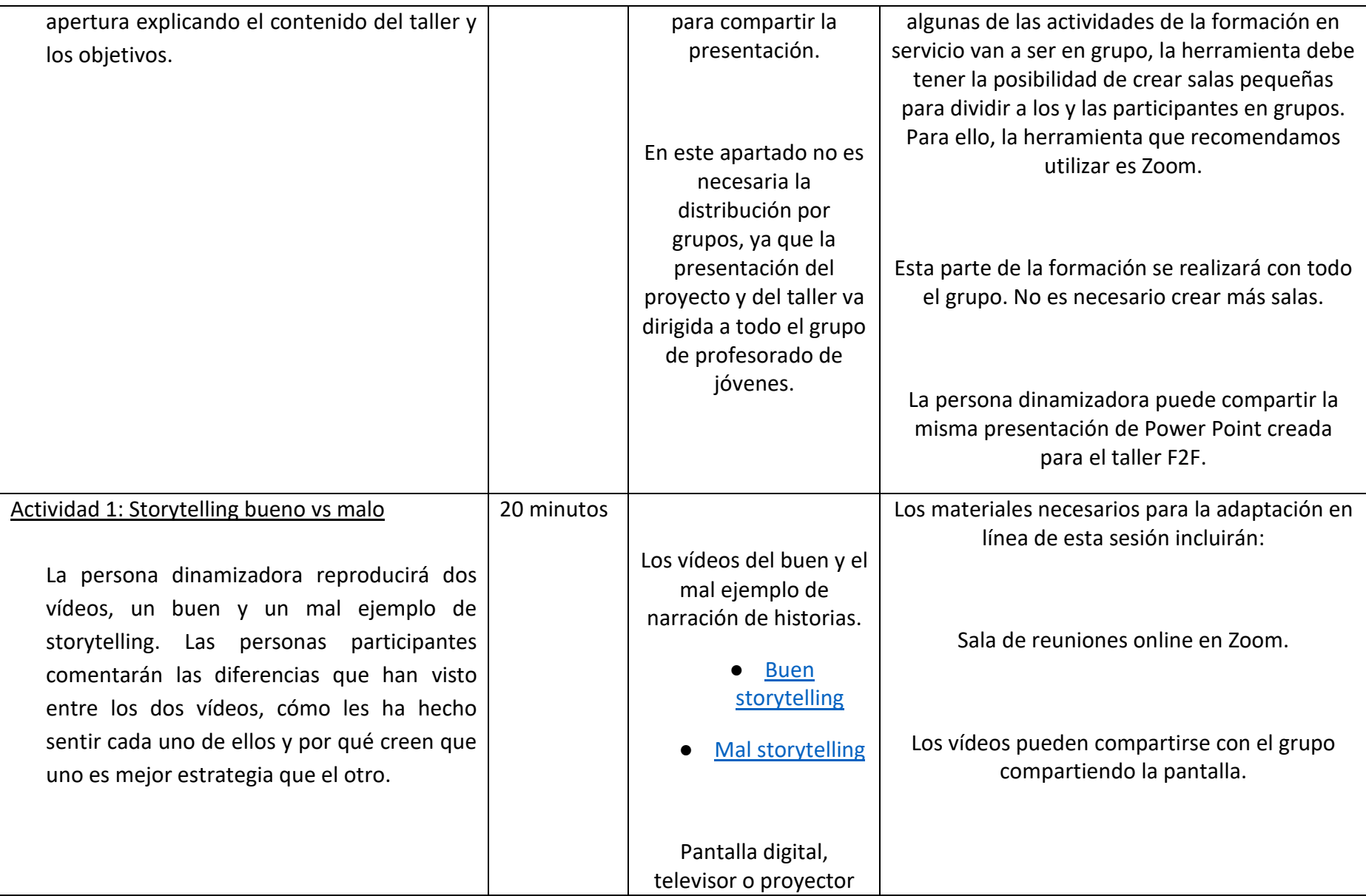

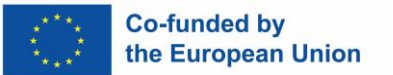

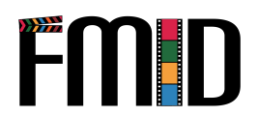

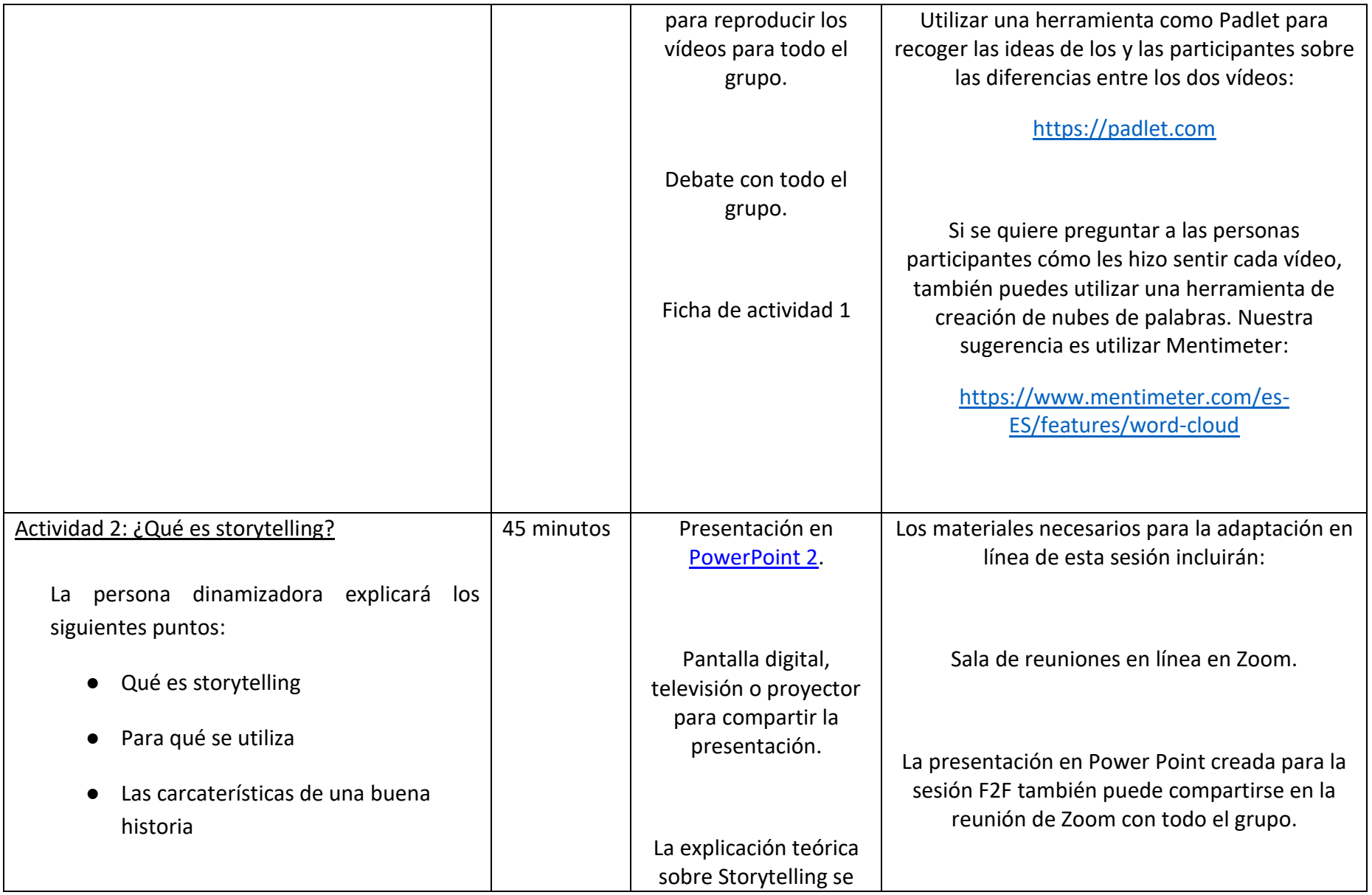

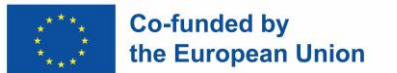

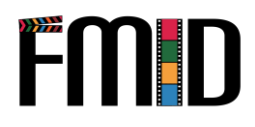

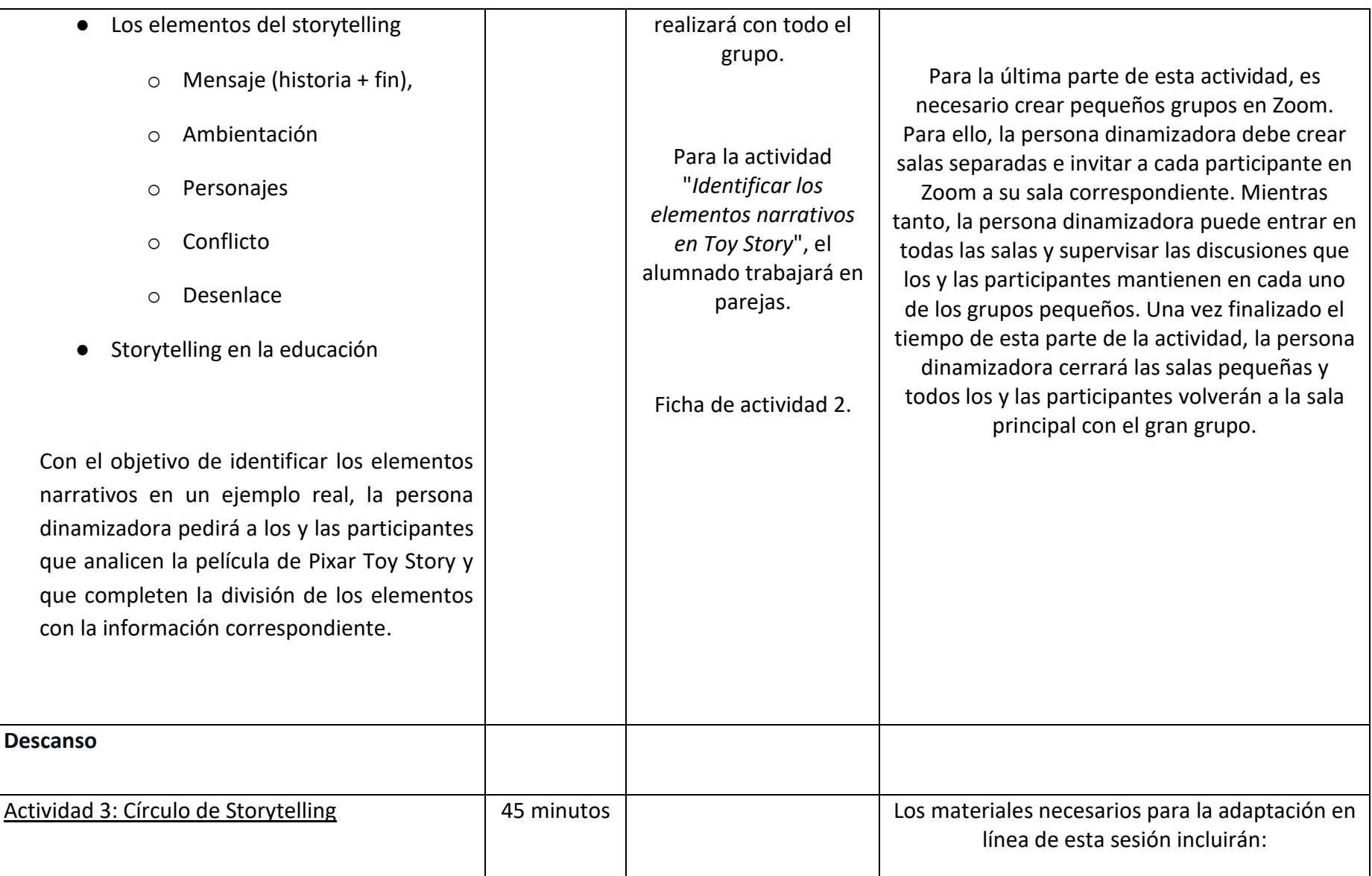

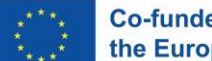

Como se ha

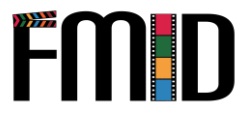

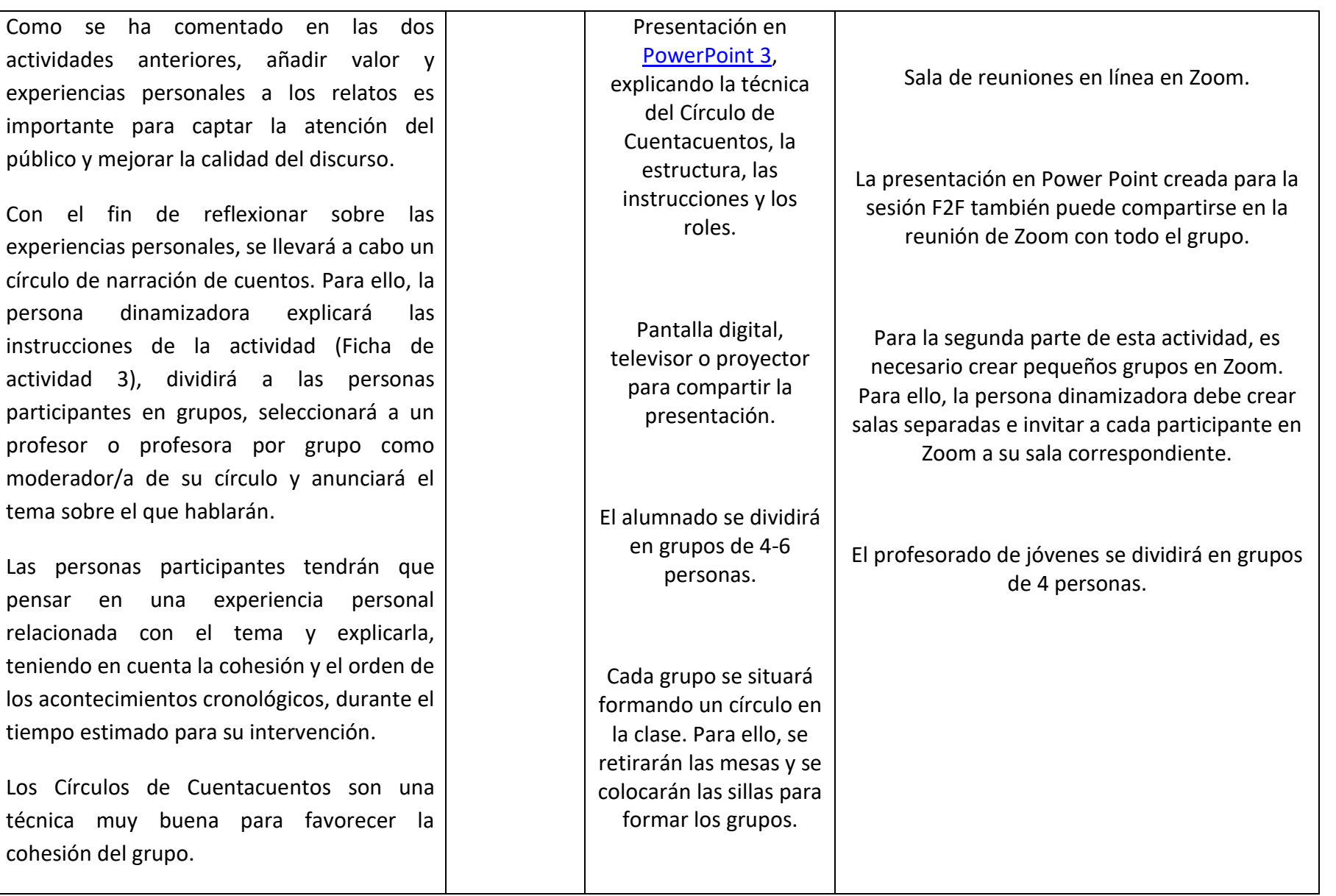

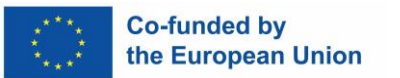

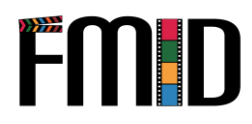

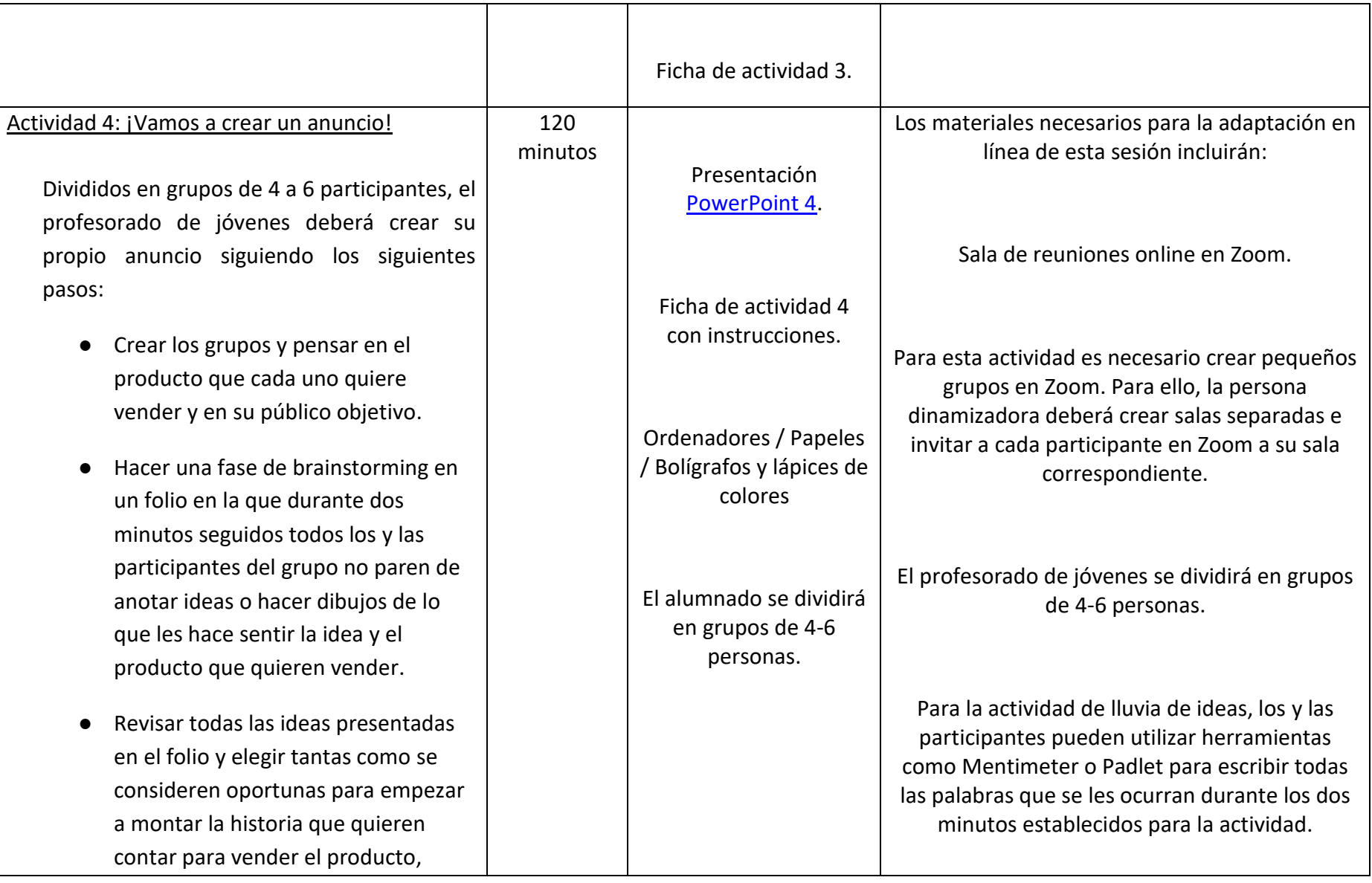

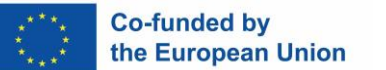

**Descanso**

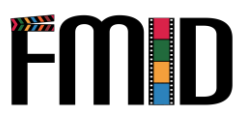

eligiendo los elementos de la narración anteriormente mencionados: personaje, entorno, conflicto, solución, etc.

● Estructurar la idea del anuncio mediante el método del storyboard (no es necesario hacer los dibujos directamente pero sí exponer el objetivo de cada plano, con los personajes que aparecen y los diálogos/texto/música que se necesitan para transmitir cada mensaje).

Para utilizar el material creado en las actividades anteriores, el anuncio puede inspirarse en uno de los cuentos o en una mezcla de cuentos presentados durante la actividad del Círculo de Cuentacuentos.

Para la actividad de guion gráfico, los y las participantes puede utilizar herramientas digitales como Canva o PowerPoint. Estas herramientas pueden mezclar texto e imágenes que facilitarán la creación de la presentación que tendrán que mostrar al final de la formación en servicio.
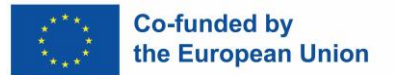

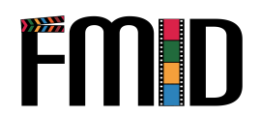

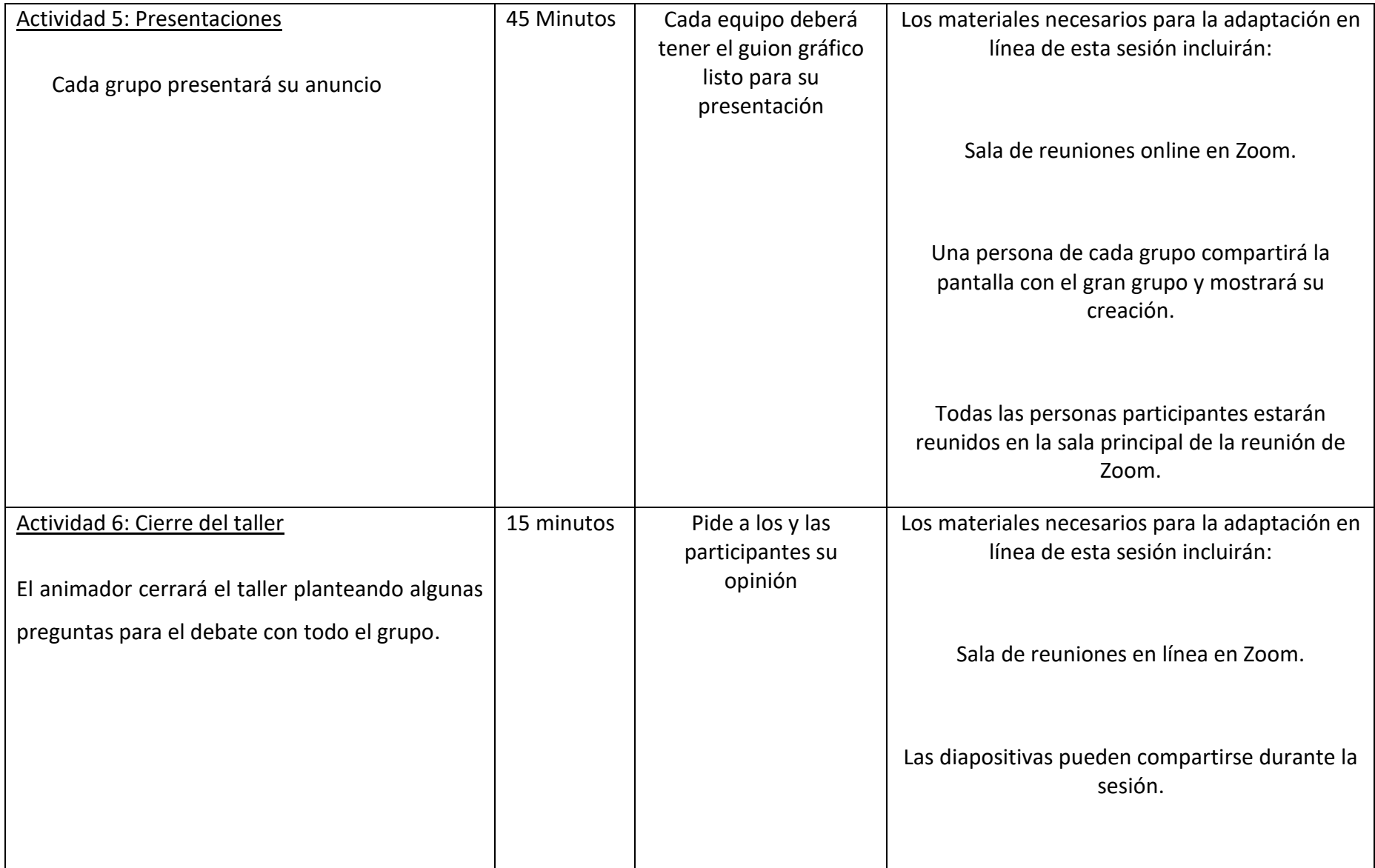

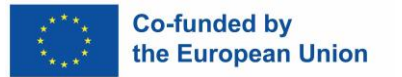

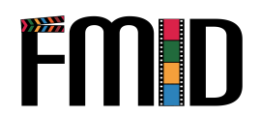

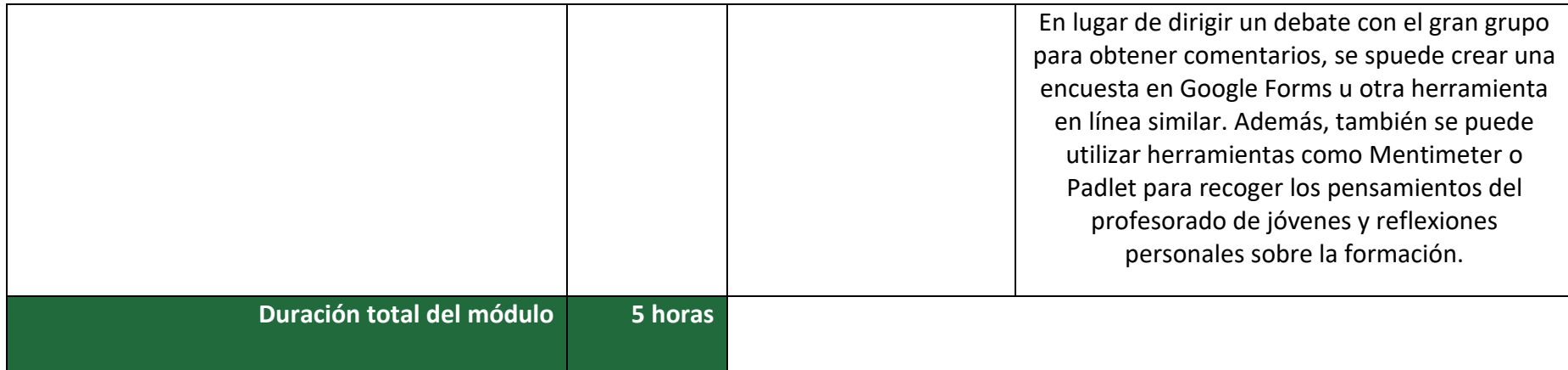

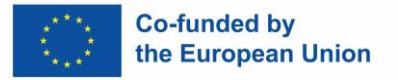

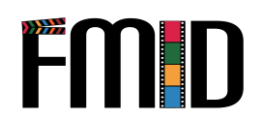

## **Módulo 4: Storytelling – Actividades**

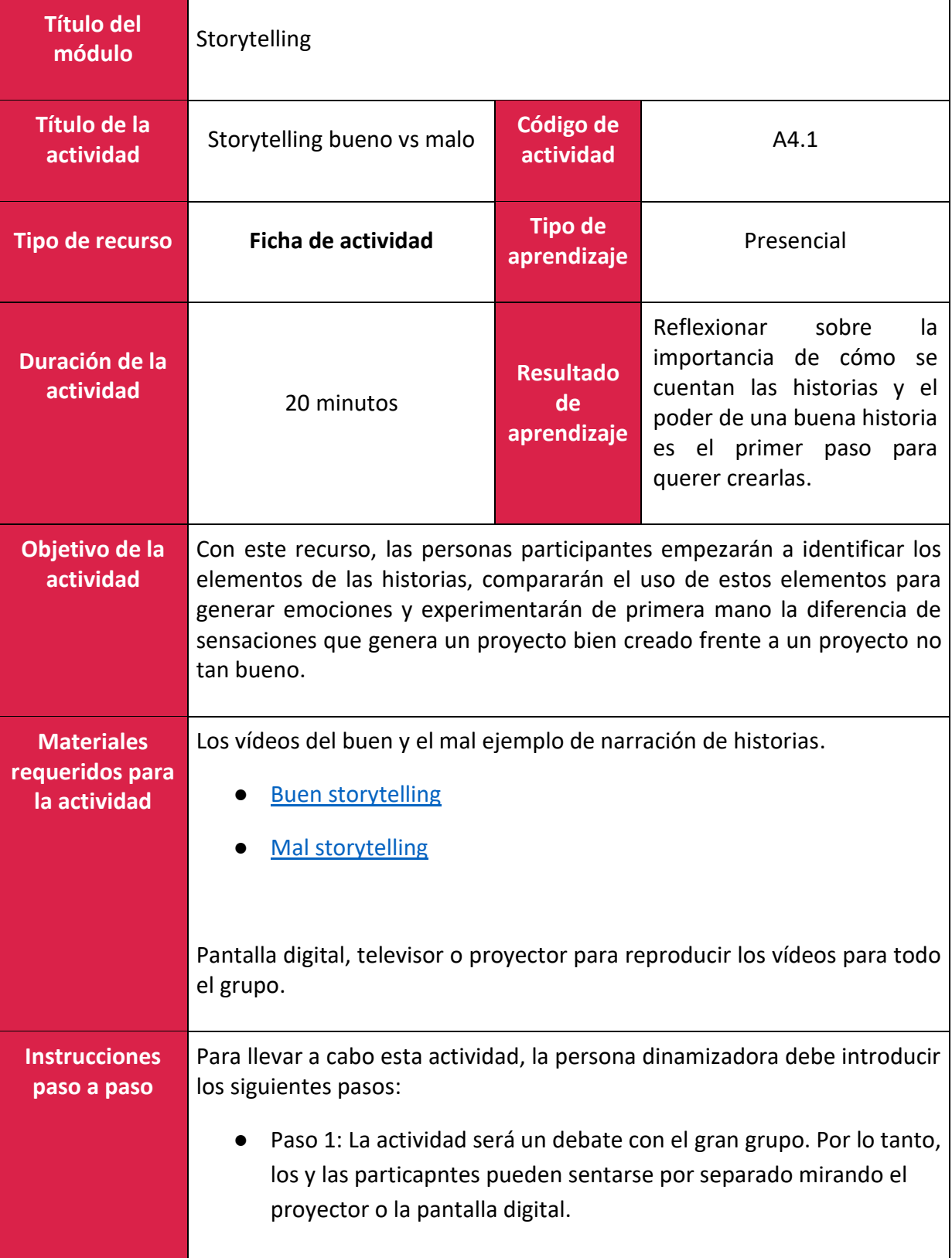

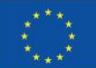

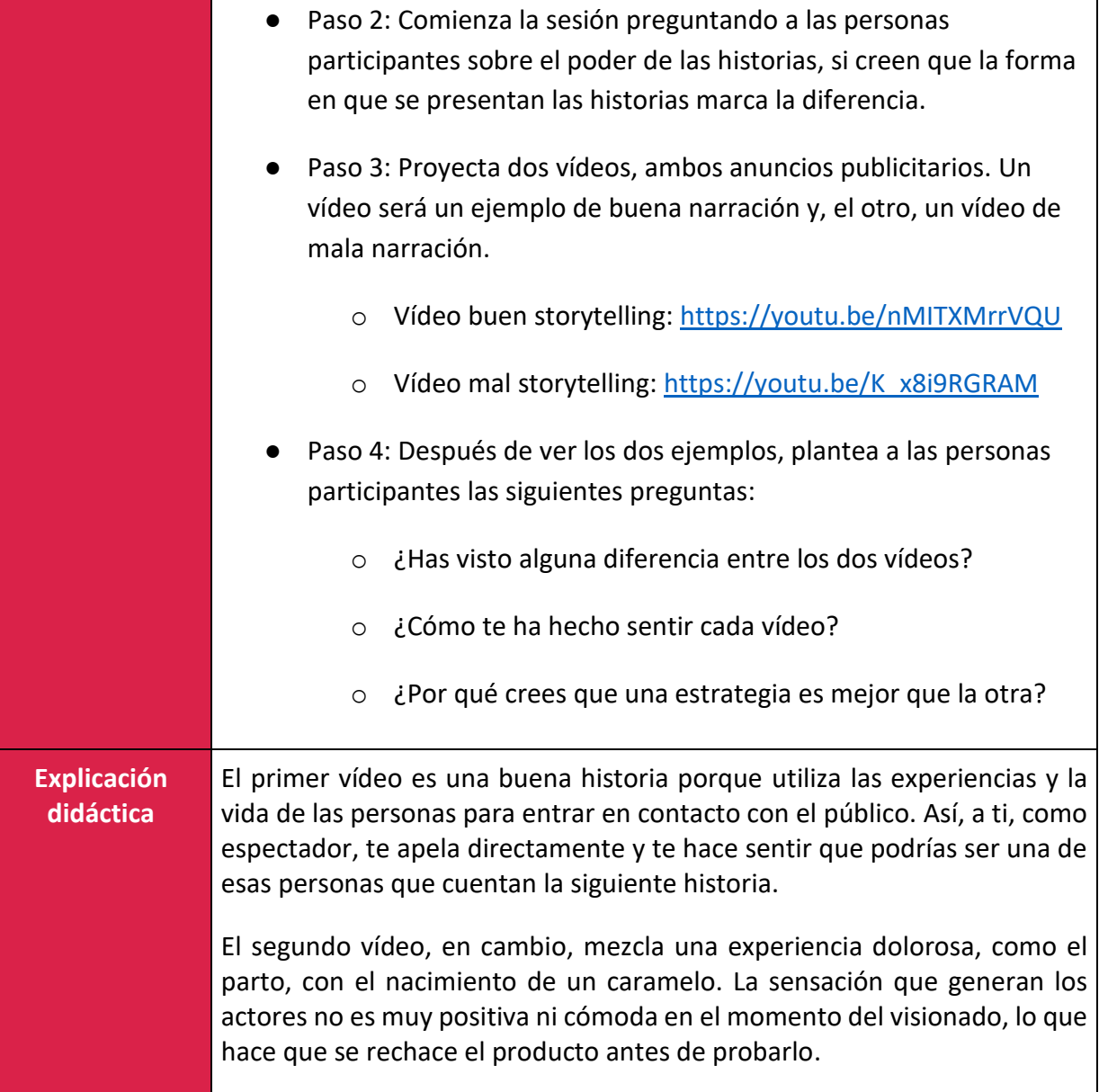

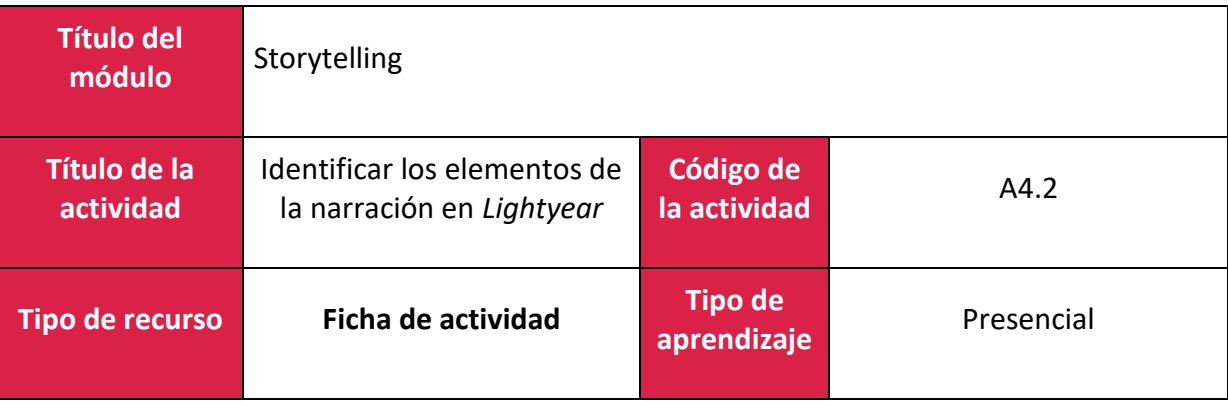

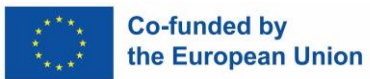

٠

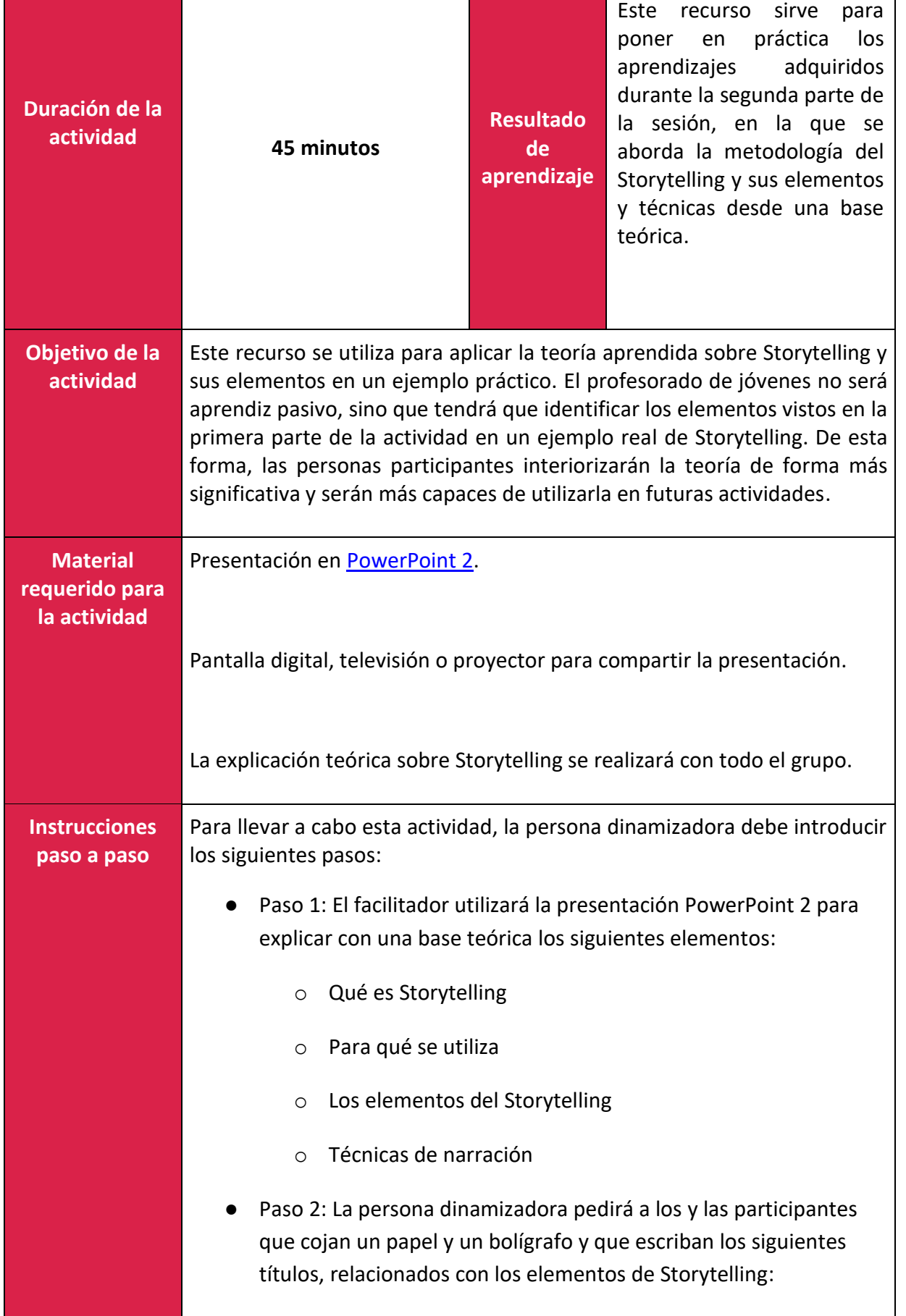

٠

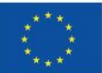

- o Mensaje
- o Entorno
	- **Tiempo**
	- Lugar
	- **Personajes**
	- Contexto
- o Conflicto
	- **Desarrollo**
	- **Crisis**
- o Desenlace
	- Aprendizaje
	- Cambios en el comportamiento de los personajes tras el aprendizaje

\* Para saber más sobre estos temas, consulta los siguientes informes:

Khudhair, N. K., & Alnoori, B. S. M. INVESTIGATING EFL PREPARATORY SCHOOL TEACHERS' PERCEPTIONS TOWARD USING STORYTELLING: [https://www.researchgate.net/publication/349759776\\_Storytelling\\_Tech](https://www.researchgate.net/publication/349759776_Storytelling_Techniques) [niques](https://www.researchgate.net/publication/349759776_Storytelling_Techniques)

*8 Classic storytelling techniques for engaging presentations.* (s.f.) [https://blog.sparkol.com/8-classic-storytelling-techniques-for-engaging](https://blog.sparkol.com/8-classic-storytelling-techniques-for-engaging-presentations)[presentations](https://blog.sparkol.com/8-classic-storytelling-techniques-for-engaging-presentations)

- Paso 3: La persona dinamizadora preguntará a los y las participatnes si todos y todas han visto Lightyear, la película en la que Buzz, de Toy Story, es el protagonista. En caso afirmativo, la persona dinamizadora mostrará en la pantalla el trailer de la película, para que el alumnado la recuerde, y pedirá a las personas participantes que, por parejas, completen la tabla dibujada en el papel en los pasos anteriores según los elementos que aparecen en la película Lightyear.
	- o Trailer de *Lightyear*: [https://youtu.be/BwZs3H\\_UN3k](https://youtu.be/BwZs3H_UN3k)

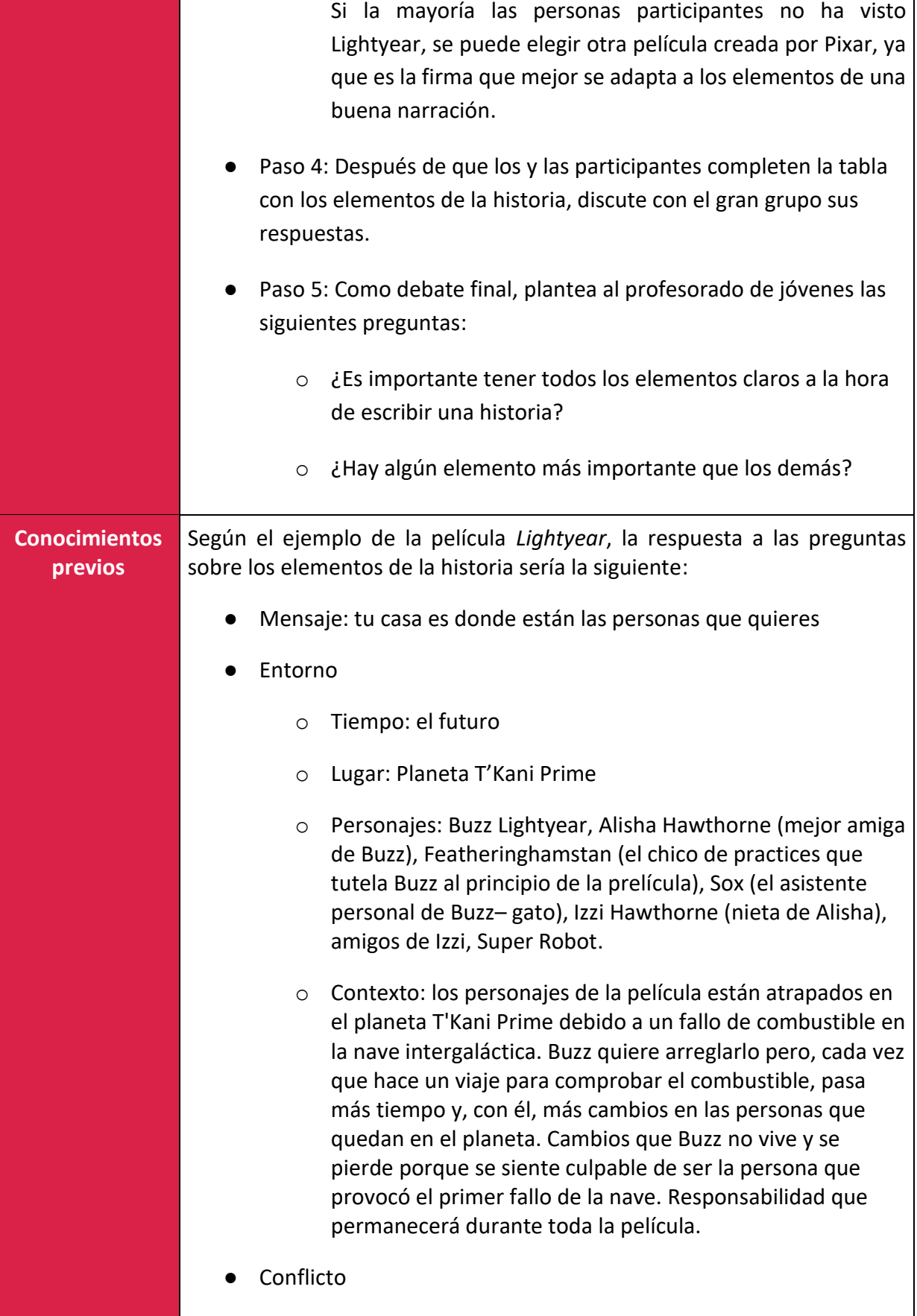

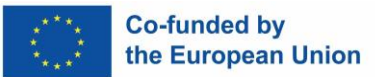

ш

Т

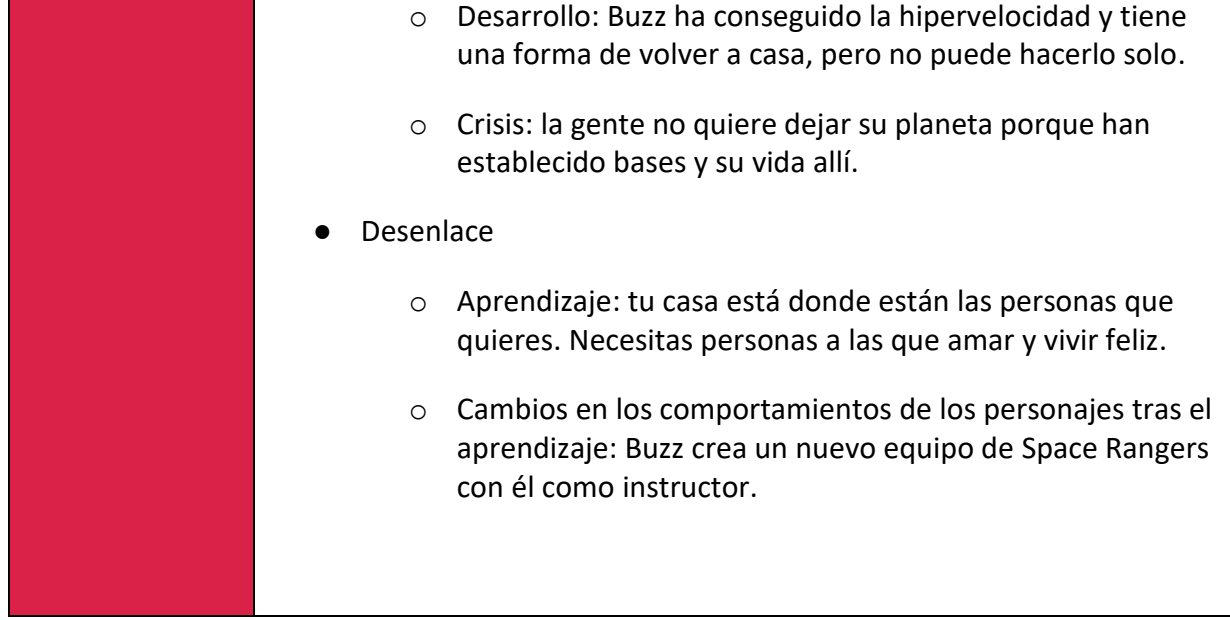

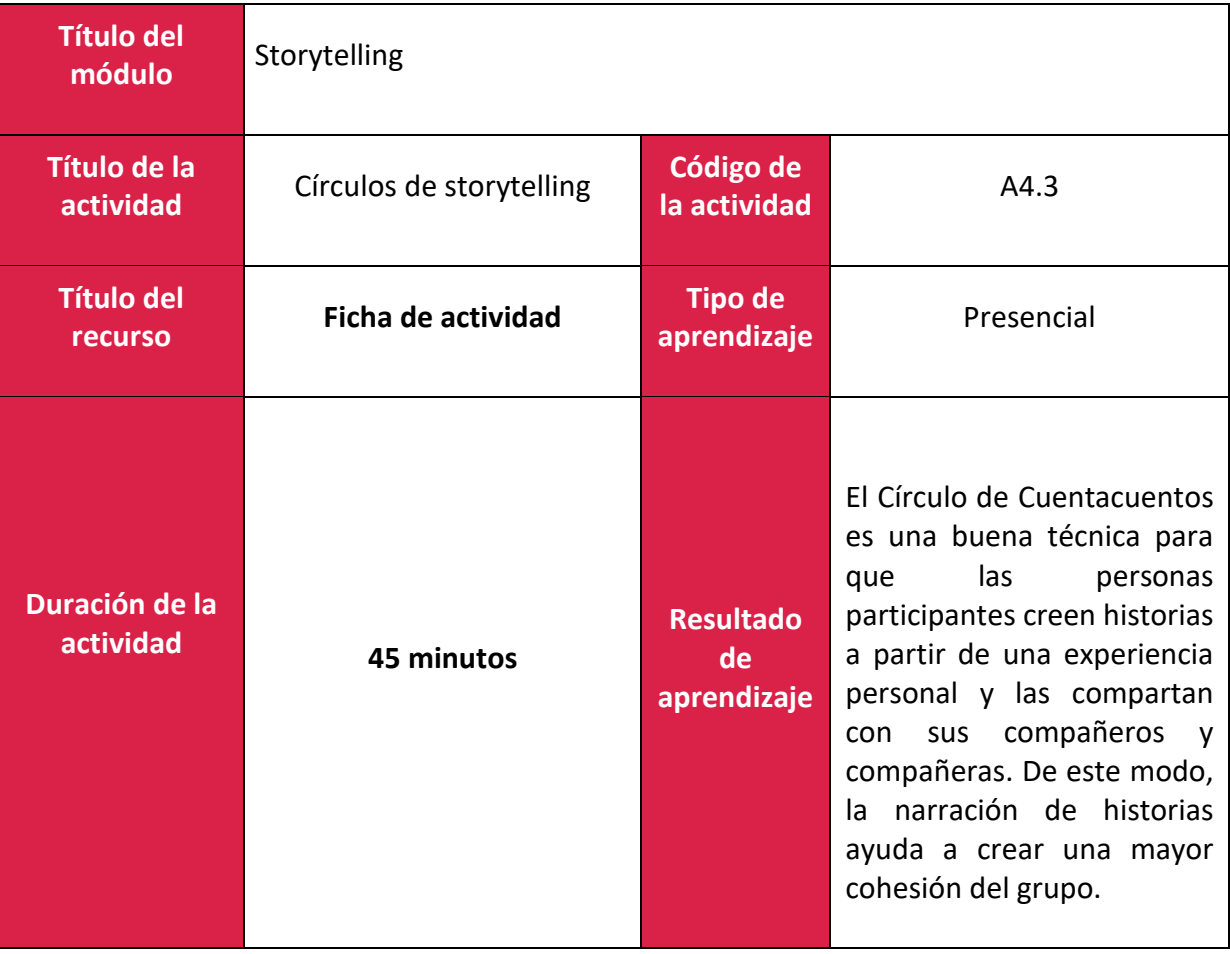

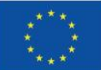

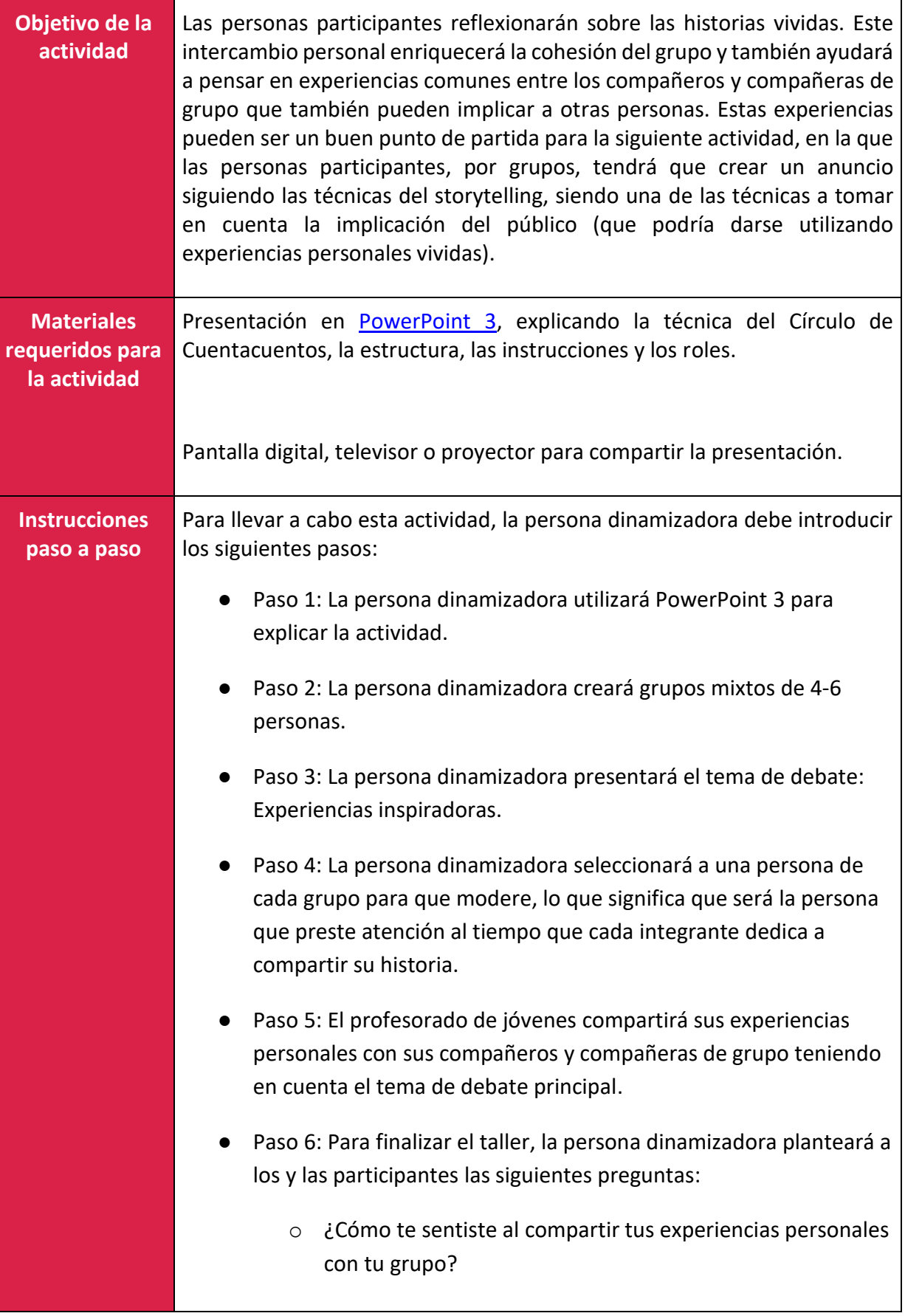

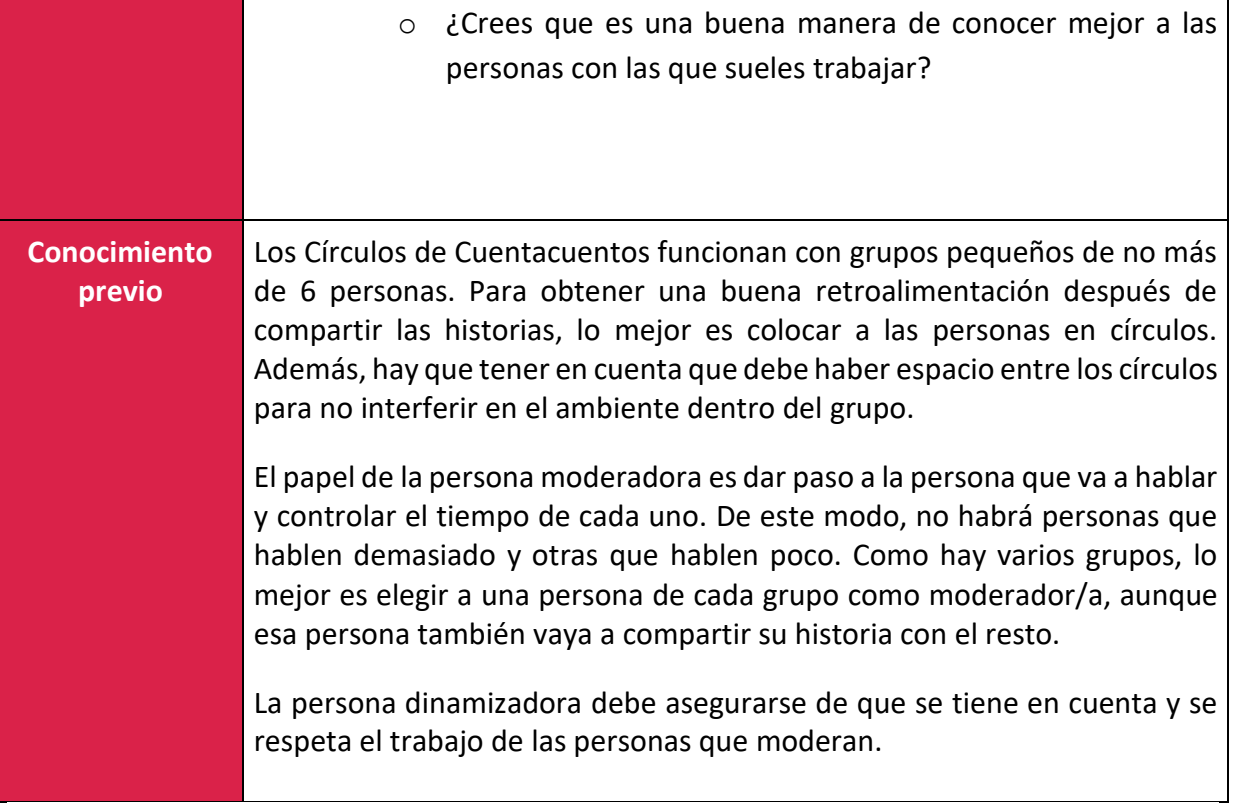

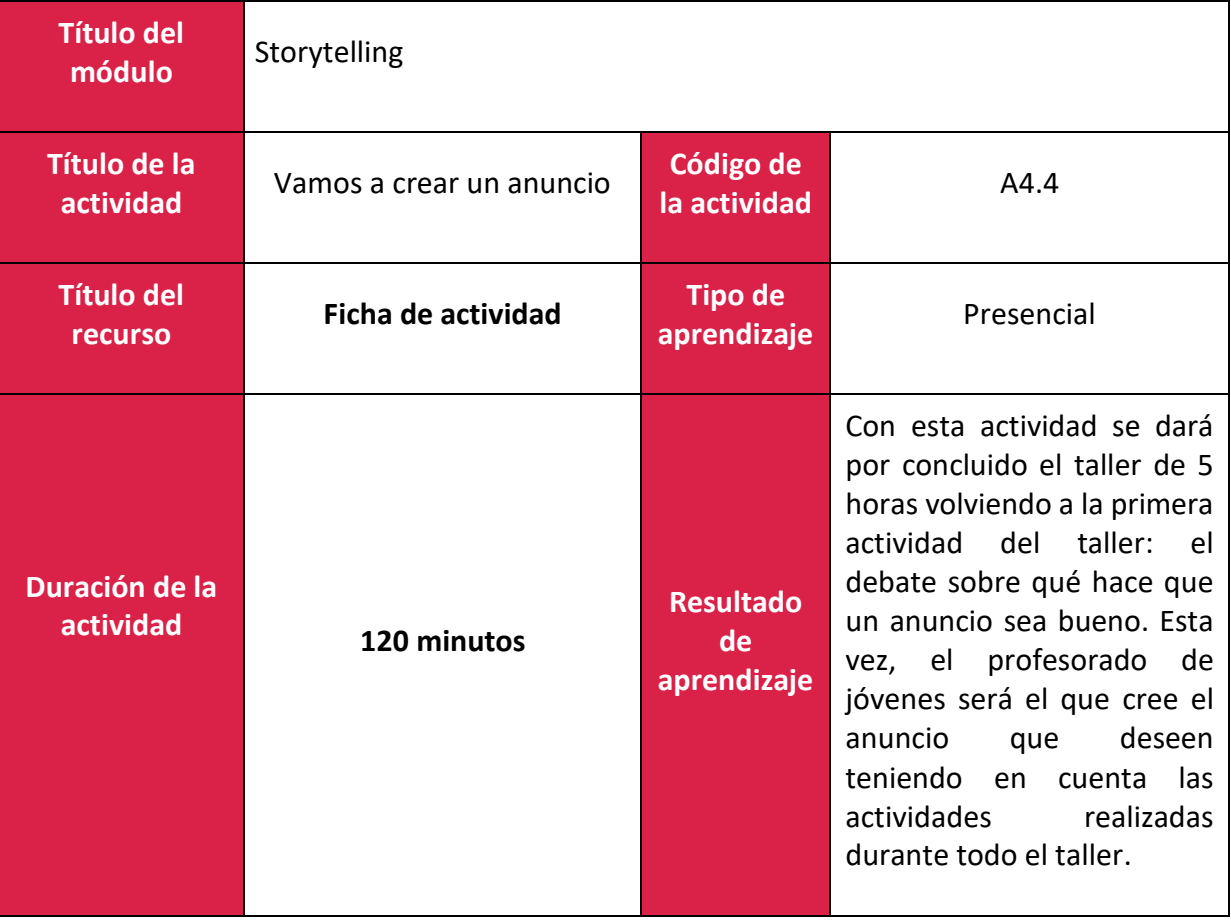

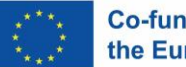

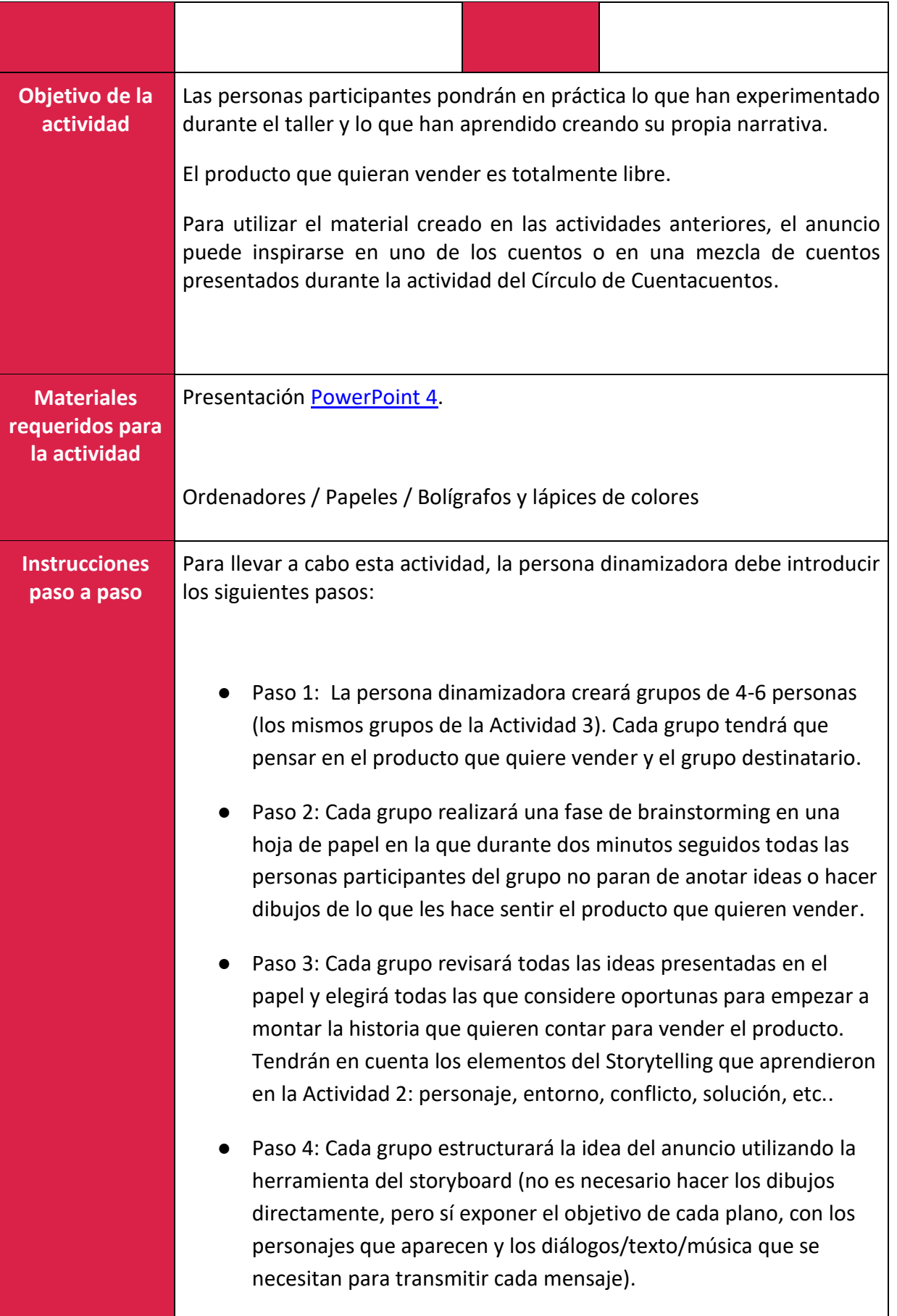

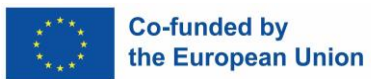

٠

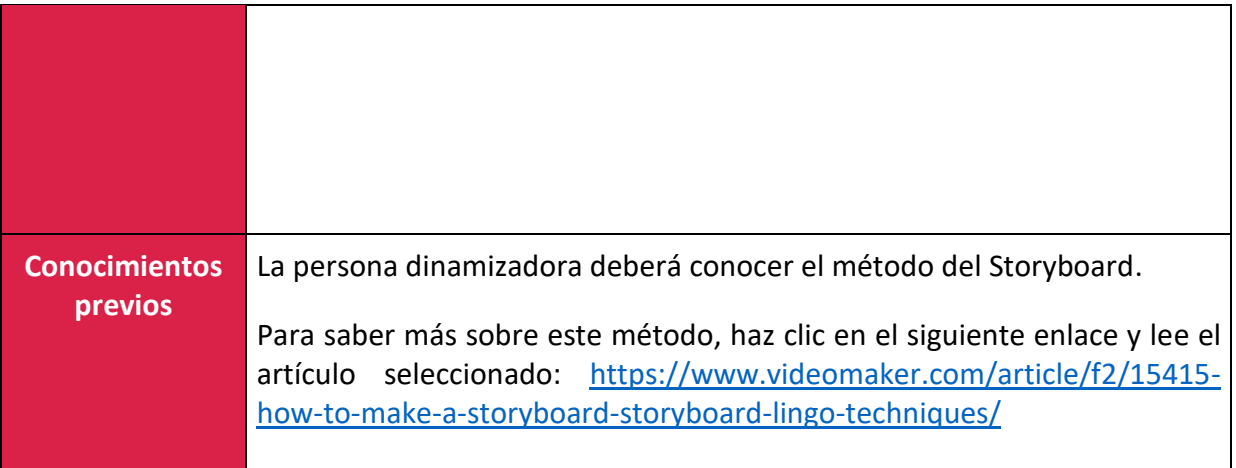

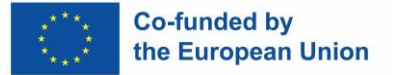

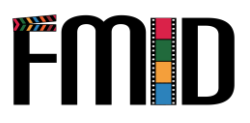

# **Modulo 5: Habilidades de facilitación**

En este módulo se abordarán los siguientes temas:

- 1. Introducción a Habilidades de facilitación
- 2. Practicar el uso de habilidades de facilitación en entornos no tradicionales.
- 3. El proceso de la formación de grupos.
- 4. Moderación y gestión de grandes grupos de alumnado
- 5. Actividades para motivar a los y las jóvenes alumnas en gran grupo

### **Modulo 5: Habilidades de facilitación – Plan de la lección**

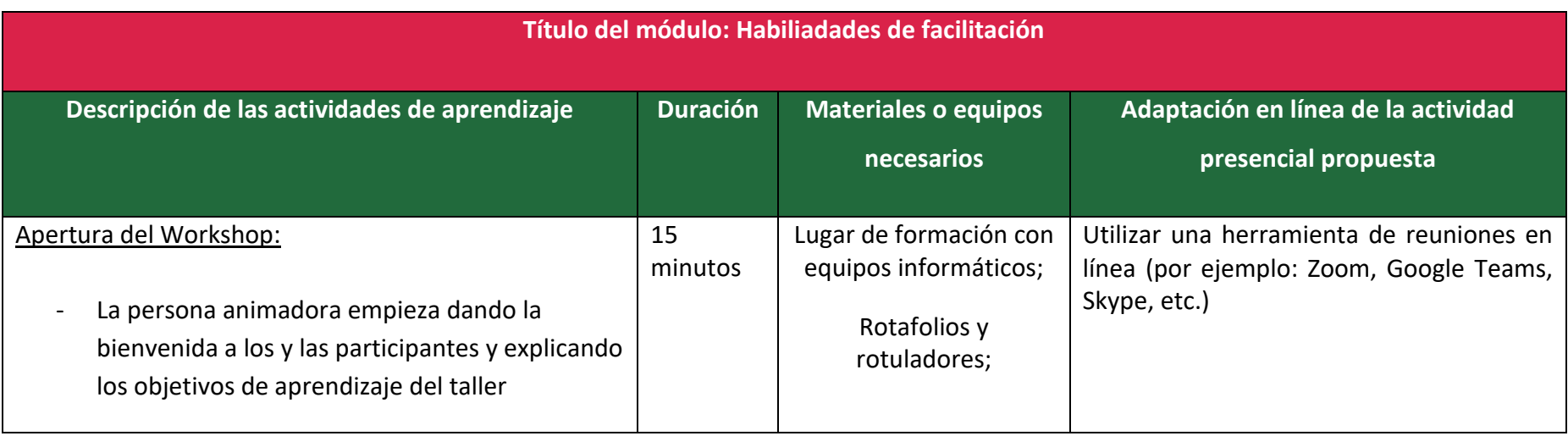

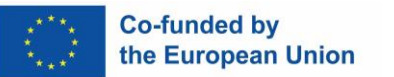

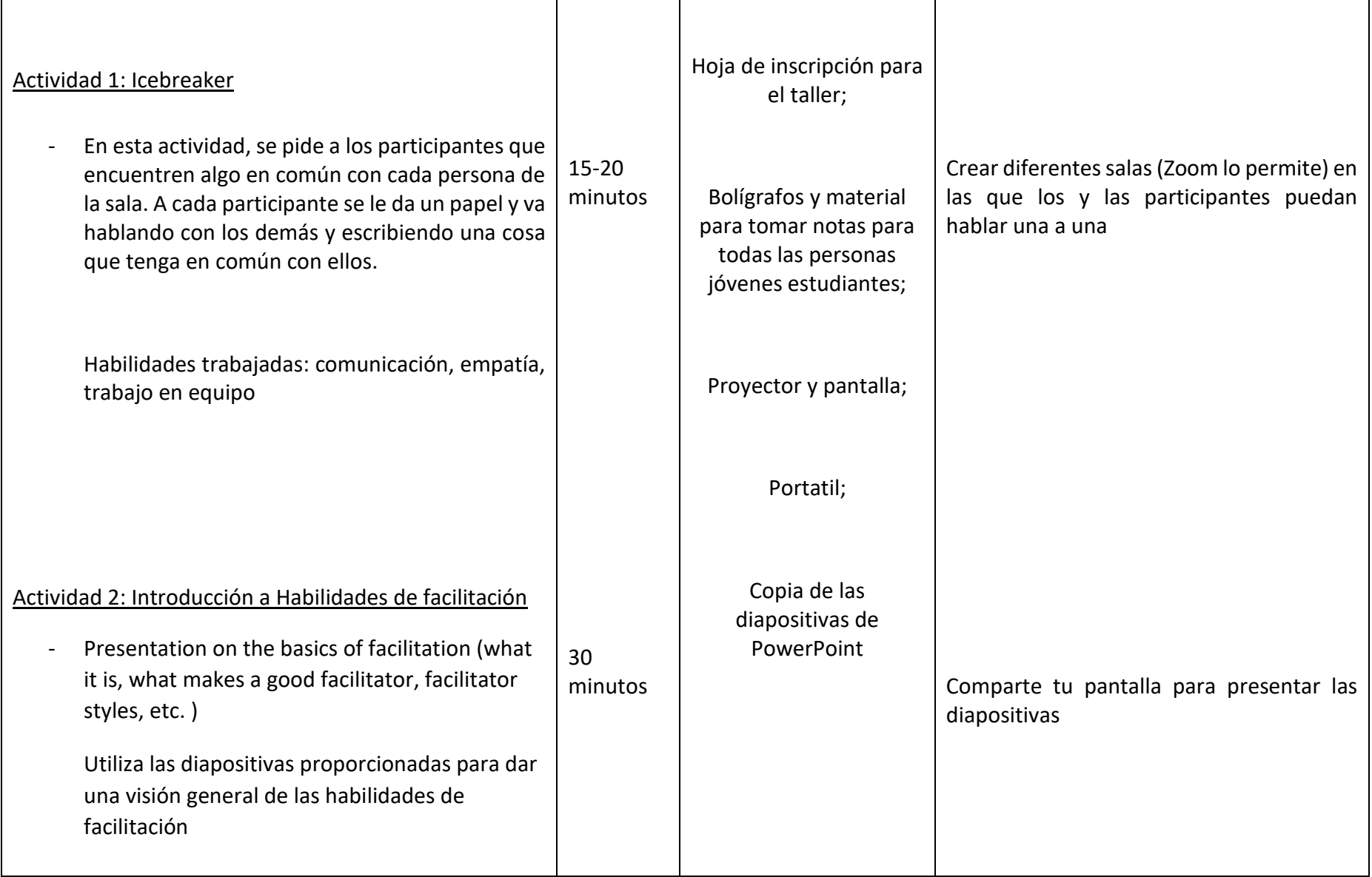

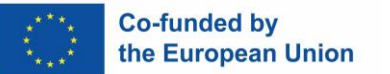

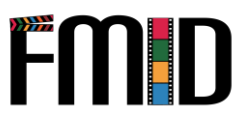

#### Actividad 3 (A5.1): Crear un anuncio

- En este ejercicio, se pide a los participantes que creen un anuncio de un producto (por ejemplo, una pantalla plana, un par de zapatos, etc.), pero sin utilizar una lista de palabras prohibidas que estén estrechamente relacionadas con el producto (por ejemplo, en el caso de una pantalla plana, las palabras pueden ser "programa de televisión", "ver", "pantalla". En el caso de un par de zapatos, las palabras prohibidas pueden ser "caminar", "cómodo", "zapatos").

El anuncio puede crearse en distintos formatos. El animador puede elegir el formato en función del perfil del grupo o dejar que los participantes elijan el formato que más les guste.

Ejemplos de formatos posibles anuncio corto en vídeo, póster, folleto, elevator-pitch.

Lo ideal es que se trate de un ejercicio en grupo, pero puede hacerse individualmente. 60 minutos

Este ejercicio también funciona en línea. Los y las participantes pueden hacerlo en grupo (utilizando herramientas de colaboración en línea. Póngalos en salas de descanso o haga una llamada de grupo sólo con los miembros de su grupo). Alternativamente, las personas participantes pueden realizar esta tarea de forma individual, aunque esto desvirtúa el propósito de trabajar en equipo.

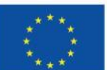

Habilidades trabajadas: creatividad, capacidad de trabajar juntos hacia un objetivo común, competencia digital y comunicación.

#### Actividad 4 (A5.2): Pintando emociones

- Este ejercicio comienza con la persona facilitadora tocando música [\(example\)](https://www.youtube.com/watch?v=0Tmo3KIH31c). Los y las participantes cerrarán los ojos y pensarán en qué/cómo se sienten. Tras 2-5 minutos, pide a los y las participantes que dibujen/pinten sus sentimientos en el lienzo.

Para ello es necesario que los alumnos se sientan cómodos exponiendo sus sentimientos a través del arte. Si el animador cree que no es el caso del grupo, puede intentar que el ejercicio sea más impersonal. Por ejemplo, pedir a los participantes que se centren en el sentimiento de la música en lugar de en sus propias emociones. De este modo, los participantes podrán seguir trabajando en la expresión de emociones y en la autorreflexión.

60 minutos

Si realizas esta actividad en un entorno en línea, puedes:

- Utiliza un lienzo digital gratuito o un programa de dibujo (por ejemplo: Paint, Canva, Clip Studio Paint, GIMP, etc.). Normalmente, los y las participantes tendrán al menos una opción en sus dispositivos.
- O pida a los y las participantes que dibujen en papel como lo harían en una reunión cara a cara. (Para ello es necesario que todos los y las participantes tengan acceso a las herramientas necesarias).

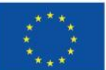

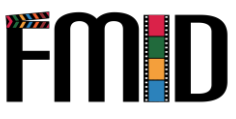

Habilidades trabajadas: autoexpresión, autorreflexión, creatividad, sentirse cómodo expresando emociones.

#### Actividad 5 (A5.3): Anónimo

- En este ejercicio, se pide a las personas participantes que escriban en un papel, de forma anónima, un problema que tengan. No tiene por qué ser un problema personal, puede ser cualquier pequeña cosa que les moleste, o cualquier otra cosa que se sientan cómodos compartiendo. Después, doblan el papel y lo meten en una caja. El o la animadora deja que cada participante saque un papel y lea el problema escrito. A continuación, los y las participantes hablan sobre el problema.

Para este ejercicio, es importante que el o la animadora establezca un buen ambiente. También es importante reiterar el objetivo de la actividad. Las personas participantes deben ser conscientes de que no es aceptable un comportamiento que haga que los demás se sientan juzgados o incómodos. Todo el lmundo deben escuchar los problemas sin juzgar.

30

minutos

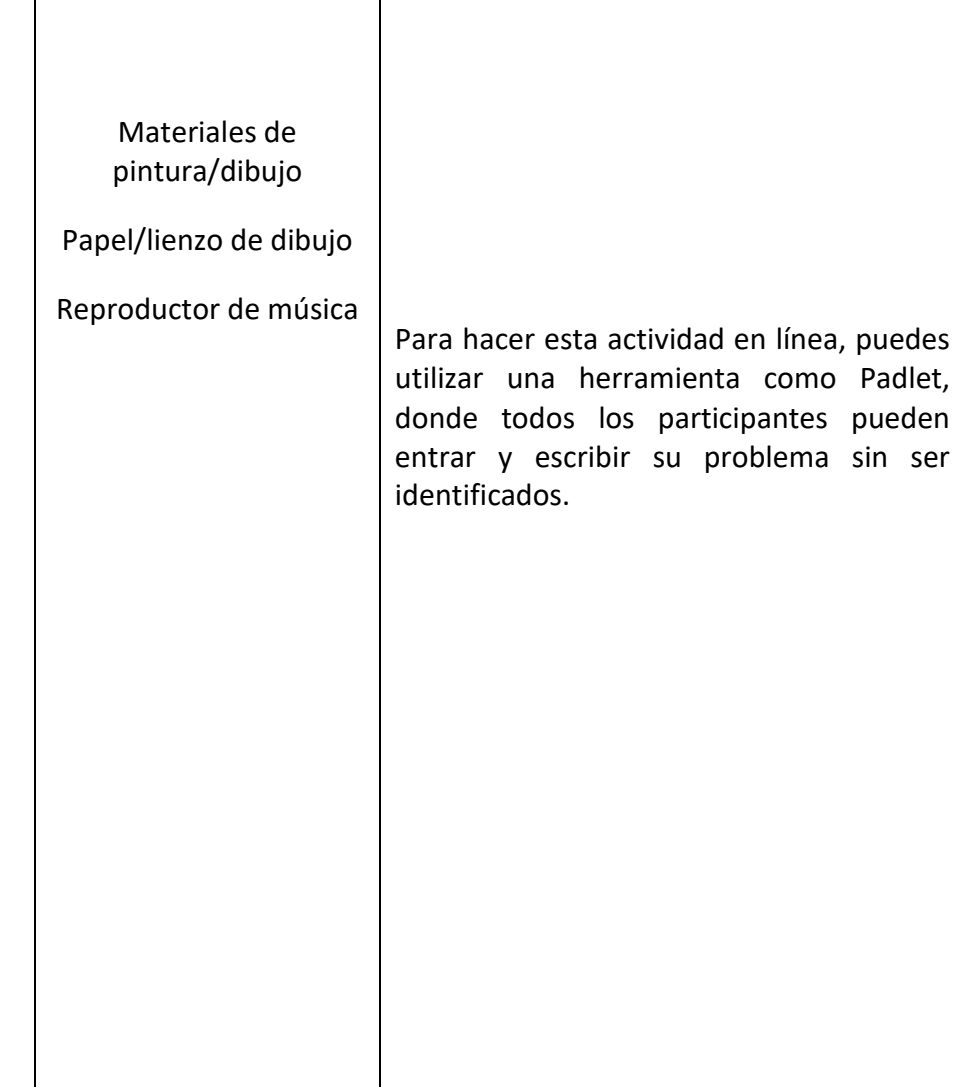

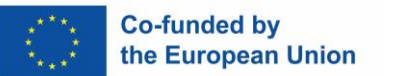

**FMID** 

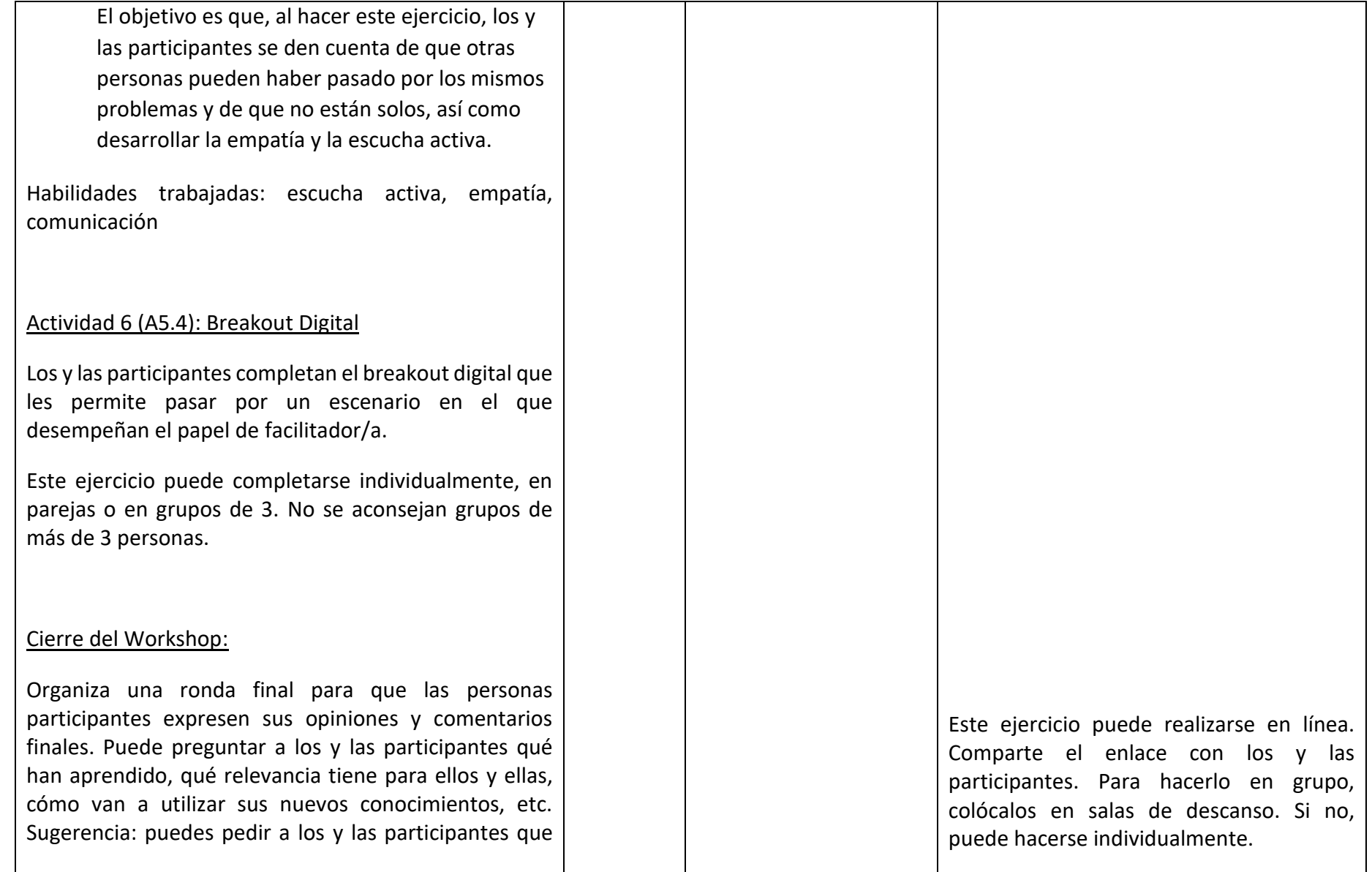

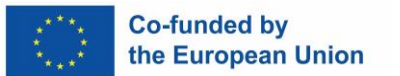

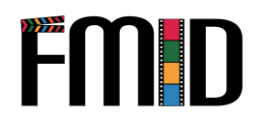

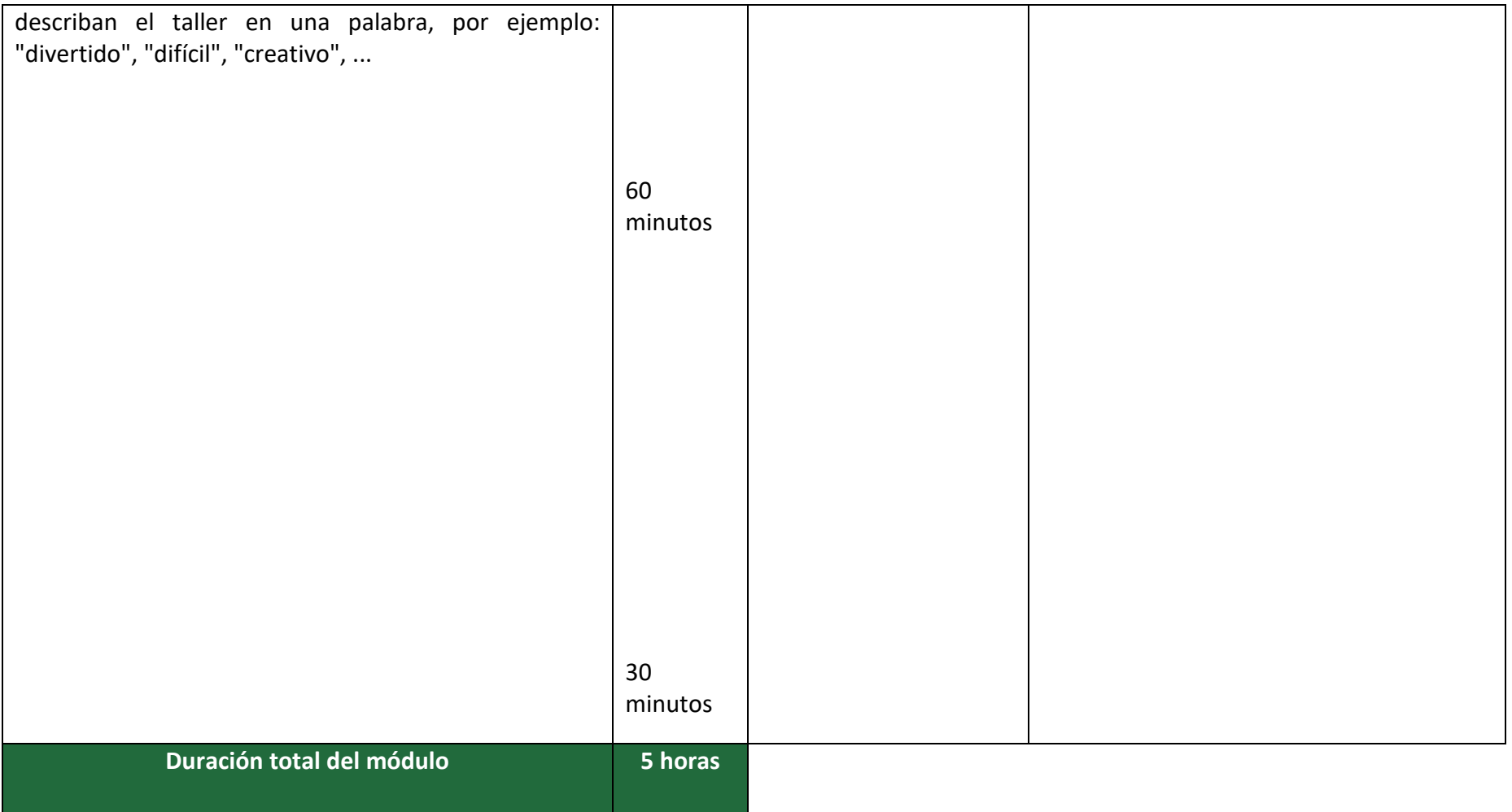

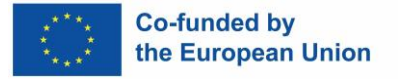

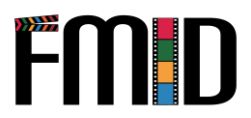

### **Modulo 5: Habilidades facilitadoras – Actividades**

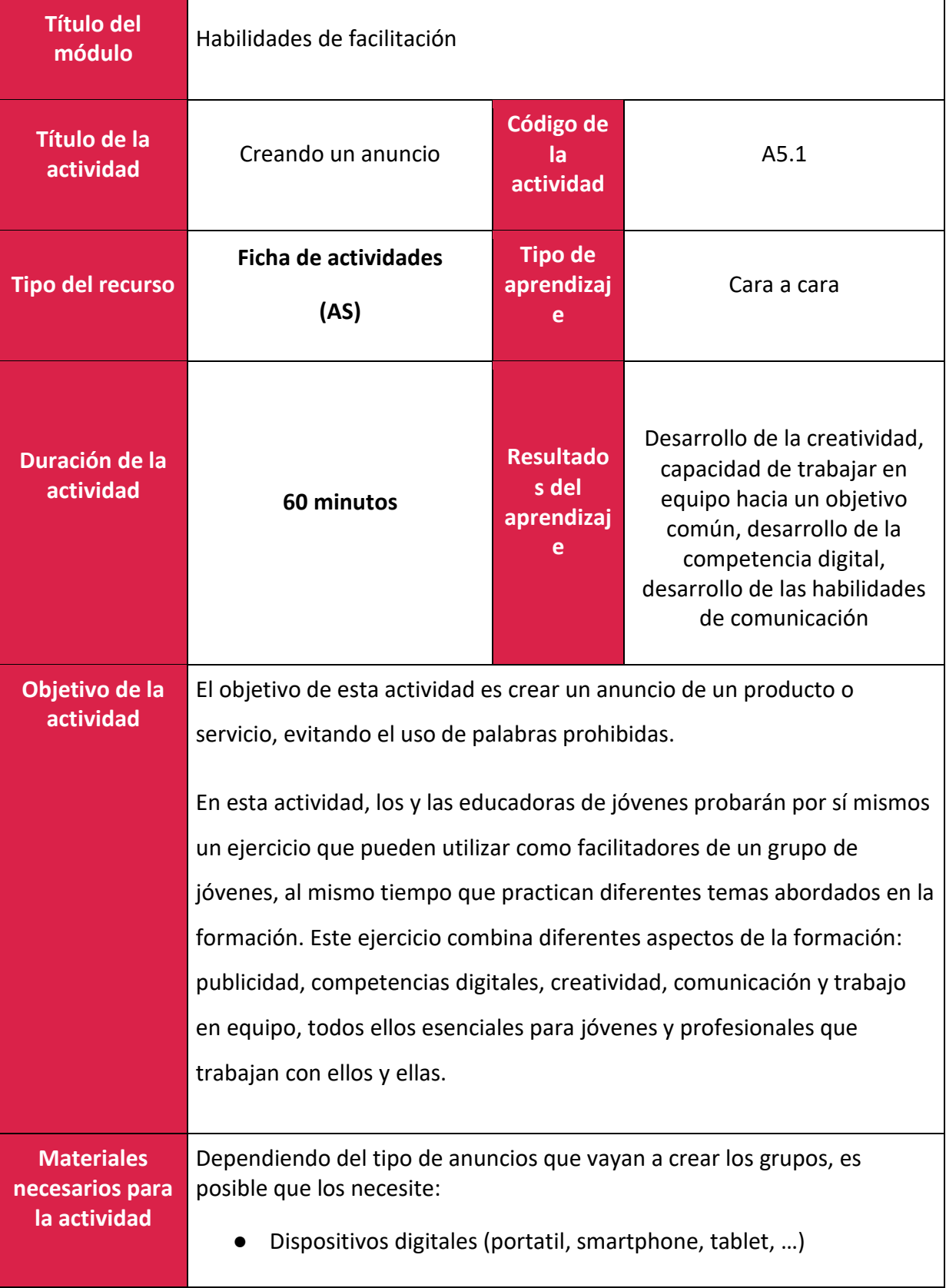

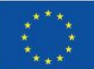

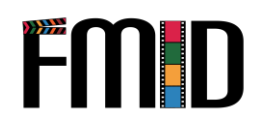

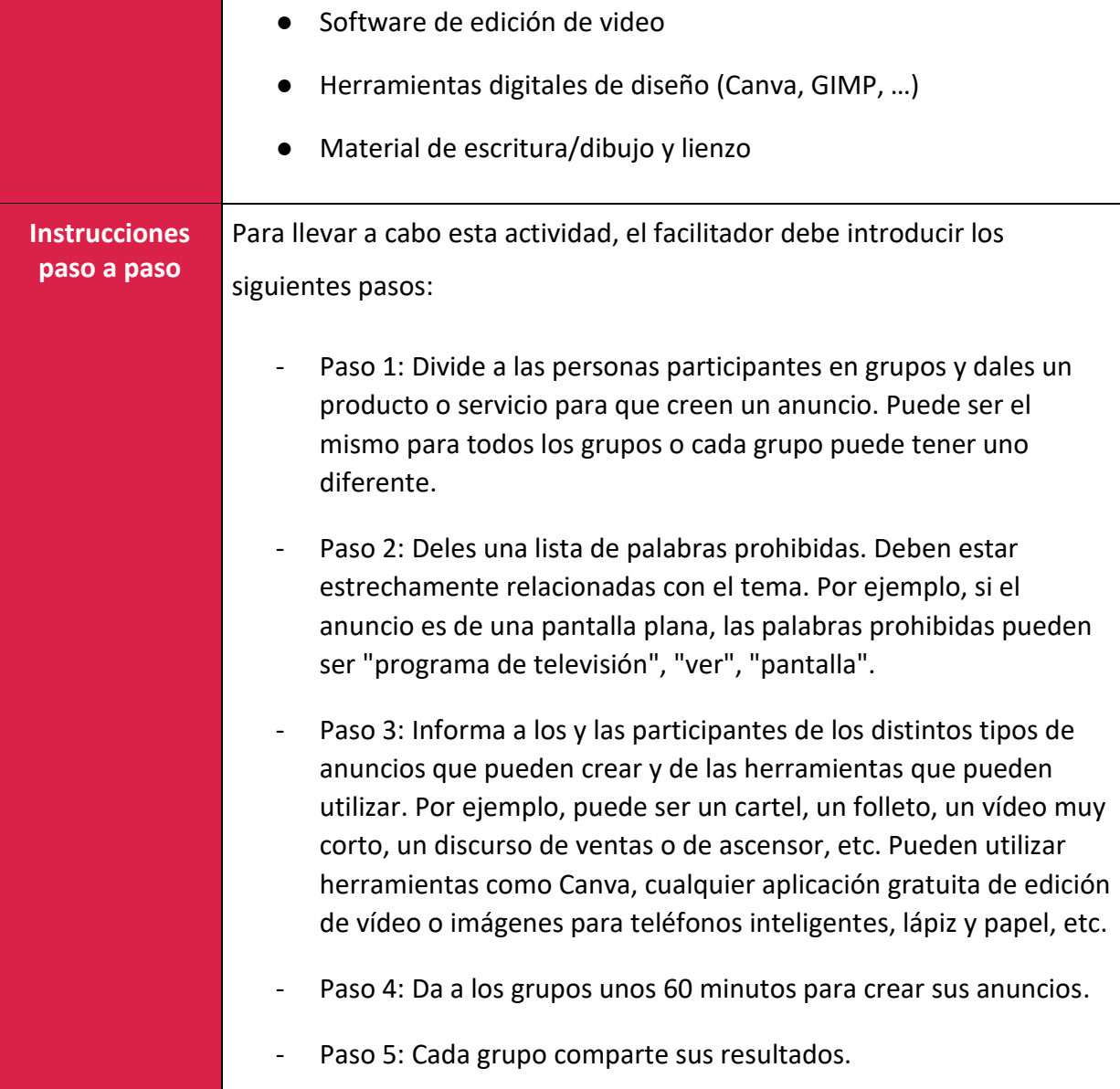

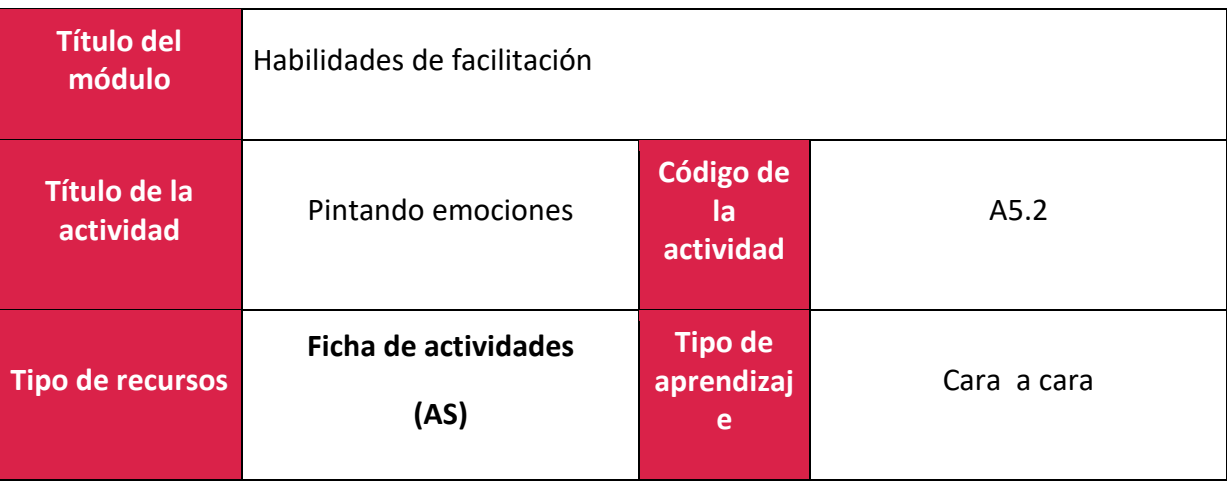

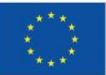

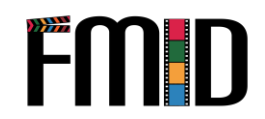

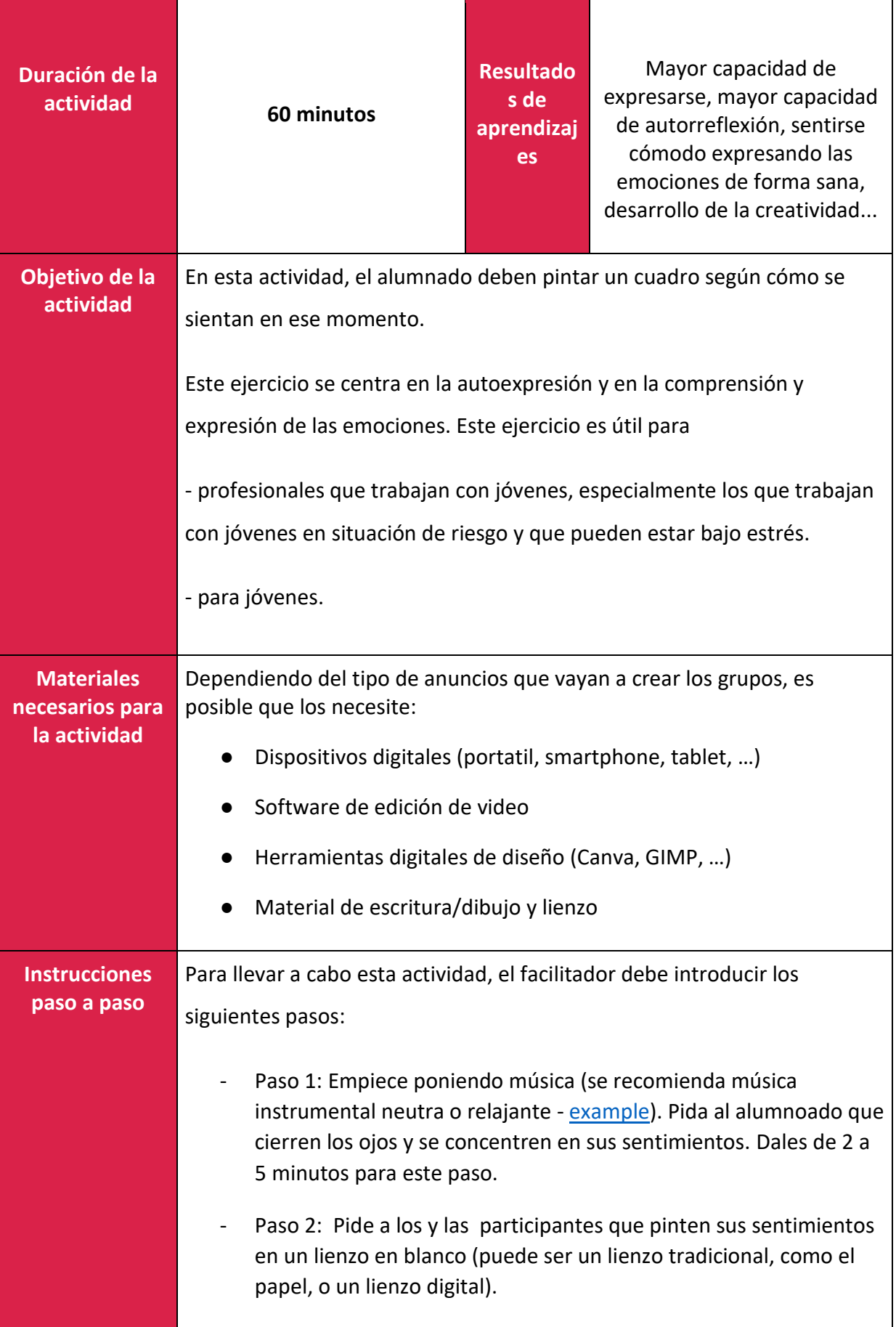

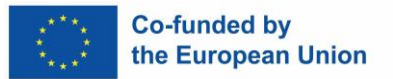

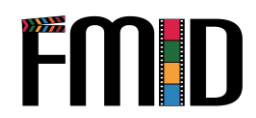

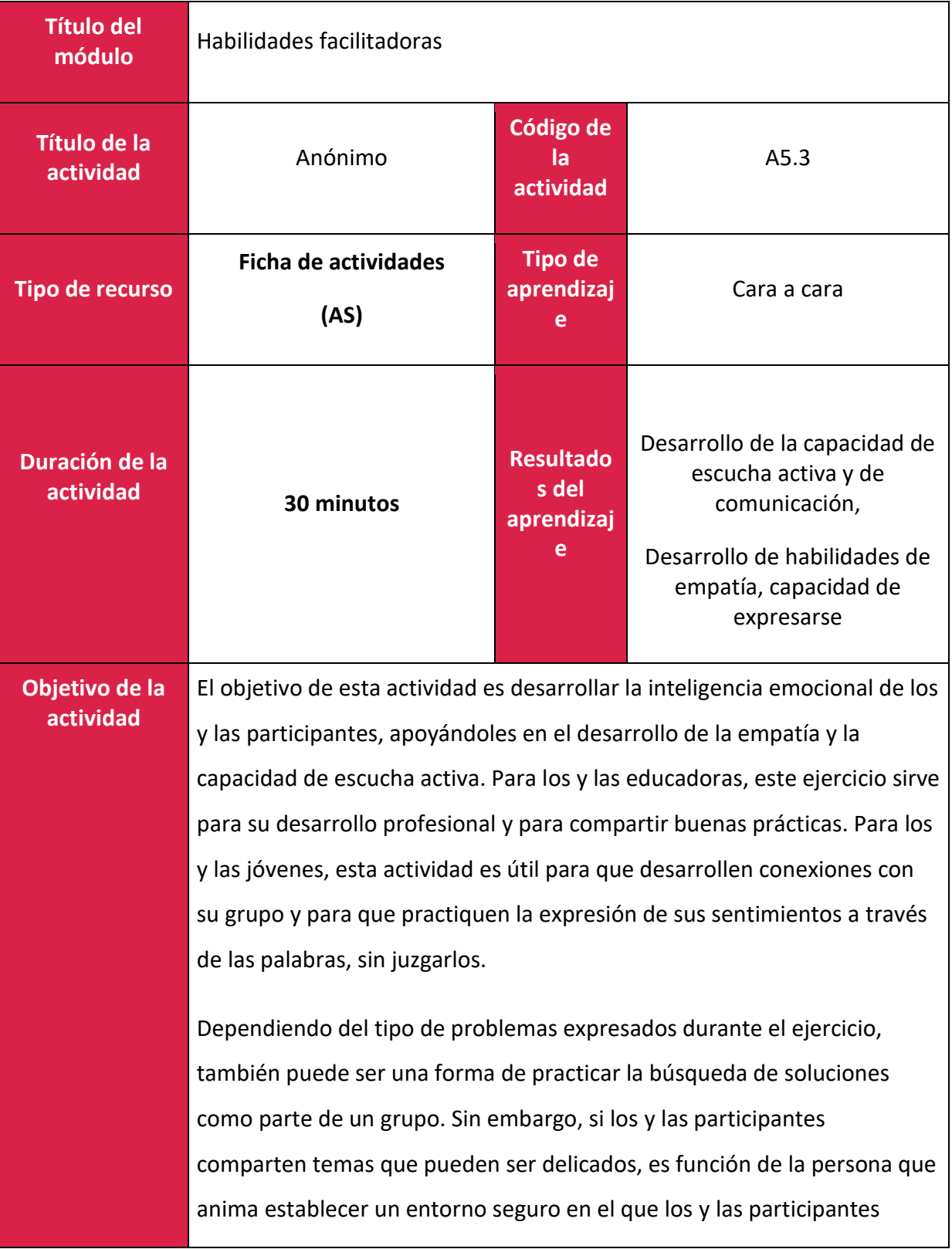

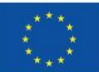

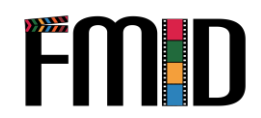

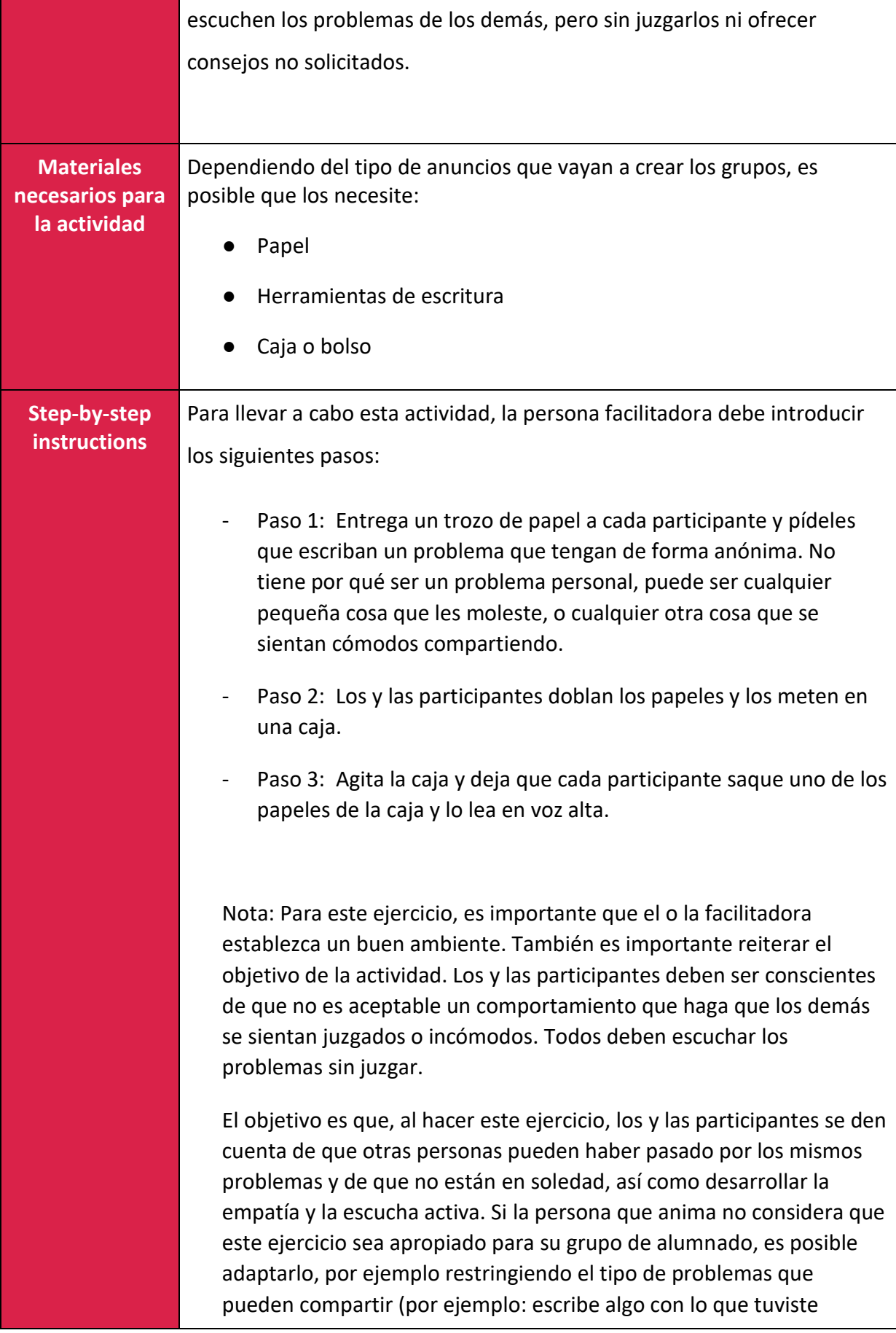

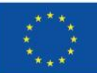

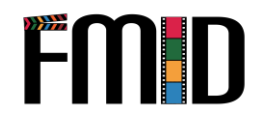

dificultades al completar la actividad anterior). De este modo, seguirán practicando las destrezas previstas, pero sin que la actividad de aprendizaje les resulte incómoda.

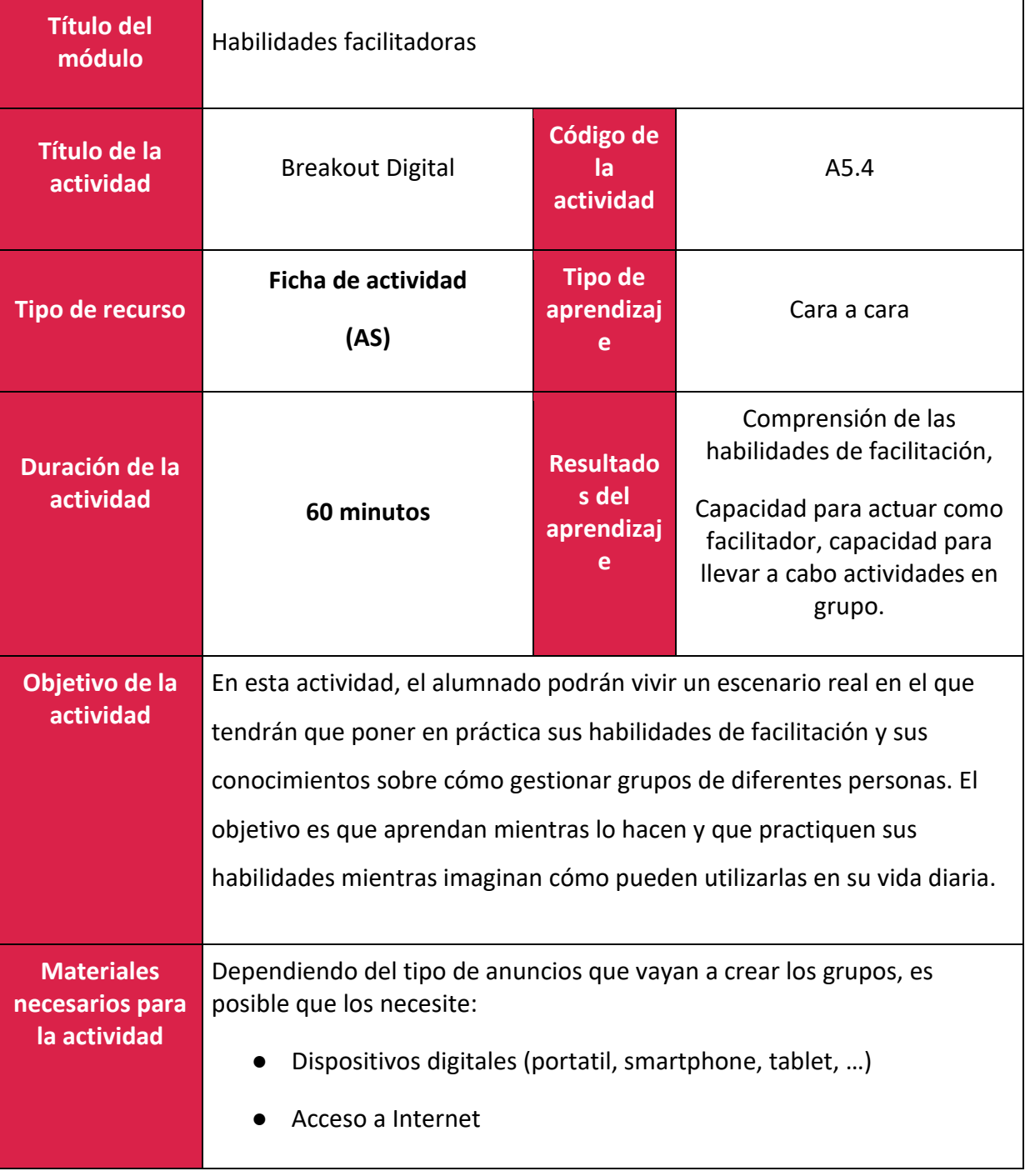

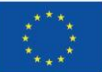

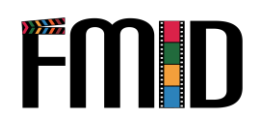

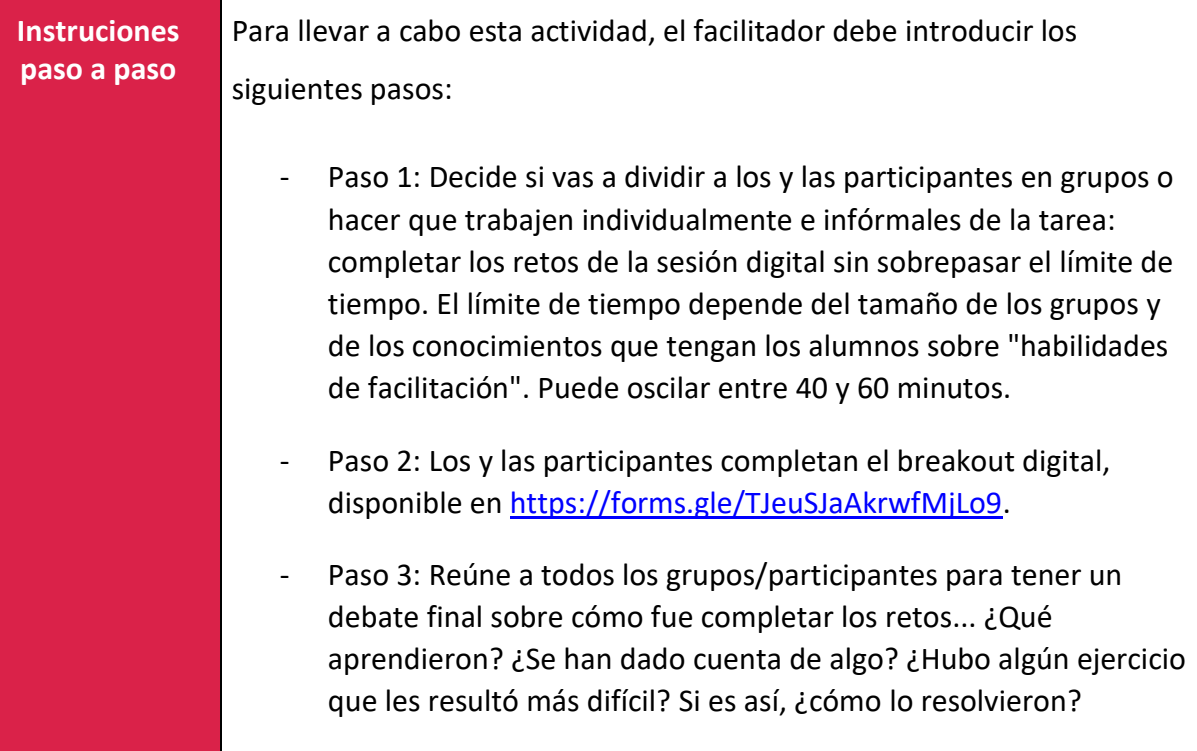

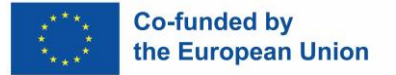

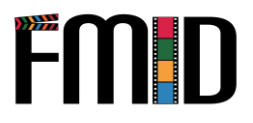

## **Modulo 6: Habilidades Interpersonales**

En este módulo se abordarán los siguientes temas:

- 1. Introducción a las técnicas y actividades de escucha activa
- 2. La práctica de la empatía en el trabajo con jóvenes
- 3. Actividades de juegos de rol para desarrollar habilidades interpersonales
- 4. Habilidades para captar a jóvenes de difícil acceso

### **Modulo 6: Habilidades Interpersonales– Plan de la lección**

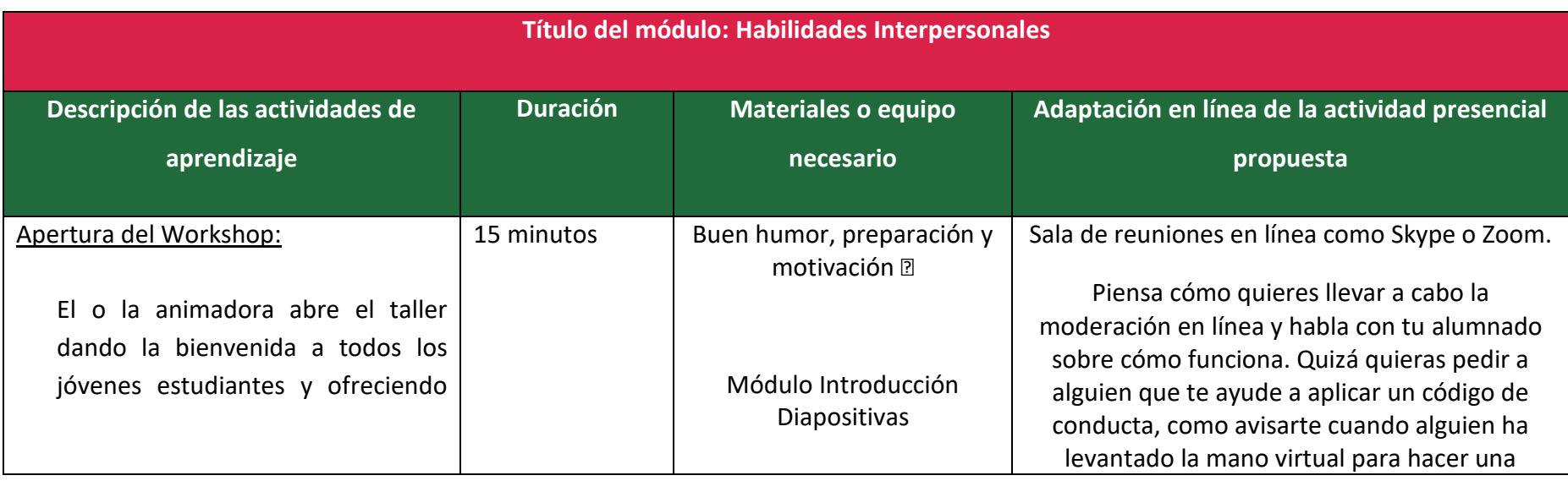

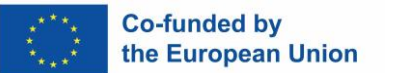

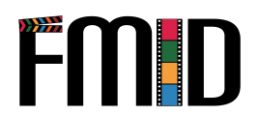

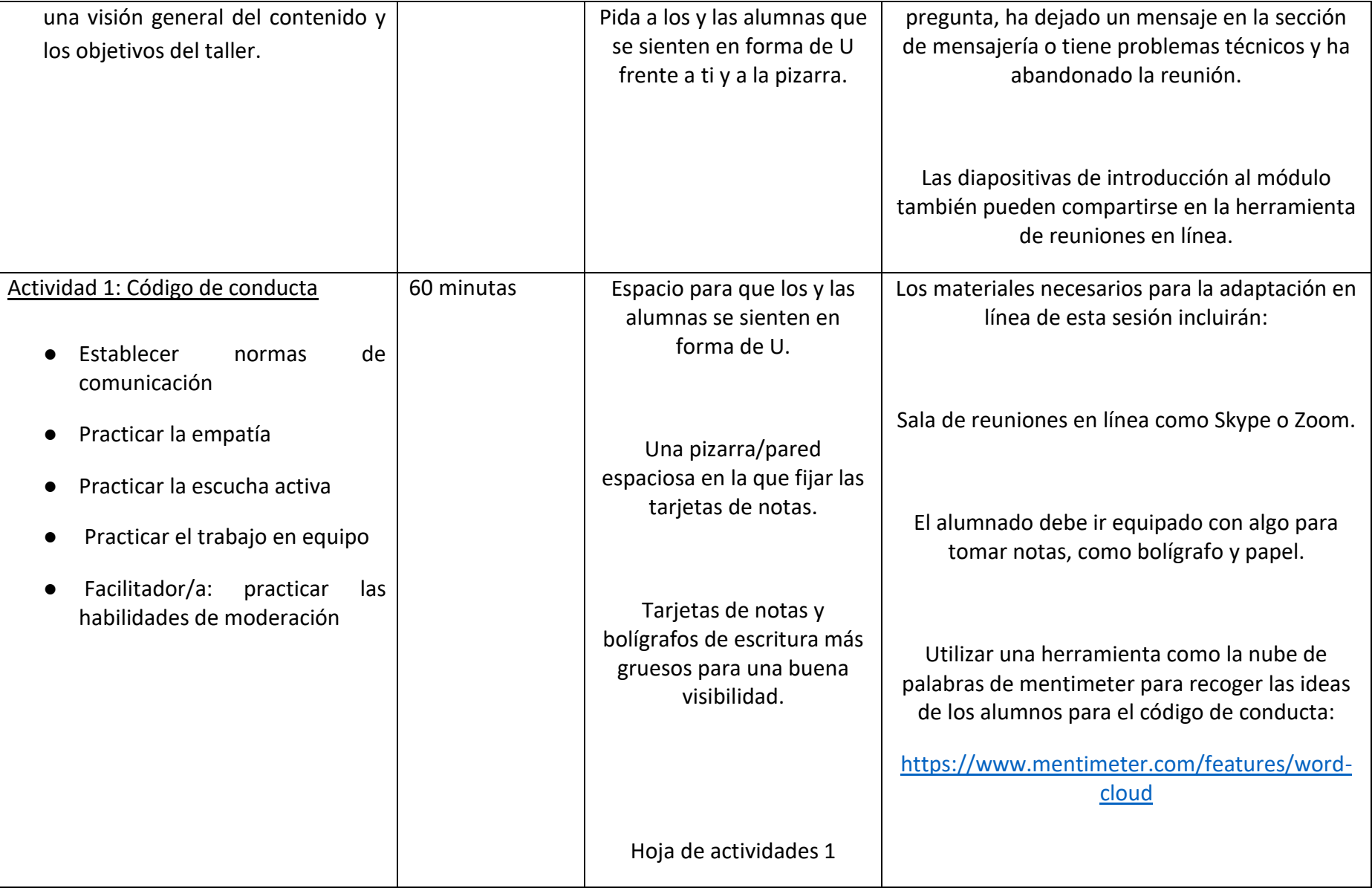

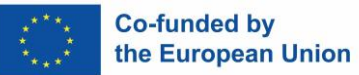

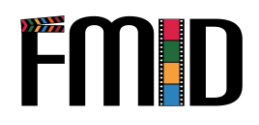

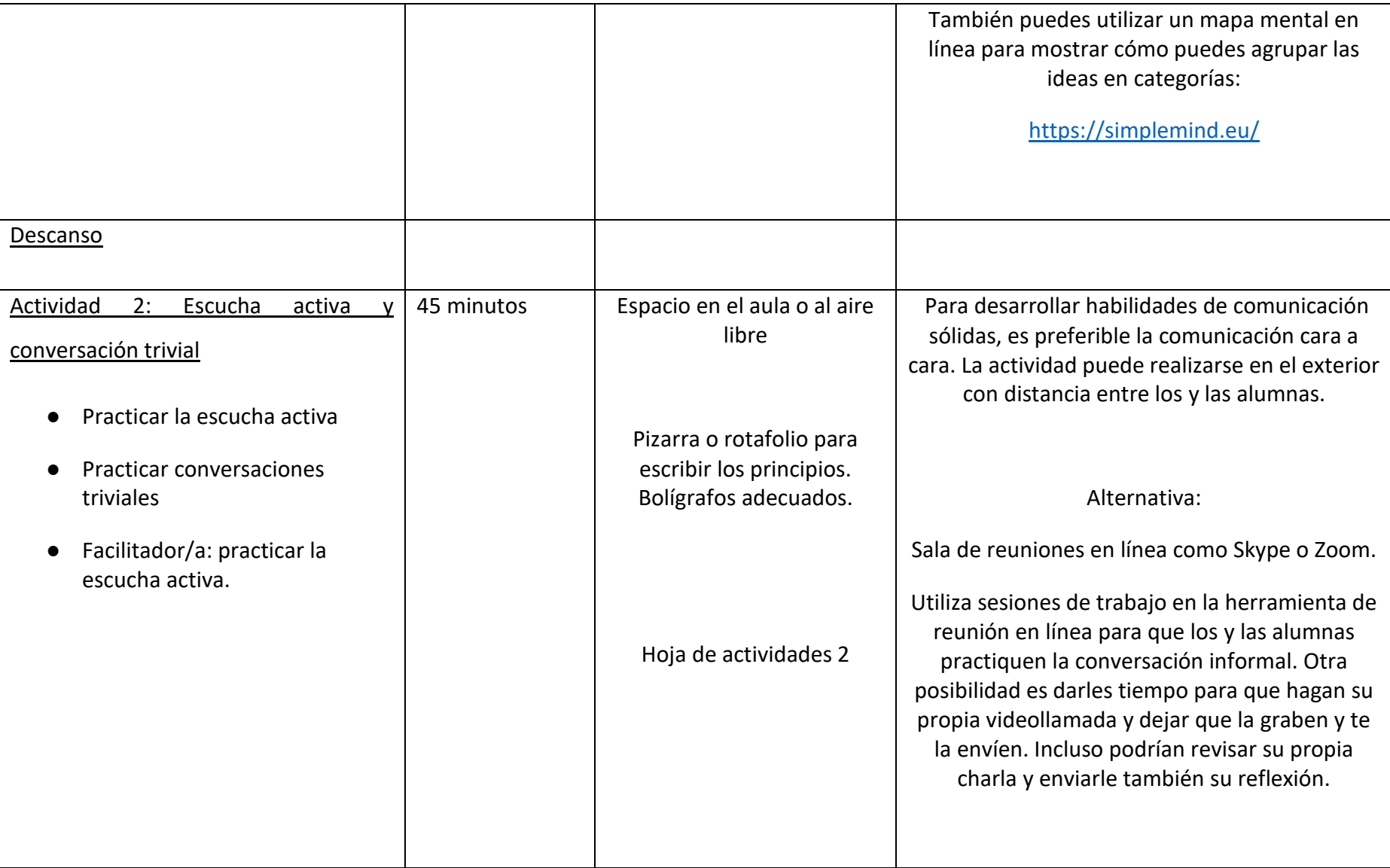

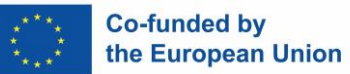

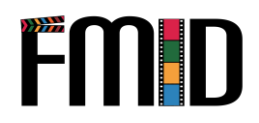

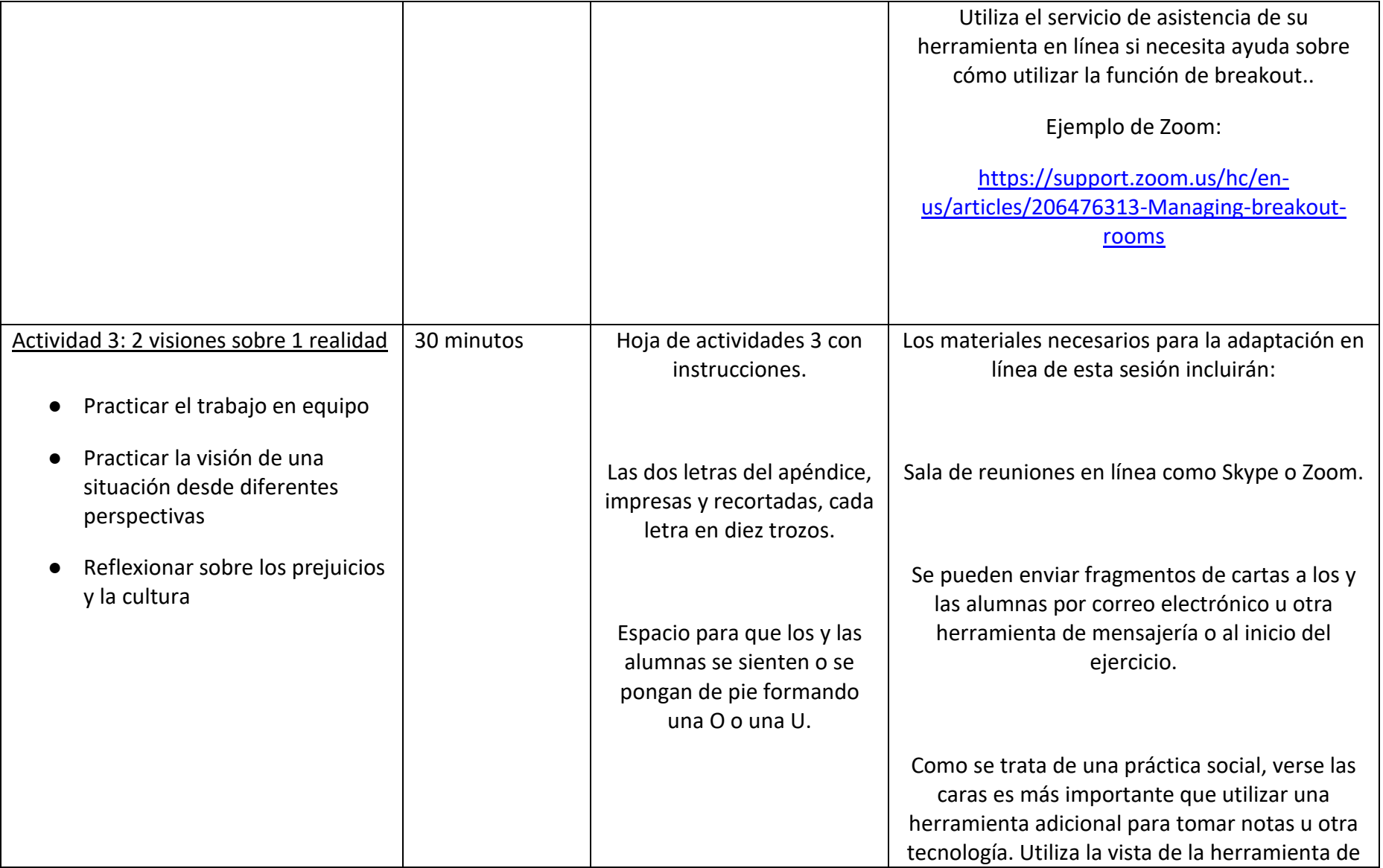

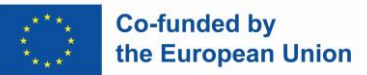

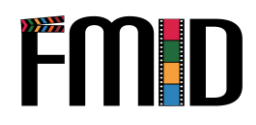

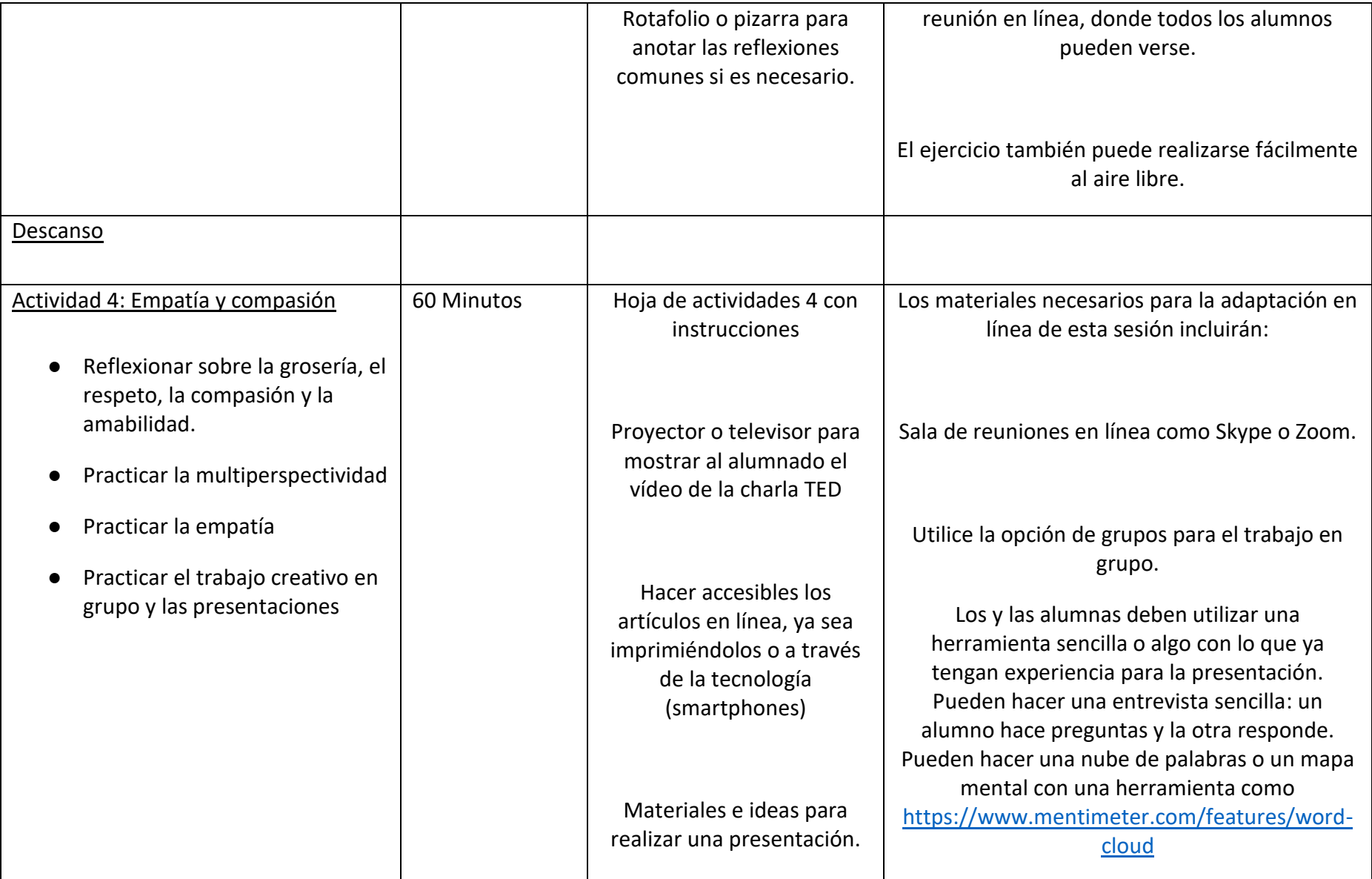

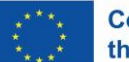

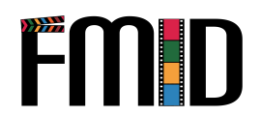

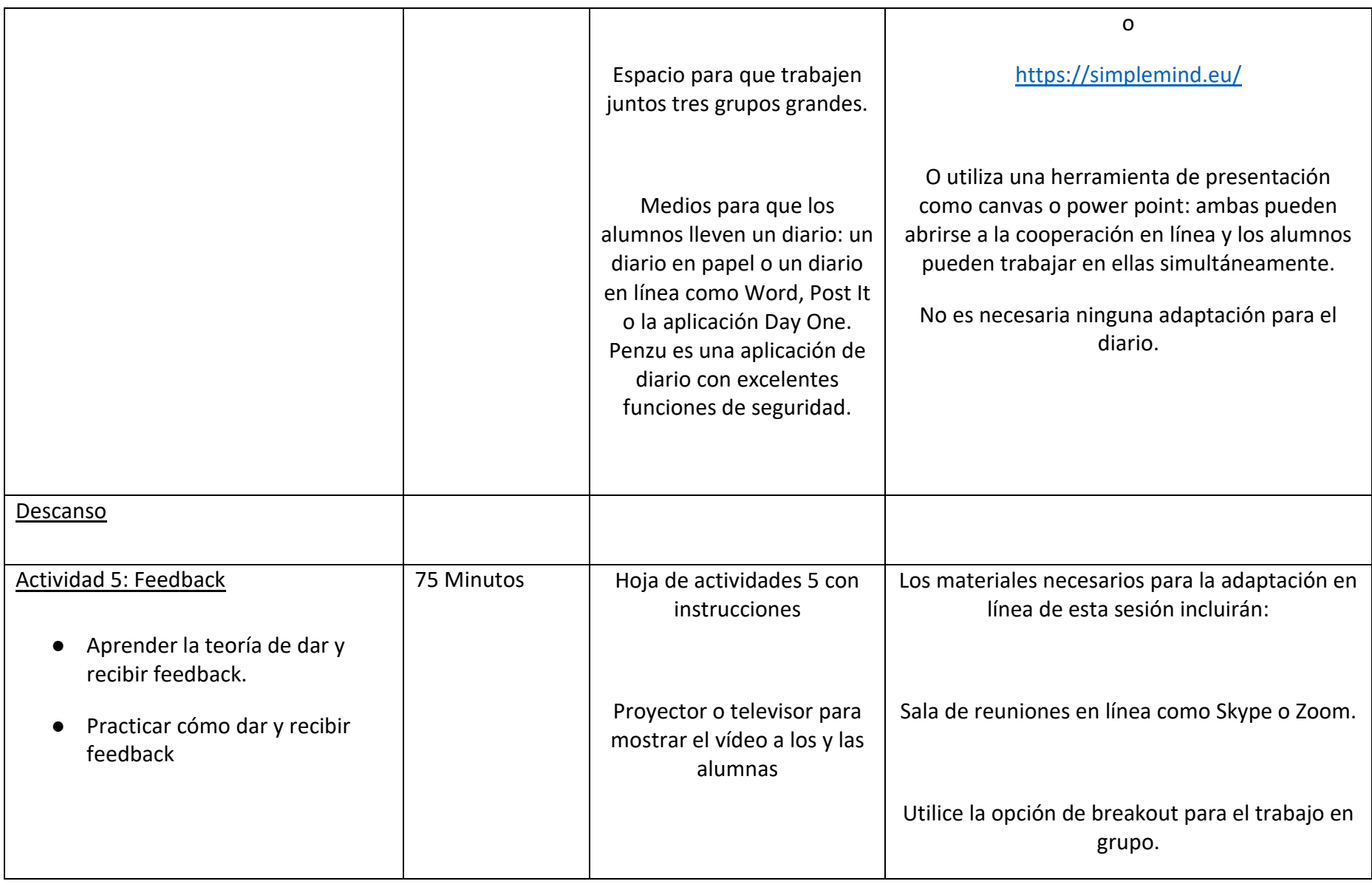

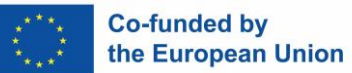

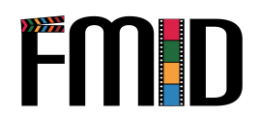

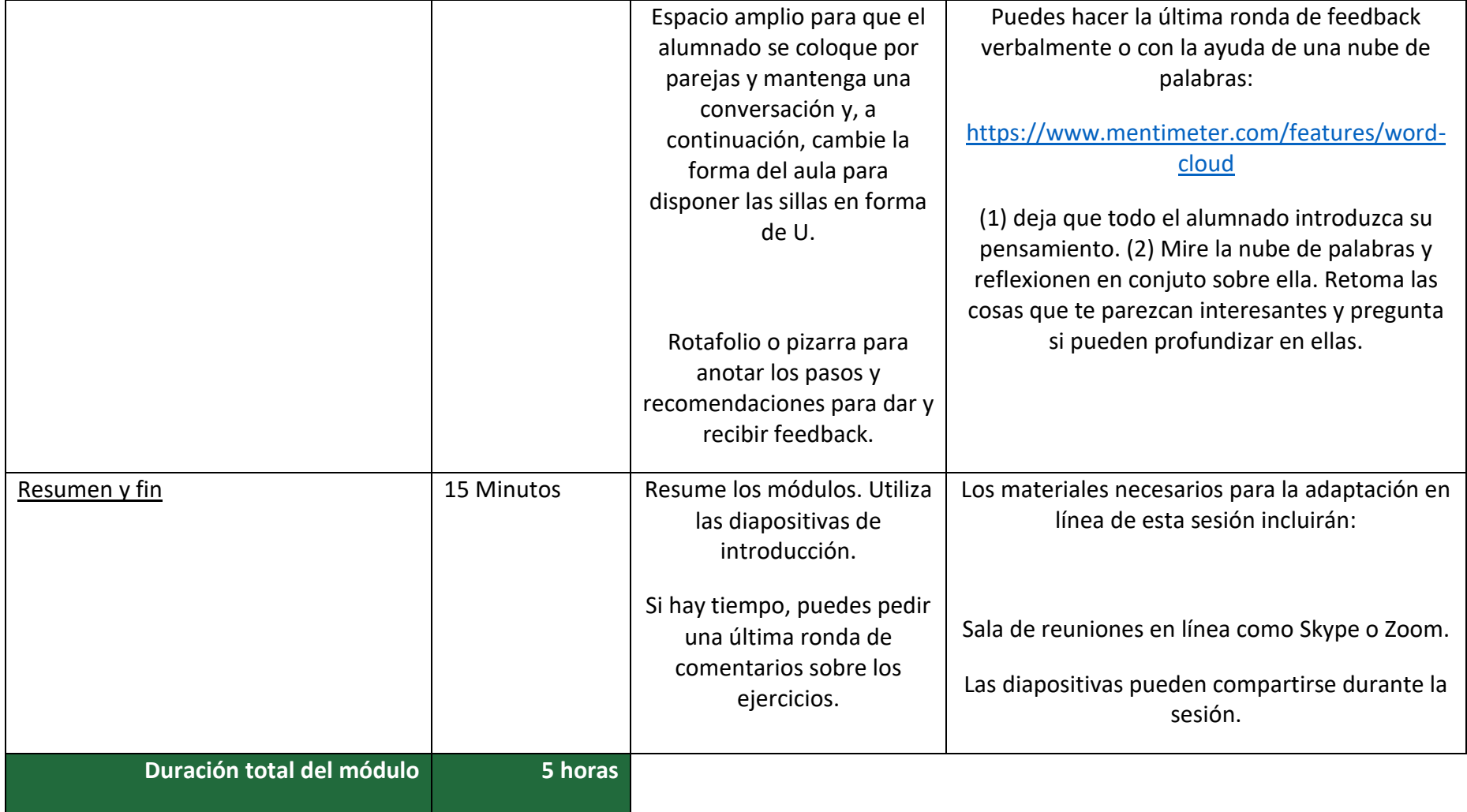

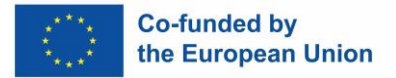

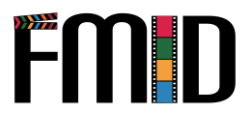

# **Modulo 6: Habilidades Interpersonales – Actividades**

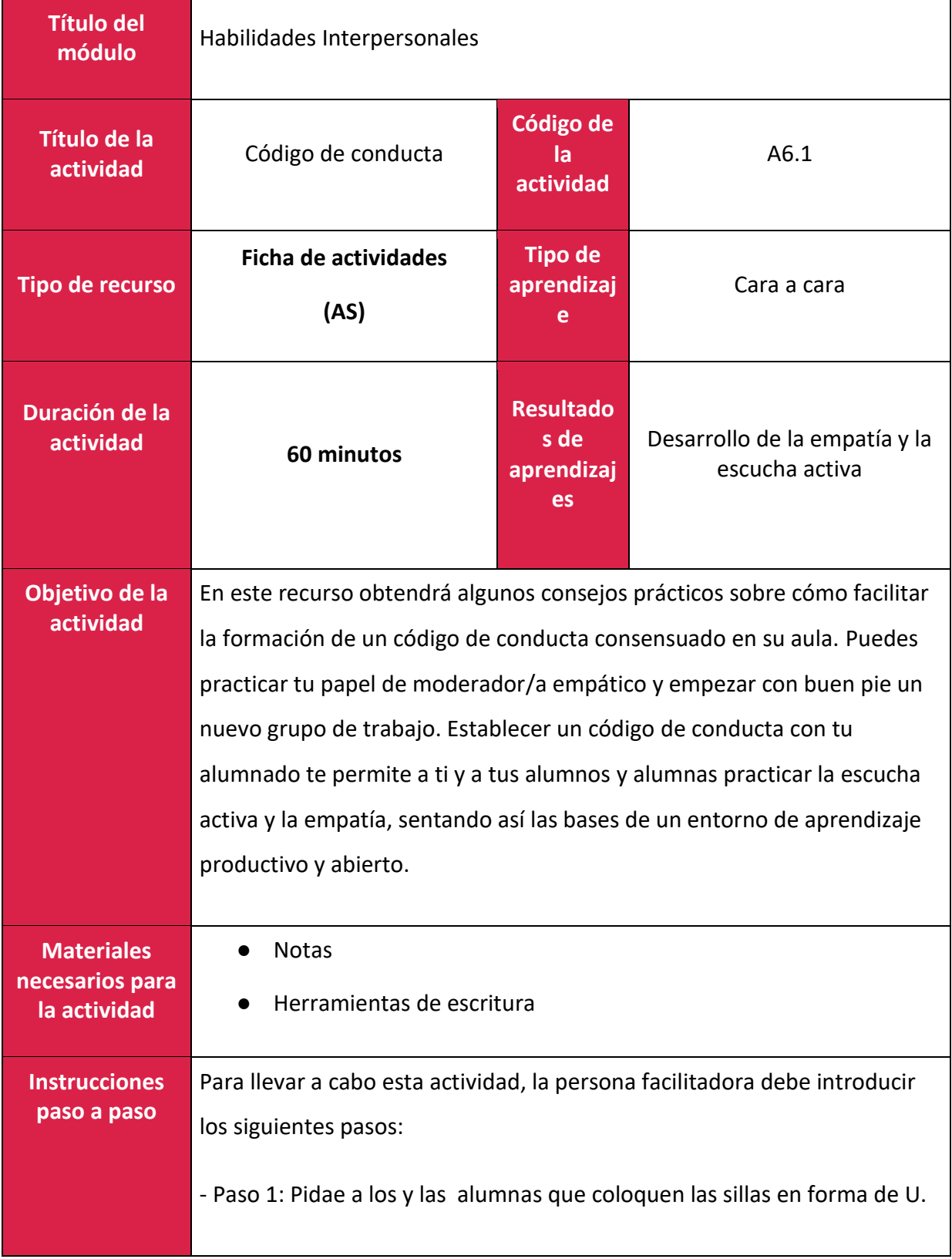

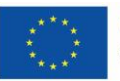

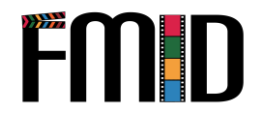

- Paso 2: Inicia la sesión con una breve introducción sobre qué es un código de conducta y por qué lo estás haciendo.

- Paso 3: Deja que tus alumnos y alumnas hagan una lluvia de ideas y anoten sus ideas en tarjetas.

- Paso 4: Transcurridos diez minutos, deja que tus alumnos y alumnas presenten sus tarjetas y pasen al frente para fijarlas en la pizarra. Si se observan categorías claras, ayuda a agrupar las tarjetas.

- Paso 5: Asegúrate de moderar y utilizar el ejercicio para practicar la empatía y la escucha activa.

Por ejemplo: "Michal, acabas de interrumpir a Anna. ¿Qué te parece si ponemos "no interrumpir" y "escucha activa" en nuestro código de conducta?". ¿Cómo te sientes cuando te interrumpen? ¿Sabéis lo que es la escucha activa? Hablemos de ello.

- Paso 6: Una vez que todas las ideas estén en la pizarra, mira si tú y los alumnos y alumnas pueden agruparse y pedir más.

- Paso 7. Pide a tus alumnos y alumnas que comenten las sugerencias del resto. ¿Qué les parece importante? ¿Qué no lo es? Asegúrese de moderar los comentarios siguiendo atentamente los principios de la escucha activa.

- Paso 8. ¿Falta algún punto desde su punto de vista? Haz tus propias sugerencias y pregunta al alumnado qué opina.

- Paso 9. Recapitula lo que has elaborado y pregunta si todos el mundo está de acuerdo en que trabajes siguiendo esos principios.

- Paso 10. Da las gracias y felicita a tu alumnadp por el trabajo bien hecho. Puedes recapitular por qué has hecho el ejercicio (empatía, escucha

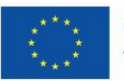

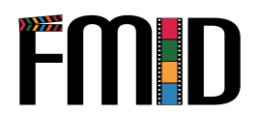

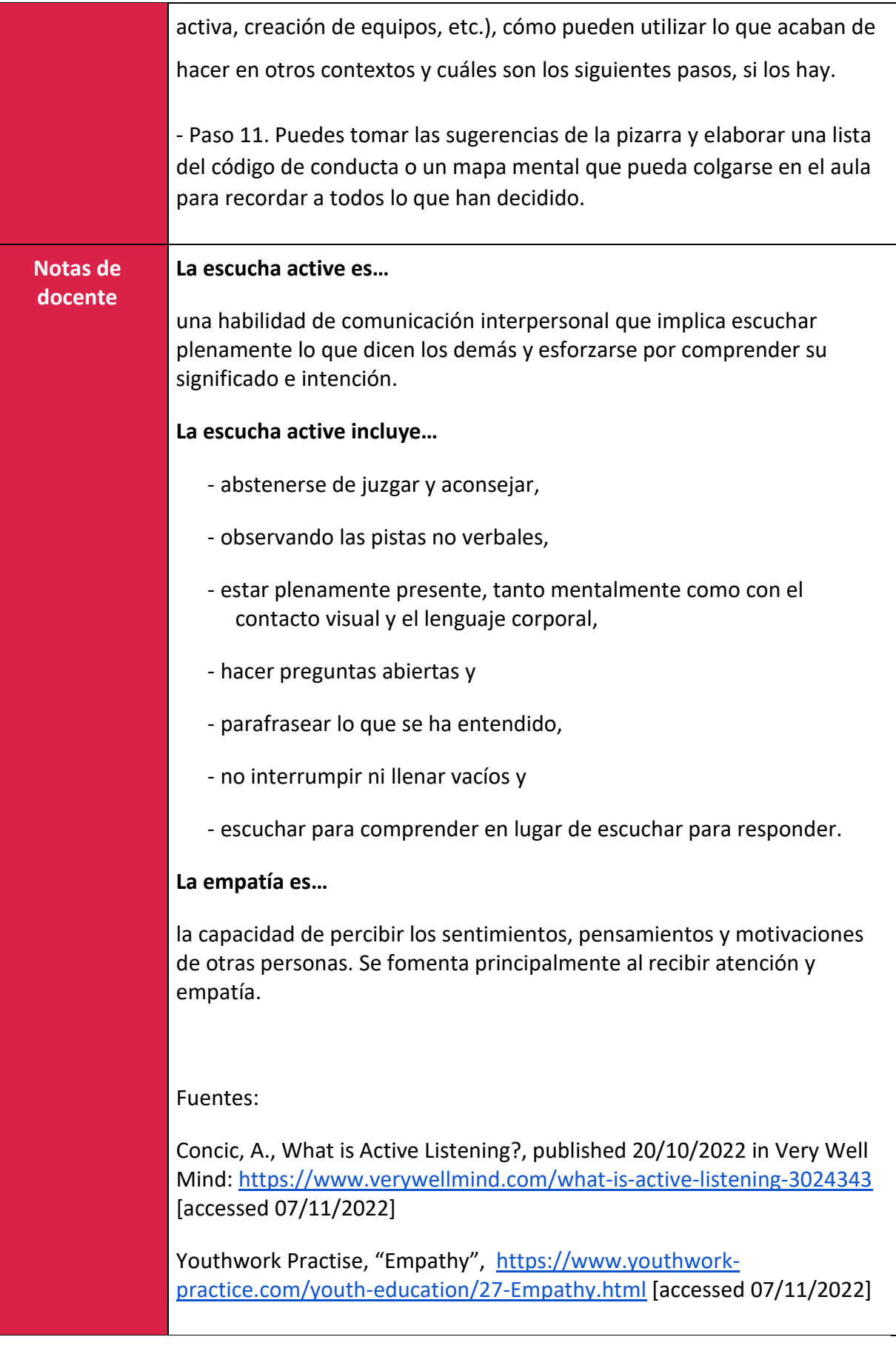
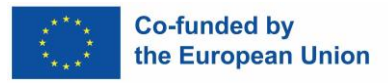

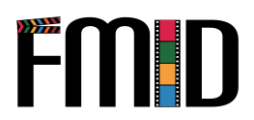

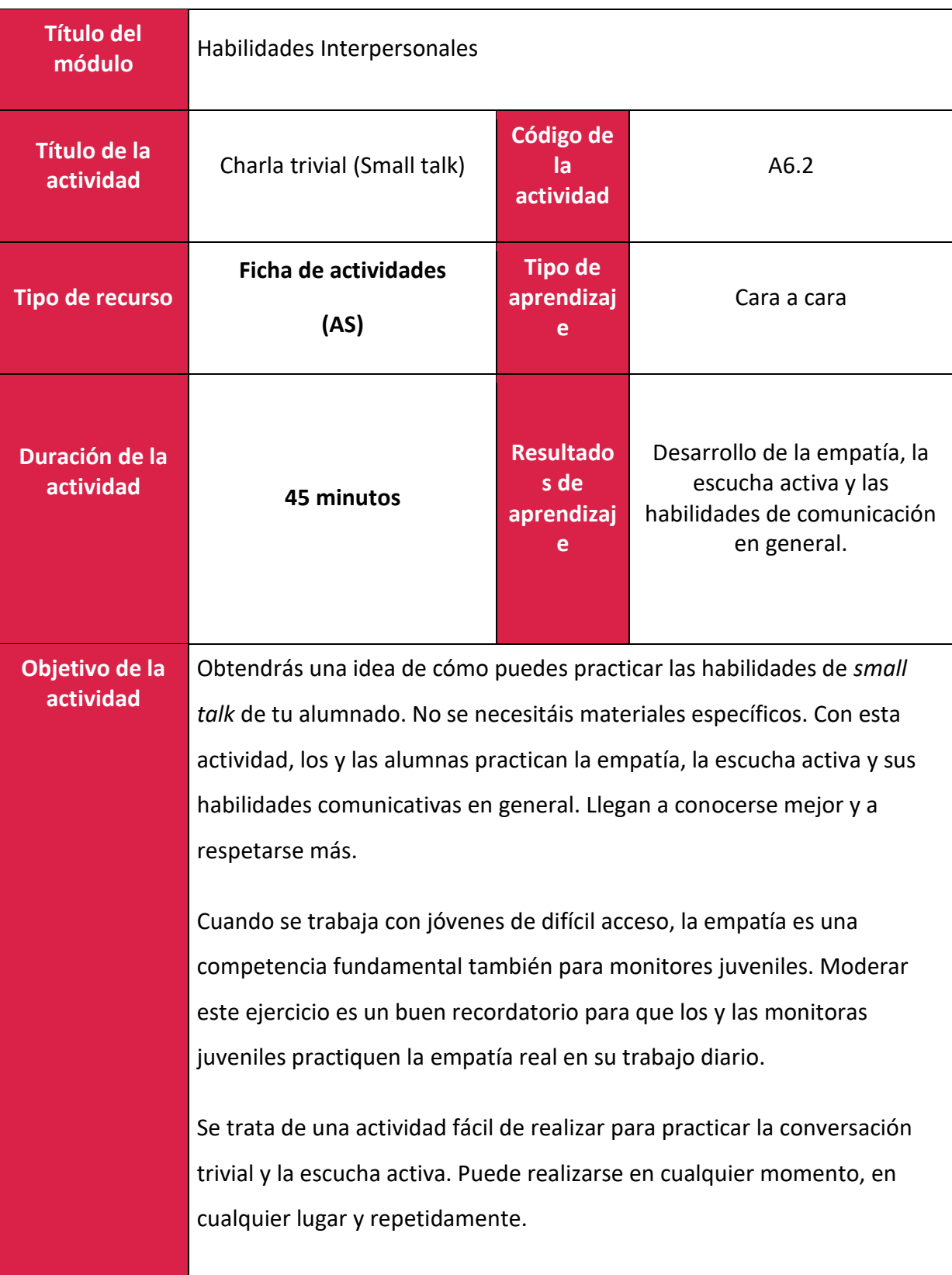

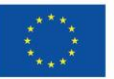

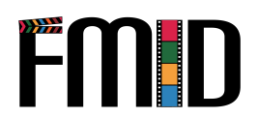

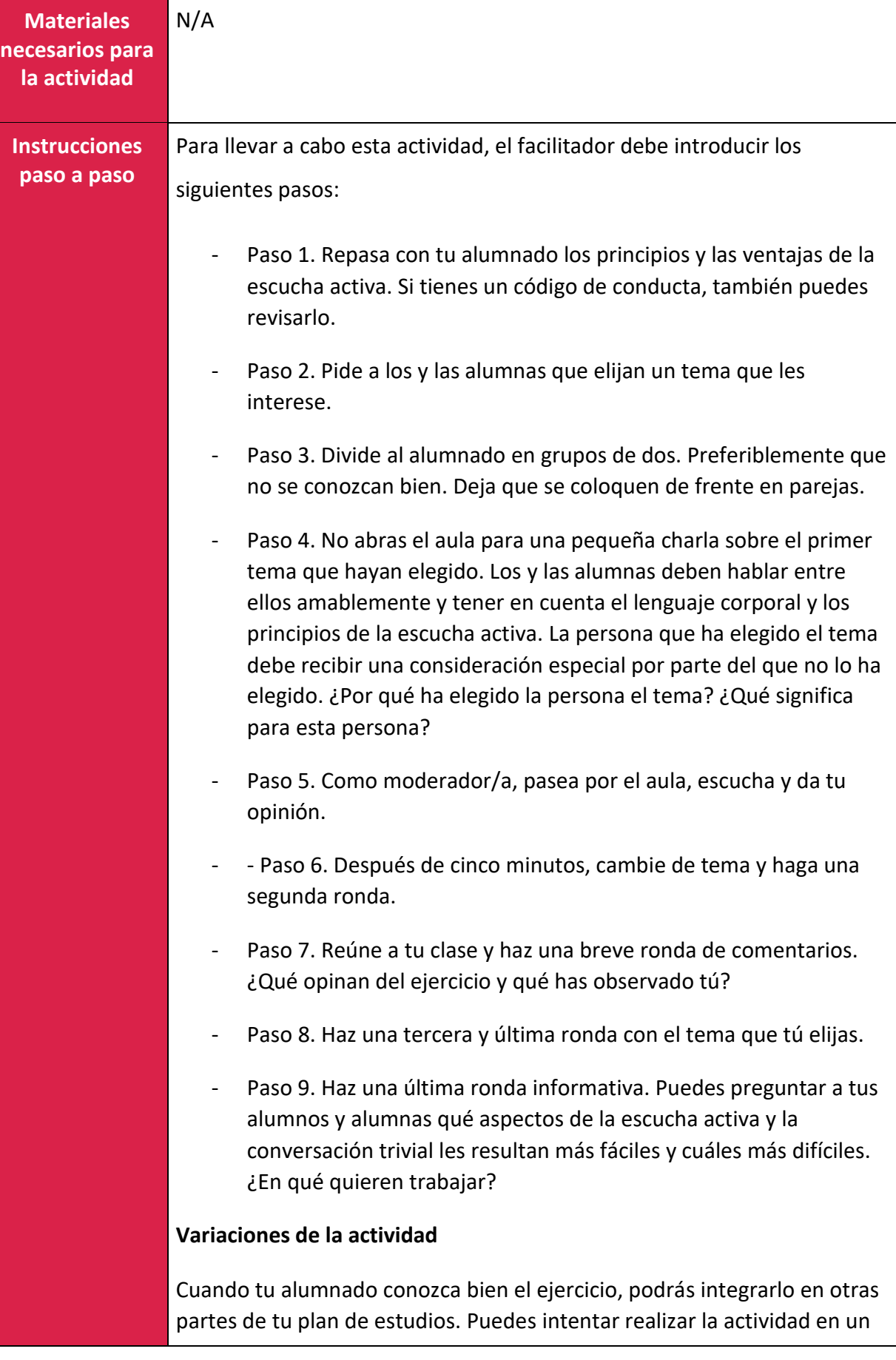

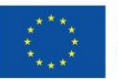

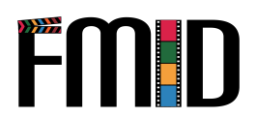

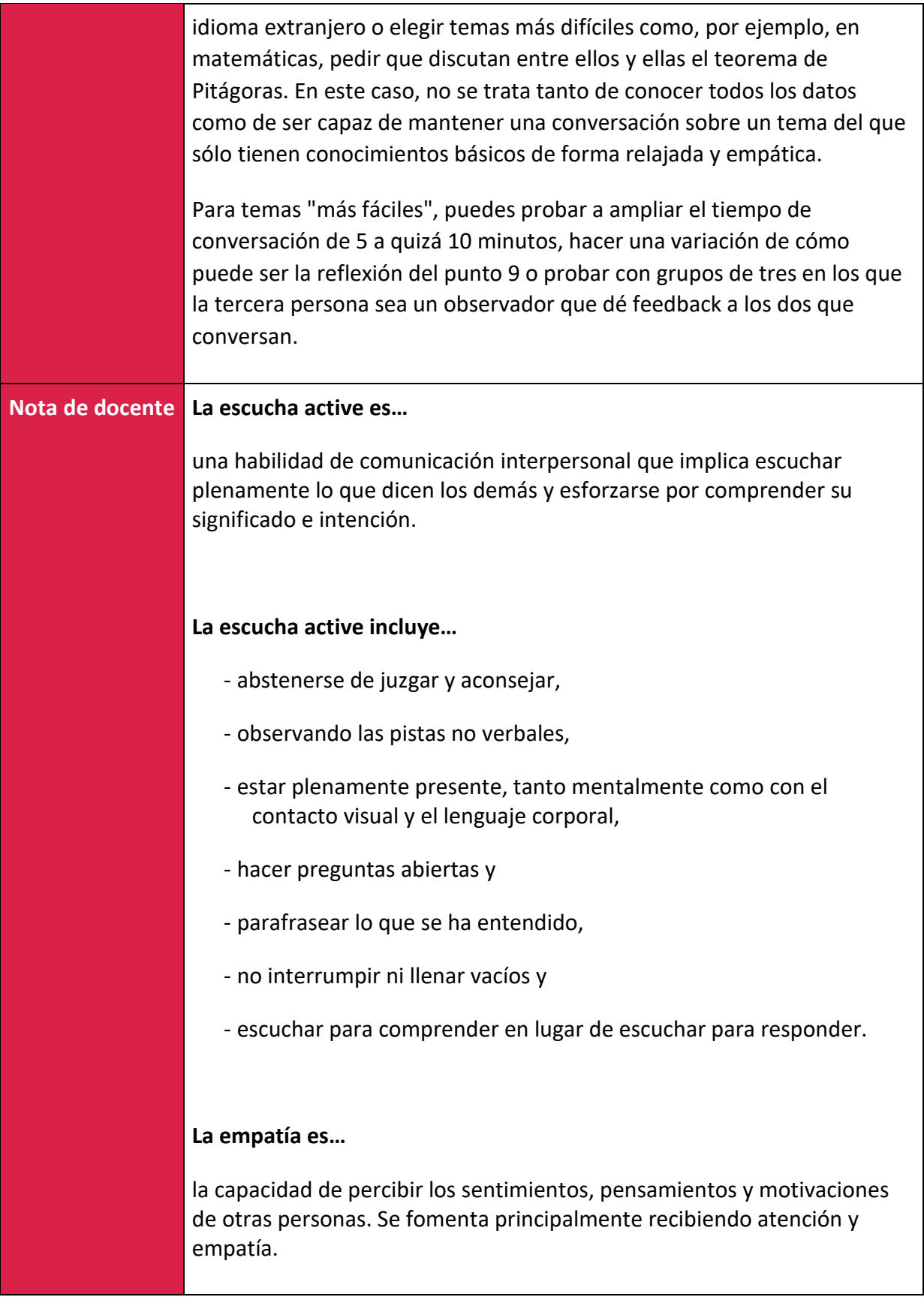

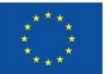

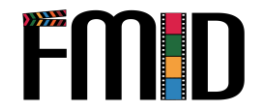

La empatía nos ayuda a comprendernos a nosotros mismos y a los demás. Por tanto, es una habilidad crucial en situaciones sociales como las conflictivas y es el requisito previo para sentir compasión.

#### **Un Código de conducta es…**

un conjunto de normas sobre cómo comportarse e interactuar con otras personas del mismo grupo.

#### **Ideas de temas para conocerse**

- ¿Qué manía rara tienes?
- ¿De quién te sientes más orgulloso/a?
- Si pudieras tener un suministro infinito de cualquier alimento, ¿qué alimento elegirías?
- ¿En quién confías más?
- ¿Qué es lo que más te gusta y a la vez te frustra?
- ¿Con qué sueña despierto más a menudo?
- ¿Quién es la persona más auténtica que conoces y por qué?
- ¿Qué se te da bien?
- ¿Qué te hace perder la noción del tiempo?
- ¿Qué necesita más este mundo?
- ¿Qué has probado recientemente y te ha encantado?
- ¿Qué es lo que te apasiona y a lo que quieres dedicar más tiempo?
- Comparte un momento decisivo de tu vida. ¿Cómo te afectó?
- ¿Qué harías si no tuvieras miedo?
- Si algún día tuvieras hijos/hijas, ¿querrías criarlos como tu familia te crió a ti? ¿Por qué sí o por qué no?
- ¿Cuál crees que sería tu primera impresión de ti?
- ¿Qué es lo que la mayoría de la gente no sabe de ti?

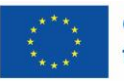

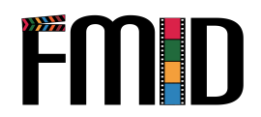

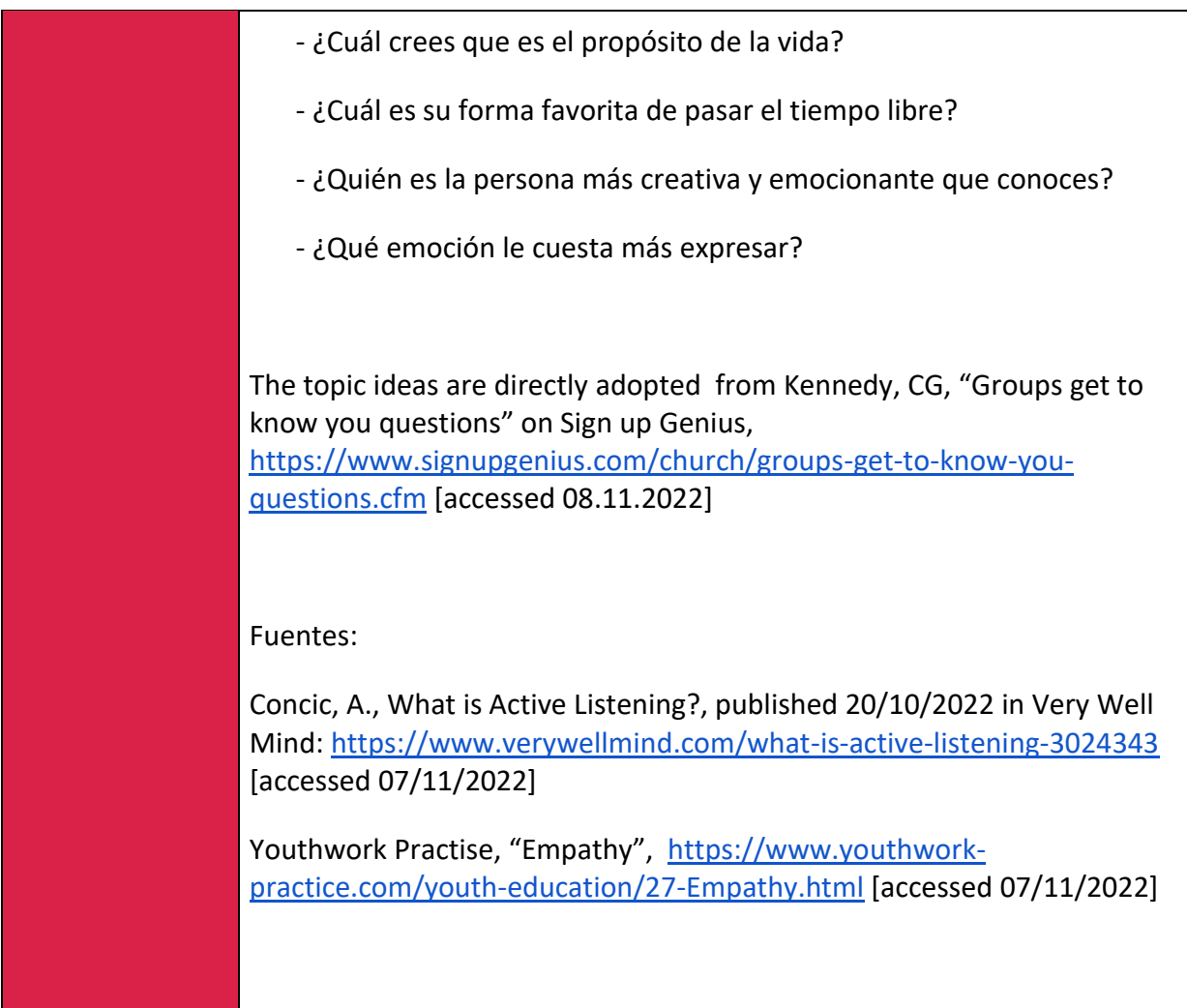

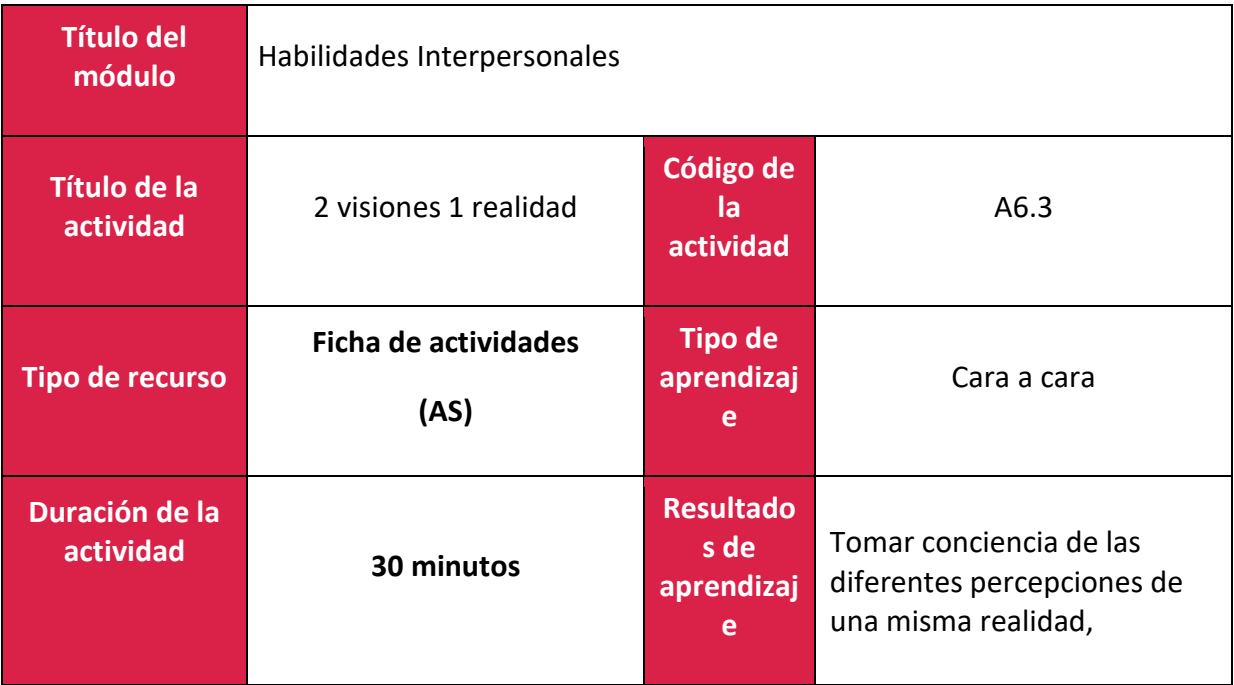

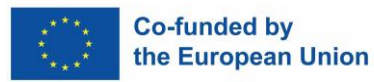

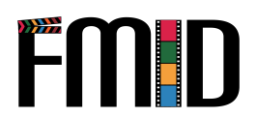

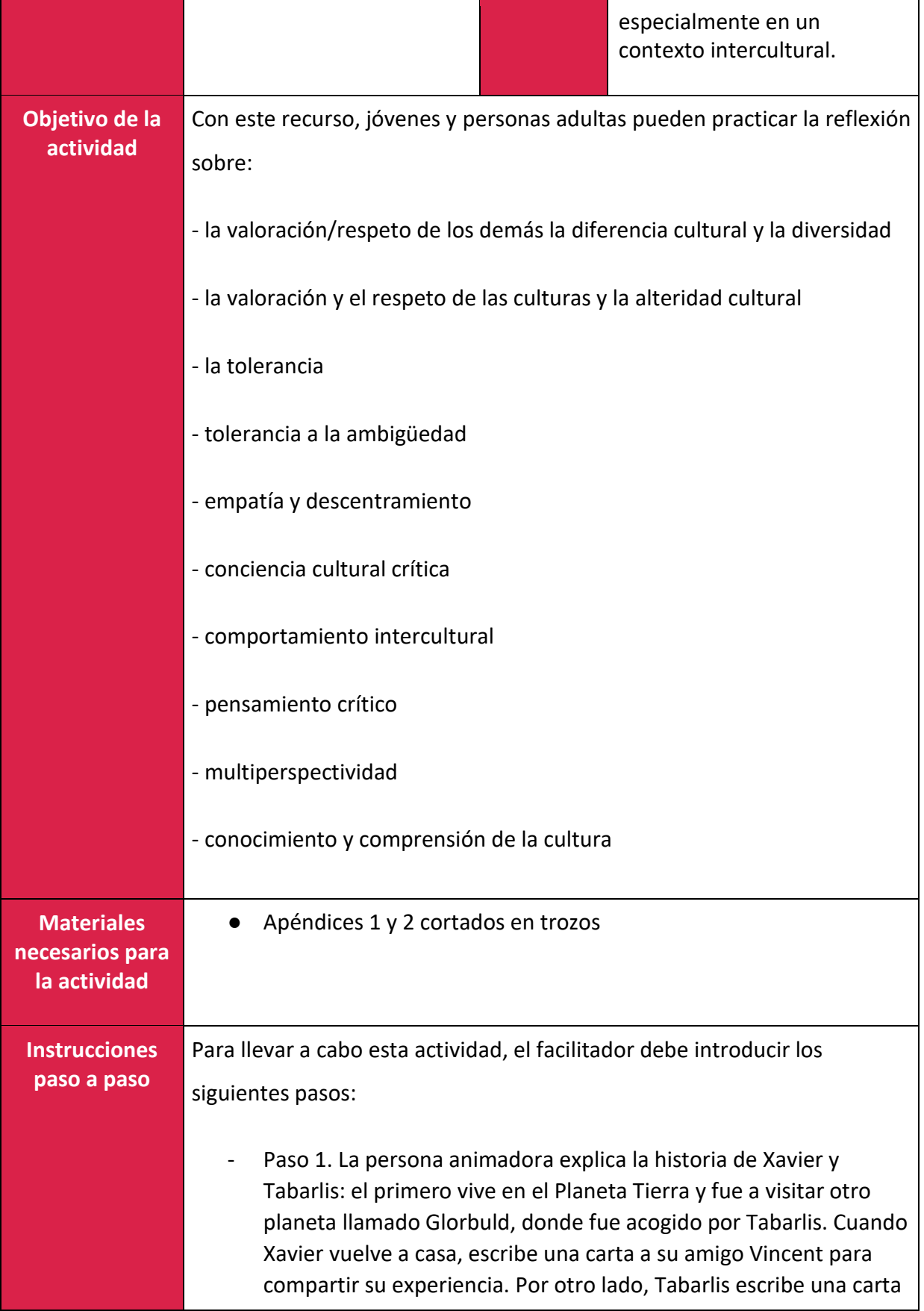

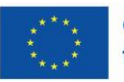

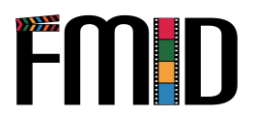

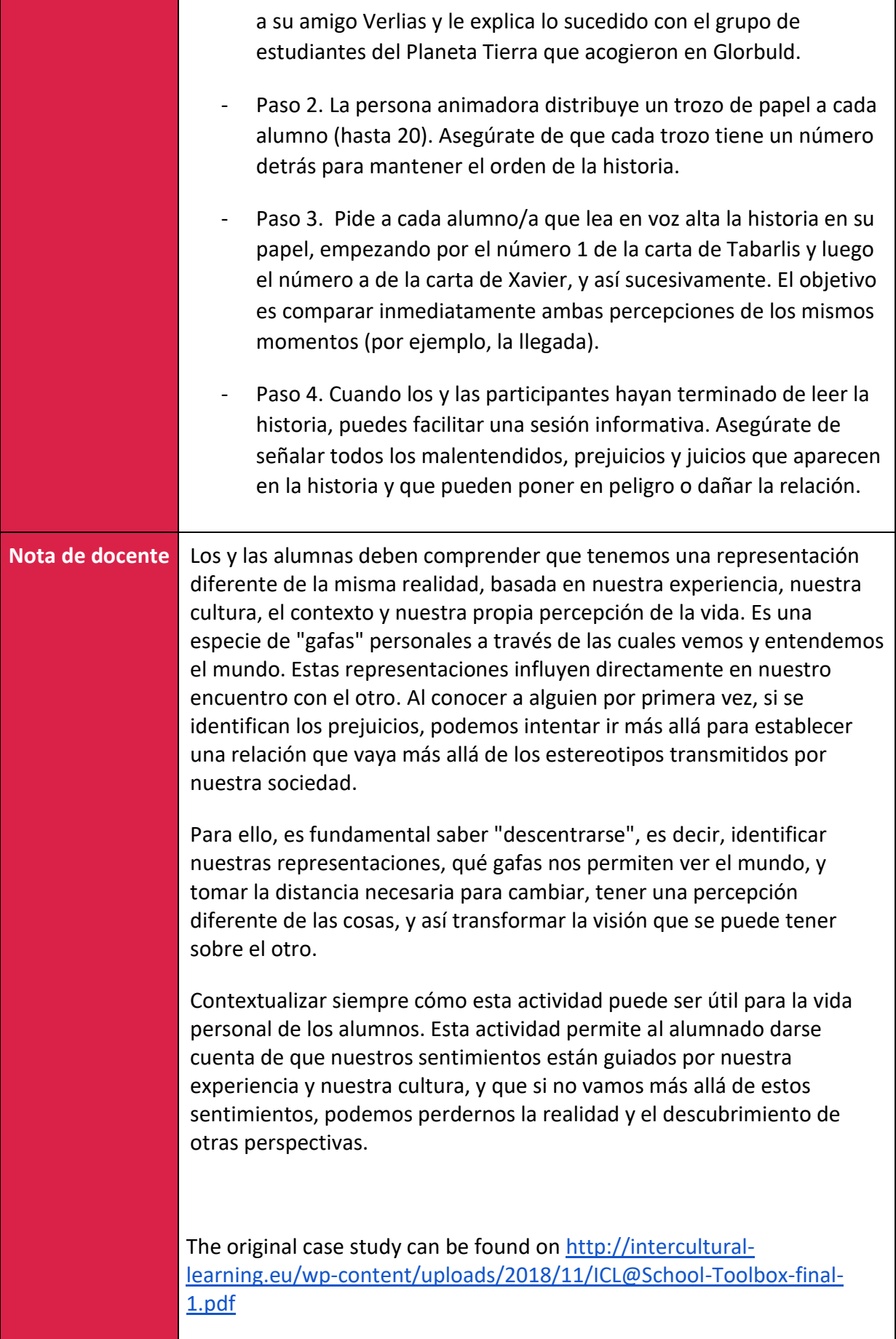

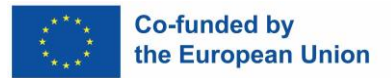

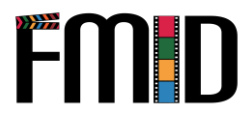

## **APÉNDICE 1: CARTA DE TABARLIS A SU AMIGO VERLIAS**

- (1) Hola Verlias, espero que estés bien, que tengas buena salud, así como toda tu familia y todos tus amigos. ¿Recuerdas que te hablé de un grupo de jóvenes venidos del Planeta Tierra, de un rinconcito llamado Francia? Acabamos de pasar 24 ciclos juntos y tengo muchas cosas que contarte.
- (2) Cuando llegaron, obviamente hubo un malentendido. Como no podíamos entrar en el puerto espacial, pedimos a la gente que trabajaba allí que les ayudara a llevar su equipaje y a reunirse con nosotros fuera, pero les rechazaron de mala manera. Estaban realmente sorprendidos por esta reacción y no querían volver a ver a los terrícolas. Reconozco que no me atreví a comentarles este episodio.
- (3) Querían empezar a construir la escuela enseguida y pronto me di cuenta de que había tensión con los trabajadores del pueblo. Por supuesto, los obreros no tenían prisa por terminar el trabajo, ya que les pagaban por día. Cuanto más durara el proyecto, más dinero tendrían. Y a menudo era su única fuente de ingresos... Además, tras unas cuantas insolaciones, los terrícolas se dieron cuenta de que no era muy eficaz trabajar cuando los 2 soles están en lo más alto del cielo.
- (4) Hubo otras ocasiones en las que nos parecieron muy impacientes. Cuando necesitábamos ir a la ciudad, siempre estaban impacientes esperando a que se llenara el Zamourion. Por lo visto, en la Tierra los transportes salen a horas fijas, ¡aunque no estén llenos! Realmente me pregunto cómo se ganan la vida los conductores...
- (5) Además, un día hicieron algo raro: ¡empezaron a enterrar latas en el suelo! Estuve a punto de decir que era una pena porque la gente que las recogía en la calle para vender el aluminio no las encontraría, pero no me atreví. Puede que sea una práctica ritual para ellos...
- (6) Sí, dijeron que les parecía repugnante. Por mi parte, hay algo que me ha repugnado: la forma en que se suenan la nariz. En lugar de desechar los residuos de su cuerpo en la naturaleza, los guardan cuidadosamente en un papel. ¡Qué asco! ¡Qué asco!
- (7) Un día me sentí muy incómoda. Una de las chicas del grupo fue a hablar directamente con el jefe de la aldea y le preguntó por qué las mujeres comían lejos de los hombres, por qué los niños no tenían derecho a hablar en la mesa, etcétera. Sinceramente, me parece que los terrícolas no respetan a los mayores. ¡Me dijeron que en casa los ponen a todos juntos en casas especiales!
- (8) Además, no sólo descuidan a sus antepasados, ¡sino que tampoco respetan a los dioses! Un día, uno de ellos nos dijo sencillamente: "Soy ateo". Nos miramos sin poder decir nada. Todos sabíamos lo que significaba, ¡pero nunca habíamos conocido a nadie que pusiera en duda la existencia de los dioses!
- (9) Otro día, se enfadaron con Limbatan pero no entendimos muy bien por qué. Limbatan tenía que traer a Dimbzi para la fiesta de despedida, pero tuvo que quedarse en casa porque como es el único que tiene televisión en su zona, un

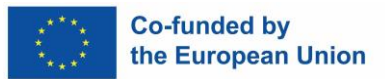

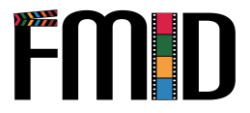

vecino había venido a ver la tele. No importaba, había muchas otras cosas para comer. Sin embargo, este detalle ha molestado mucho a los terrícolas. Pero comprenden que Limbatan no podía hacer otra cosa. Si se hubiera ido, ¡todo el vecindario habría llegado a la conclusión de que no respetaba a la gente que venía a visitarle!

(10) Si lo pienso bien, quizá los terrícolas no estaban contentos porque había disputas dentro del grupo. Los observé atentamente y nunca vi a los dos chicos cogidos de la mano ni teniendo ningún contacto físico. Creo que no eran muy buenos amigos. Verás, no era fácil todos los días e incluso a veces estuvimos a punto de pelearnos. Pero no te preocupes, nos dimos cuenta de que también teníamos mucho en común y todo acabó bien. Me doy cuenta de que fui un poco negativa pero realmente vivimos momentos extraordinarios que os contaré en una nueva carta. Tengo que volver con mi familia. Llevo una hora sola escribiéndote y, como sabes, les empieza a parecer raro...

## **APÉNDICE 2: CARTA DE XAVIER A SU AMIGO VINCENT**

- a) Hola Vincent, ¿cómo estás? ¿Qué tal el verano, repasando lecciones para preparar los exámenes? Vale, no tiene gracia... Como ya sabrás, acabo de volver del planeta Glorbuld, donde he pasado un mes ("mes terrestre") con Karen, Sophie y Mehdi. Pasaron muchas cosas raras, tengo que contároslo.
- b) En cuanto aterrizamos en el puerto espacial, empezó la confusión. Varias personas querían ayudarnos a llevar nuestras maletas... Bueno, eso decían... Menos mal que nos dijeron que tuviéramos cuidado con los carteristas y los ladrones. Al principio nos negamos educadamente y como insistían, fuimos un poco más firmes. Así que se fueron y se notaba que estaban frustrados por haber perdido su oportunidad. Nosotros tuvimos suerte. Luego fuimos a reunirnos con nuestros contactos que nos esperaban fuera del puerto espacial.
- c) Queríamos empezar el proyecto al día siguiente porque teníamos un calendario que cumplir. Así que empezamos la construcción de la escuela y puedo decirles que jtrabajamos muy duro! El problema es que enseguida nos dimos cuenta de que los glorbuldianos que trabajaban con nosotros no tenían el mismo entusiasmo, je incluso hubo momentos en los que realmente sentimos que nos ponían un radio en las ruedas! Increíble, ¡ya que hacemos este proyecto para ellos!
- d) De todos modos, allí todo es lento, como el transporte público por ejemplo (autobuses pequeños y podridos a los que llaman Zamourion). Si te dan una hora de salida, seguro que puedes añadir al menos 2 horas. Y cuando preguntas cuándo vamos a salir, siempre te contestan "¡Pronto!". Es muy molesto, te lo juro.
- e) Por no hablar de la higiene. Lo tiran todo al suelo sin preocuparse por el medio ambiente. Al principio, queríamos actuar bien, así que recogimos nuestras latas. Como no sabíamos qué hacer con ellas, empezamos a enterrarlas para que fuera menos sucio, y luego finalmente nos rendimos.
- f) ¿Y quieres saber cómo se suenan la nariz los Glorbuldianos? Se apoyan en una fosa nasal y soplan fuerte. ¡Muy chic!

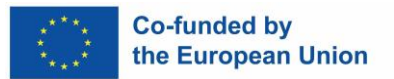

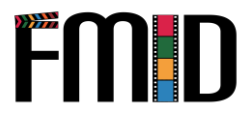

- g) De todos modos, eso es seguro, todavía están al menos 50 años por detrás de nosotros. ¡Esto demuestra tanto con respecto a los derechos humanos! Bueno, especialmente los derechos de las mujeres y los niños. Ya conoces a Karen, un poco feminista, ¿no? Un día tuvo una discusión muy franca con el líder de un pueblo al respecto. No sé si realmente lo entendió, de hecho no reaccionó mucho.
- h) Otro ejemplo de lo "atrasados" que están. Un día pasamos por una región pantanosa y uno de los jóvenes que nos acompañaba nos dice de la manera más sencilla: "Aquí hay un hombre que se convierte en cocodrilo". Nos miramos un momento, pero rápidamente giramos la cabeza para no estallar en carcajadas. Nos controlamos pero estuvimos a punto.
- i) El mismo joven nos molestó mucho en otra ocasión. Era el final de la estancia, habíamos organizado una gran velada con toda la gente que habíamos conocido. Todo el mundo tenía que traer algo, y él tenía que traer Dimbzi, que es un pollo delicioso de allí. Y... nunca vino. Al día siguiente, cuando le vimos, ¡le dijimos lo enfadados que estábamos! Fue una falta total de respeto hacia nosotros. ¡Adivina lo que dijo! ¡Tuvo que quedarse en casa porque un amigo vino a ver la tele! No podía encontrar una excusa más falsa... En cualquier caso, tienen que volverse más serios y más dignos de confianza, de lo contrario nunca serán un planeta desarrollado.
- j) Oh, una última locura, jnunca había visto tantos homosexuales en mi vida! Hay muchos chicos cogidos de la mano por la calle. Un día, uno de nuestros compañeros de trabajo quiso cogerme de la mano. Bueno, ¡puedo decirte que no lo intentó dos veces! Verás, no fue fácil todos los días e incluso estuvimos a punto de pelearnos a veces. Pero no te preocupes, nos dimos cuenta de que también teníamos mucho en común y todo acabó bien. Me doy cuenta de que fui un poco negativa, pero realmente vivimos momentos extraordinarios que os contaré en una nueva carta. Ahora no tengo tiempo, ya llego tarde a la clase de conducir de mi avión.

![](_page_117_Picture_175.jpeg)

![](_page_118_Picture_0.jpeg)

![](_page_118_Picture_2.jpeg)

![](_page_118_Picture_140.jpeg)

![](_page_119_Picture_0.jpeg)

![](_page_119_Picture_2.jpeg)

![](_page_119_Picture_153.jpeg)

![](_page_120_Picture_0.jpeg)

![](_page_120_Picture_2.jpeg)

avanzar. Presta atención a la forma en que se comunican en términos de escucha activa y amabilidad.

- Paso 7. Da a los grupos cinco minutos cada uno para presentar su artículo.
- Paso 8. Después de cada ronda de presentación, haz una breve ronda de comentarios. ¿Qué les ha parecido el artículo? ¿Tienen otros alumnos alguna pregunta o reflexión?
- Tarea adicional: Pide a tus alumnos y alumnasque, a lo largo de una semana, lleven un diario de amabilidad, anotando las acciones amables que hayan realizado o de las que hayan sido destinatarios. También pueden anotar las veces que han percibido a otros como groseros y reflexionar sobre si se trata de una grosería real o si puede haber algo que no sepan.
- Este ejercicio está inspirado en el plan de estudios Random Acts of Kindness. Puedes visitar su página web para obtener más materiales sobre la amabilidad y temas relacionados: <https://www.randomactsofkindness.org/high-school-curriculum>

![](_page_120_Picture_145.jpeg)

![](_page_121_Picture_0.jpeg)

![](_page_121_Picture_2.jpeg)

![](_page_121_Picture_143.jpeg)

![](_page_122_Picture_0.jpeg)

![](_page_122_Picture_2.jpeg)

![](_page_122_Picture_152.jpeg)

![](_page_123_Picture_0.jpeg)

![](_page_123_Picture_1.jpeg)

![](_page_123_Picture_137.jpeg)

![](_page_124_Picture_0.jpeg)

![](_page_124_Picture_1.jpeg)

[work/grading-and-feedback/receiving-and-giving-effective-feedback](https://uwaterloo.ca/centre-for-teaching-excellence/teaching-resources/teaching-tips/assessing-student-work/grading-and-feedback/receiving-and-giving-effective-feedback) [accessed 09.11.2022]

![](_page_125_Picture_0.jpeg)

# FILM MAKING FOR INCLUSION AND DEVELOPMENT

![](_page_125_Picture_2.jpeg)

![](_page_125_Picture_3.jpeg)

**Co-funded by** the European Union

![](_page_125_Picture_5.jpeg)

"The European Commission's support of this publication does not constitute an endorsement of the contents, which reflect the views only of the authors, and the Commission can not<br>be held responsible for any use which may b